# Observation de la mobilité et des dynamiques urbaines

*Indicateurs d'accessibilité automobile aux équipements structurants des aires urbaines*

APPLICATION À 10 AIRES URBAINES

Certu

centre d'Études sur les réseaux, les transports, l'urbanisme et les constructions publiques 9, rue Juliette Récamier 69456 Lyon Cedex 06 téléphone: 04 72 74 58 00 télécopie: 04 72 74 59 00 www.certu.fr

# Les collections du Certu

Collection Rapports d'étude : Cette collection se compose de publications proposant des informations inédites, analysant et explorant de nouveaux champs d'investigation. Cependant l'évolution des idées est susceptible de remettre en cause le contenu de ces rapports.

Collection Débats : Publications recueillant des contributions d'experts d'origines diverses, autour d'un thème spécifique. Les contributions présentées n'engagent que leurs auteurs.

Collection Dossiers : Ouvrages faisant le point sur un sujet précis assez limité, correspondant soit à une technique nouvelle, soit à un problème nouveau non traité dans la littérature courante. Le sujet de l'ouvrage s'adresse plutôt aux professionnels confirmés. Ils pourront y trouver des repères qui les aideront dans leur démarche. Mais le contenu présenté ne doit pas être considéré comme une recommandation à appliquer sans discernement, et des solutions différentes pourront être adoptées selon les circonstances.

Collection Références : Cette collection comporte les guides techniques, les ouvrages méthodologiques et les autres ouvrages qui, sur un champ donné, présentent de manière pédagogique ce que le professionnel doit savoir. Le Certu a suivi une démarche de validation du contenu et atteste que celui-ci reflète l'état de l'art. Il recommande au professionnel de ne pas s'écarter des solutions préconisées dans le document sans avoir pris l'avis d'experts reconnus.

Catalogue des publications disponible sur http://www.certu.fr

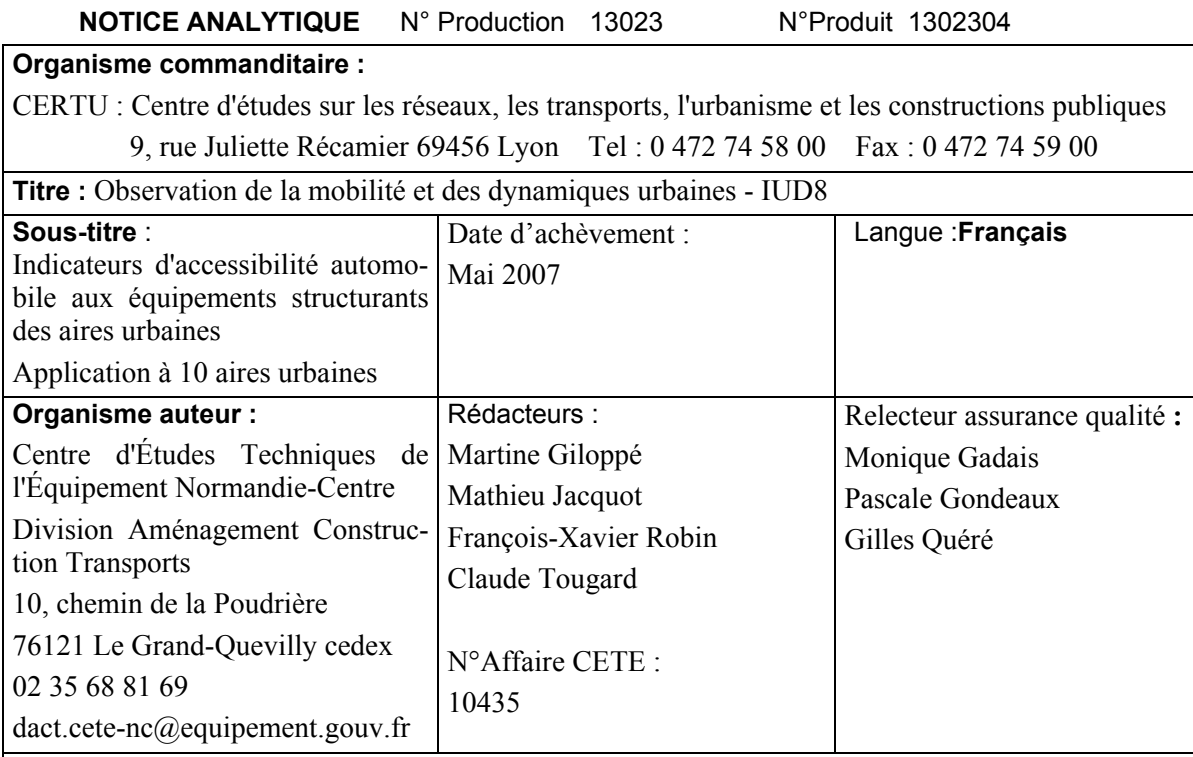

#### **Résumé :**

L'objectif de cette étude est de proposer des indicateurs d'accessibilité automobile aux équipements structurants des aires urbaines, non pas en fonction des distances parcourues, mais en fonction des «espaces temps» dans lesquels évoluent les gens. Ces « espaces temps » sont envisagés ici sous forme de courbes isochrones à partir des principaux grands types d'équipements.

L'approche proposée s'appuie sur une modélisation du réseau routier de la BDCarto de l'IGN afin de déterminer une heure de pointe. Cette heure de pointe varie selon les aires urbaines.

La première partie du document définit le cadre général de l'étude, son contexte et ses objectifs. La seconde partie décrit la méthode mise en place et les indicateurs développés. La troisième partie présente une synthèse des résultats obtenus.

Enfin, les compléments de méthode et l'ensemble des résultats sont reportés en annexe du document.

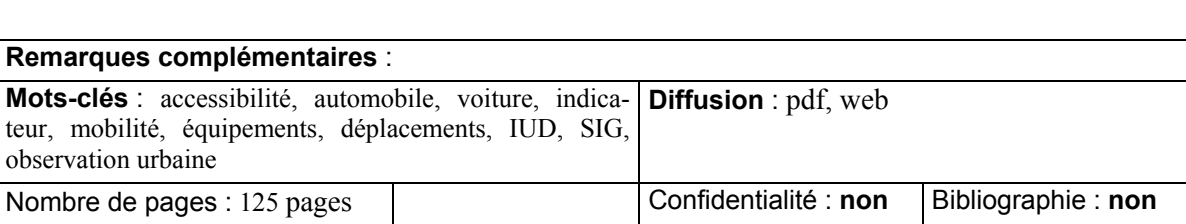

# IUD

Les lois portant sur l'urbanisme, les transports et le développement durable ont établi la nécessité de renforcer les liens entre urbanisme et déplacements, de conjuguer les cultures techniques et de les décloisonner au sein des services de l'État, des collectivités locales et des agences d'urbanisme et de développement.

Pour répondre à ce besoin, un programme portant sur l'Interface entre l'Urbanisme et les Déplacements (IUD) a été commandé au Certu dès 2001 par plusieurs directions d'Administration centrale appartenant au ministère des Transports, de l'Équipement, du Tourisme et de la Mer, au ministère de l'Écologie et du Développement durable et au ministère de l'Emploi, de la Cohésion sociale et du Logement.

Pour ses orientations, comme dans sa production, ce programme est ouvert aux élus et aux organisations professionnelles publiques et privées des secteurs concernés. Il fait l'objet d'une valorisation dans les domaines de la planification, de l'aménagement, de la politique de la ville et de l'environnement.

Son objectif principal est de produire des documents méthodologiques et pédagogiques pour les collectivités locales et les services déconcentrés de l'État, et de contribuer à une évolution des pratiques dans les services.

#### Thèmes abordés:

 Suites des lois récentes sur la thématique des déplacements dans le champ de la planification et de la contractualisation territoriale - IUD 1

- Politiques de stationnement IUD 2
- Intégration des pôles d'échanges du transport en commun dans l'espace urbain IUD 3
- Impact des mesures PDU sur la vie économique et les commerces IUD 4
- Politique de la ville et déplacements IUD 6
- Aménagement urbain et sécurité des déplacements IUD 7
- Observation de la mobilité locale et des dynamiques urbaines IUD 8
- Effet de serre, politiques de déplacements et organisation urbaine IUD 10

# **Sommaire**

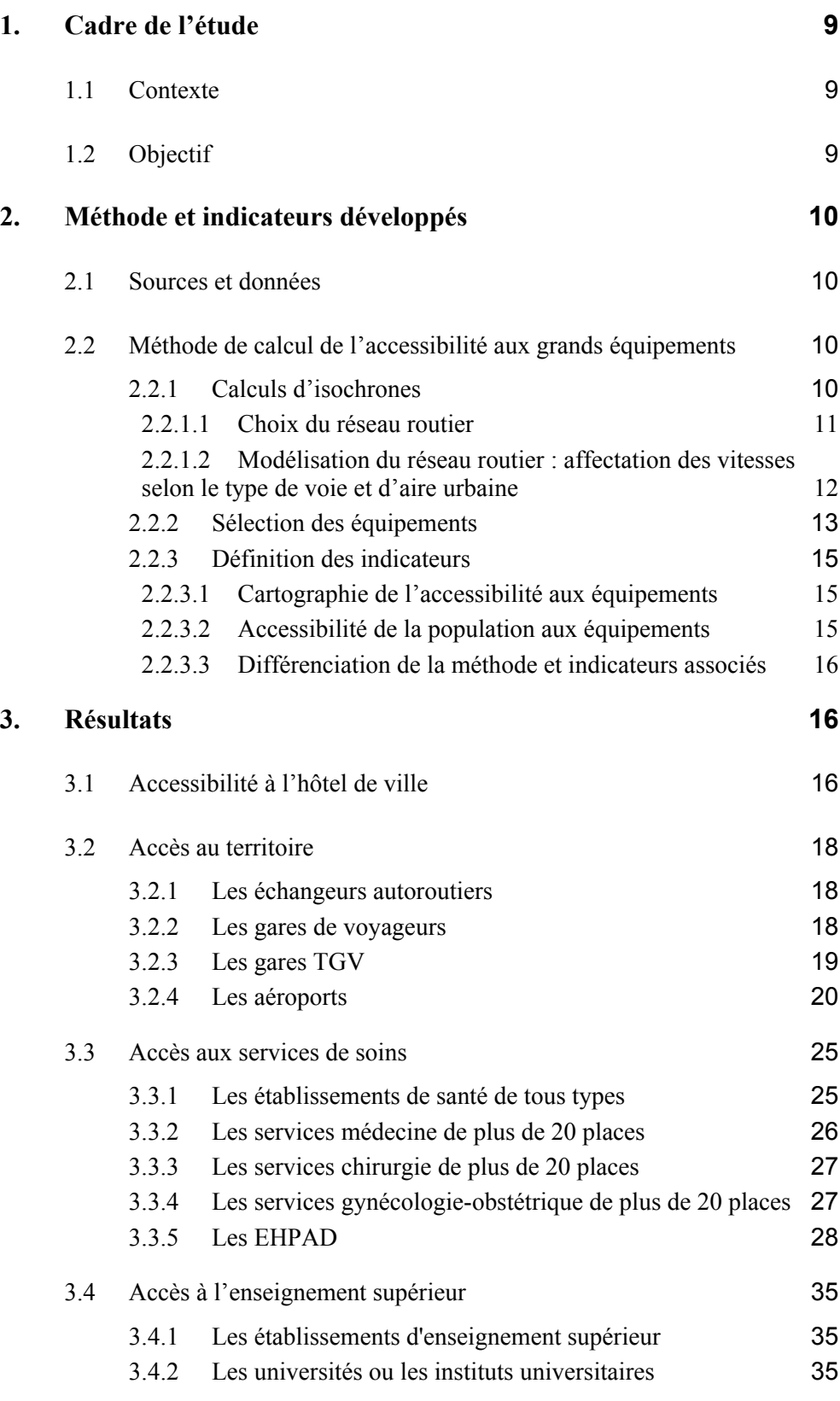

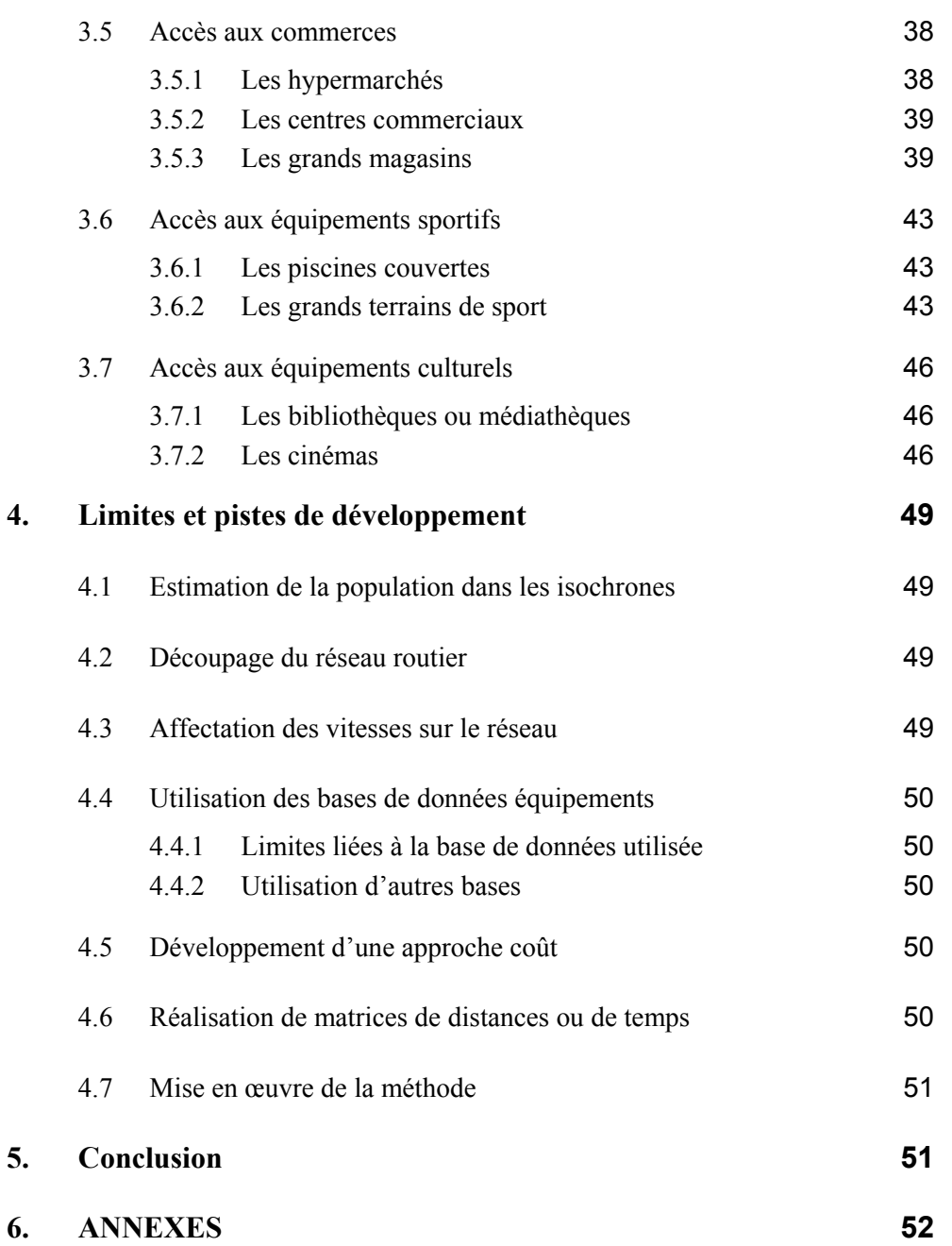

# **Introduction**

L'automobilité a connu une période de croissance importante depuis quelques décennies, en lien avec l'amélioration du réseau routier, le développement de l'équipement des ménages en automobiles et le faible coût des carburants jusqu'à une période relativement récente.

A la fin des années soixante-dix, les premières prises en compte des préoccupations environnementales dans le droit public vont peu à peu faire prendre conscience de l'importance d'une approche commune entre urbanisme et transports. Des premiers jalons proposés dans le projet de loi d'orientation des transports intérieurs (LOTI) en juillet 1982, à la loi sur l'air et l'utilisation rationnelle de l'énergie (LAURE) de décembre 1996 et à la loi relative à la solidarité et au renouvellement urbain (loi SRU) de décembre 2000, la législation tend à fournir des outils plus appropriés et à définir les objectifs pour la prise en compte coordonnée des problèmes d'urbanisme et de déplacements. Notamment, les schémas multimodaux de services collectifs de transport, prévoient la mise en place d'un suivi de l'évolution du transport, permettant d'apprécier le niveau de réalisation des objectifs retenus.

Dans ce contexte, l'accessibilité automobile aux grands équipements structurants des aires urbaines constitue un des axes d'observation de la mobilité locale et des dynamiques urbaines. Le postulat de cette approche tient dans le fait que quasiment tout serait accessible en automobile en moins de vingt minutes, ce que BENOIT et PUCCI ont appelé la « révolution de la proximité »<sup>[1](#page-6-0)</sup>.

En trente ans, les Français sont devenus très mobiles. Grâce au transport motorisé, ils parcourent trois fois plus de kilomètres sans passer plus de temps en déplacements. C'est pourquoi, il paraît désormais plus pertinent de raisonner en temps qu'en distance.

A partir de ce constat, l'objectif de cette étude est de proposer des indicateurs d'accessibilité, non pas en fonction des distances parcourues, mais en fonction des «espaces temps» dans lesquels évoluent les gens. Ces « espaces temps » sont envisagés ici sous forme de courbes isochrones à partir des principaux grands types d'équipements structurant les aires urbaines.

La première partie du document définit le cadre général de l'étude, son contexte et ses objectifs. La seconde partie décrit la méthode mise en place et les indicateurs développés. La troisième partie présente une synthèse des résultats obtenus en les illustrant sur deux aires urbaines, Lyon et Angoulême.

Pour faciliter la lecture de ce document, les développements méthodologiques complémentaires et les résultats sur les 10 aires d'études sont reportés en annexe du document.

l

<span id="page-6-0"></span><sup>&</sup>lt;sup>1</sup> BENOIT JM, PUCCI P., La France à vingt minutes – La révolution de la proximité, Belin, 2002.

# <span id="page-8-0"></span>**1. Cadre de l'étude**

# **1.1 Contexte**

Ce travail s'inscrit dans le cadre du thème n°8 du programme d'étude Interface Urbanisme-Déplacements (IUD). Ce thème, piloté par la DAEI et le CERTU, porte sur l'observation et le suivi de la mobilité et des dynamiques urbaines.

Deux sous-thèmes sont développés :

- les services offerts aux usagers : accessibilité en transports en commun (TC) et en voiture particulière (VP) aux grands équipements et à l'emploi, existence et qualité d'offre en transports en commun, services accessibles aux populations défavorisées ;
- la consommation de ressources : évaluation des nuisances environnementales dues à la circulation automobile sur une aire urbaine ; consommation d'espace par les transports et par l'urbanisation ; coûts supportés par les usagers et la collectivité.

Il vise à apporter aux acteurs nationaux et locaux un instrument d'observation, d'analyse et de diagnostic permettant :

- de dégager les grandes tendances et de suivre la réalisation des objectifs nationaux ;
- d'effectuer des comparaisons entre aires urbaines ;
- d'éclairer les enjeux locaux de la mobilité urbaine.

# **1.2 Objectif**

La présente étude, qui s'inscrit dans le thème " services offerts aux usagers ", propose une méthode de mesure de l'accessibilité aux grands équipements en voiture particulière dans les aires urbaines.

Il s'agit de construire des indicateurs de mobilité, en lien avec les dynamiques urbaines, qui puissent être applicables à toute aire urbaine. Ces indicateurs sont expérimentés sur 10 aires urbaines tests, en prévision de leur calcul sur les 120 aires urbaines centrées sur une agglomération de plus de 50 000 habitants au recensement de 1999.

Cette méthode devant être aisément reproductible, elle repose sur des principes simples et des sources disponibles sur l'ensemble du territoire national.

# <span id="page-9-0"></span>**2. Méthode et indicateurs développés**

# **2.1 Sources et données**

Les sources utilisées sont :

- la BDCarto (IGN) ;
- le recensement de la population (RP Insee, 1999) ;
- la base de données « équipements » Ménighetti, produite par la société BDI Programmation.

Les données utilisées sont :

- le réseau routier de la BDCarto<sup>[2](#page-9-1)</sup> (couche RRTR) ;
- la tâche urbaine de la BDCarto définie par les codes 01 et 02 de la couche occupation du sol ;
- les équipements géolocalisés de la base de données Ménighetti ;
- les équipements de transports, géolocalisés dans la BDCarto
- les données de population à l'IRIS<sup>3</sup> [\(](#page-9-2)RP 1999).

# **2.2 Méthode de calcul de l'accessibilité aux grands équipements**

# **Principe de la méthode**

La méthode de mesure de l'accessibilité proposée est une accessibilité en temps à des points du territoire où se situent les aménités prises en considération.

Elle repose, pour chaque type d'aménité considérée, sur un calcul d'isochrones, courbes de temps égaux d'accès à ces aménités par le réseau routier. Puis la part de la population de l'aire urbaine présente dans l'espace situé entre deux isochrones successives (de 10 minutes en 10 minutes) est estimée.

# **2.2.1 Calculs d'isochrones**

Le calcul d'isochrones repose sur plusieurs données d'entrée :

- des destinations (aménités) ;
- un réseau routier ;
- des vitesses affectées sur le réseau routier selon ses caractéristiques.

 $\overline{a}$ 

<span id="page-9-1"></span> $2^2$  La BD Cartographique, Spécifications des données – Descriptif du contenu de la structure utilisateur, IGN-Certu METL, décembre 1998.

<span id="page-9-2"></span><sup>&</sup>lt;sup>3</sup> Îlots Regroupés pour l'Information Statistique.

<span id="page-10-0"></span>Le calcul d'isochrones est réalisé à partir du réseau routier de la BDCarto par un logiciel type ChronoMap. L'apport de la méthode consiste à modéliser la circulation sur le réseau routier en affectant des vitesses sur les tronçons en fonction :

- du type de voie concerné,
- du contexte urbain du réseau routier au sein des aires urbaines,
- de la congestion dans les aires urbaines.

# *2.2.1.1 Choix du réseau routier*

Parmi les principaux réseaux routiers informatisés connus, c'est le réseau routier de la BDCarto qui a été retenu en fonction d'arbitrages réalisés entre la précision du tracé, la fiabilité des nomenclatures utilisées, l'exhaustivité à l'échelle nationale et sa disponibilité dans les services de l'Équipement (convention avec l'IGN).

En outre, une étude réalisée par le Certu<sup>[4](#page-10-1)</sup> montre que, pour le calcul d'isochrones, c'est moins la précision du tracé que le choix des vitesses appliquées sur les tronçons qui apparaît déterminant. Dans le cadre de cette expérimentation, l'accent a donc été mis sur la finesse de la modélisation des vitesses affectées aux tronçons. D'autres sources, faisant figurer un nombre de voies plus exhaustif, n'ont pas été retenues.

Le réseau routier de la BDCarto en lui-même ne permet pas de distinguer le contexte urbain ou non des tronçons de route. Afin d'appliquer des vitesses différentielles adaptées à la situation de la circulation au sein des aires urbaines, variable selon qu'on se situe en ville centre ou en rase campagne, la méthode a consisté dans un premier temps à réaliser des opérations géométriques sur le réseau pour obtenir un plus grand nombre de types de voies. Il a donc été proposé de croiser ce réseau routier avec la couche Occupation du Sol de la BDCarto (habitat et activités économiques), approche déjà menée par M[.](#page-10-2) HILAL<sup>5</sup>.

Trois types d'espace ont été distingués au sein des aires urbaines :

- la commune centre des aires urbaines :
- les espaces agglomérés (couche occupation du sol de la BDCarto);
- les autres espaces de l'aire urbaine.

L'objectif est d'identifier le réseau routier propre au milieu urbain, permettant de caractériser des conditions particulières de trafic (congestion du réseau, feux de circulation en milieu urbain, etc.). Cette opération permet ainsi de tripler le nombre de classes de voies et de mieux tenir compte de la diversité des situations dans l'aire urbaine (hors liaisons de rattachement correspondant ici aux bretelles et aux échangeurs).

<span id="page-10-1"></span><sup>&</sup>lt;sup>4</sup> DI SALVO M., Calculs d'accessibilité, Impact des spécifications du réseau routier sur les calculs d'accessibilité – Données, sources, méthodes - Certu, janvier 2006.

<span id="page-10-2"></span><sup>&</sup>lt;sup>5</sup> HILAL M., Accessibilité aux emplois en France : le rôle de la distance à la ville, Revue européenne de Géographie, n°293, décembre 2004.

# <span id="page-11-0"></span>*2.2.1.2 Modélisation du réseau routier : affectation des vitesses selon le type de voie et d'aire urbaine*

La démarche a consisté à déterminer dans un premier temps une heure creuse, avant de déterminer une heure de pointe qui est variable selon les aires urbaines.

L'heure creuse a été déterminée à partir de mesures de temps de parcours sur les agglomérations de Rouen et du Havre (cf. annexe 1).

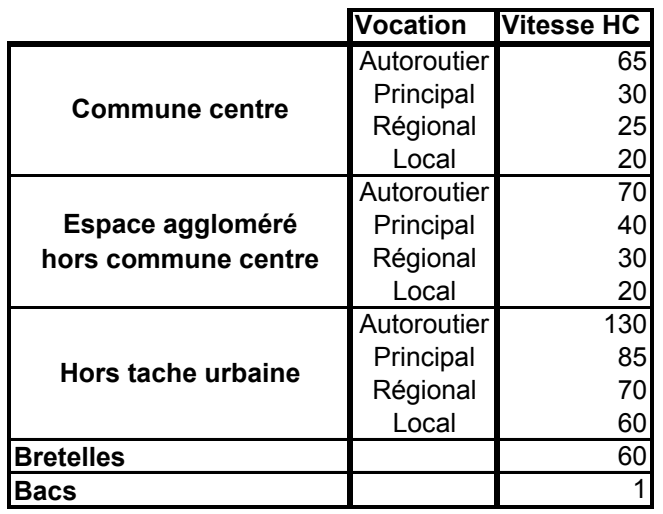

*Vitesses en heure creuse dans les aires urbaines* 

Le temps de parcours sur chaque tronçon est calculé à partir de la longueur des tronçons et de la vitesse de circulation sur le réseau.

A partir d'une courbe débit-vitesse utilisée couramment dans le domaine de la modélisation de trafic, la démarche consiste à déterminer une Heure de Pointe variant selonles aires urbaines. Une approche normative  $6$  a été mise en œuvre avec pour objectif de reproduire l'effet de l'heure de pointe à l'échelle de l'aire urbaine et de tenir compte de l'impact de la « taille » des villes sur les vitesses de parcours (cf. annexe 1).

Après plusieurs tests, c'est la densité de réseau routier principal, exprimée par la longueur du réseau routier principal du pôle urbain par millier d'habitants du pôle urbain, qui a été retenue comme variable explicative du taux de charge (cf. annexe 2).

La méthode mise en place permet ensuite de déterminer 3 classes de taux de charge, 20, 40 et 50 % en fonction de la taille du pôle urbain (cf. annexe 3).

L'approche menée aboutit à un classement des 113 aires urbaines d'IUD8 en fonction de ces 3 classes de taux de charge (cf. annexe 4).

l

<span id="page-11-1"></span><sup>6</sup> JACQUOT M., ROBIN FX, TOUGARD C., Accessibilité dans les aires urbaines, Proposition pour une approche normative des vitesses, CETE Normandie-Centre, 2004.

<span id="page-12-0"></span>La vitesse à l'heure de pointe sera ensuite calculée différemment selon le type d'espace :

- dans la commune centre, l'effet du taux de charge sur la vitesse est identique quel que soit le type de voie ;
- dans les espaces agglomérés, la prise en compte du taux de charge dépend du type de voie. Une voie locale étroite verra sa vitesse diminuer plus fortement qu'une autoroute à taux de charge identique ;
- dans les autres espaces, la vitesse dépend de la moitié du taux de charge.

|                       |                 |      |                   |         | Vitesse HP (km/h)     |                |     |
|-----------------------|-----------------|------|-------------------|---------|-----------------------|----------------|-----|
|                       |                 |      |                   |         | <b>Taux de charge</b> |                |     |
|                       | <b>Vocation</b> | Code | <b>Vitesse HC</b> | $CF(*)$ | 20%                   | 40%            | 50% |
| <b>Commune Centre</b> | Autoroutier     | 1    | 65                | 0.00    | 53                    | 41             | 35  |
|                       | Principal       | 2    | 30                | 0.00    | 25                    | 19             | 16  |
|                       | Régional        | 3    | 25                | 0.00    | 20                    | 16             | 14  |
|                       | Local           | 4    | 20                | 0.00    | 16                    | 13             | 11  |
|                       | Autoroutier     | 5    | 70                | 0.60    | 64                    | 57             | 53  |
| Espace aggloméré      | Principal       | 6    | 40                | 0.50    | 36                    | 31             | 28  |
| hors commune centrel  | Régional        | 7    | 30                | 0.30    | 26                    | 21             | 19  |
|                       | Local           | 8    | 20                | 0.15    | 17                    | 13             | 12  |
| Hors tâche urbaine    | Autoroutier     | 9    | 130               | 0.67    | 126                   | 121            | 118 |
|                       | Principal       | 10   | 85                | 0.60    | 82                    | 78             | 76  |
|                       | Régional        | 11   | 70                | 0.55    | 67                    | 64             | 62  |
|                       | Local           | 12   | 60                | 0.50    | 57                    | 54             | 52  |
| <b>Bretelles</b>      |                 | 13   | 60                | 0.50    | 54                    | 47             | 42  |
| <b>Bacs</b>           |                 | 14   | 1                 |         | 1                     | 1              | 1   |
| Ville typique         |                 |      |                   | Agen,   | Pau,<br>Épinal Nevers | Metz,<br>Nîmes |     |

*Vitesses en heure de pointe dans les aires urbaines* 

\*  $CF = coefficient$  de fluidité (voir annexe 1)

# **2.2.2 Sélection des équipements**

La base d'équipements retenue est la base « Ménighetti », produite et commercialisée par la société « BDI Programmation ».

Elle répond aux critères ci-dessous, liés aux exigences du programme IUD 8 (reproductibilité des indicateurs proposés, possibilités de suivi dans le temps) :

- la base est exhaustive sur le territoire national;
- on peut en obtenir une version mise à jour annuellement ;
- les équipements sont décrits suffisamment précisément (capacité, fonctions présentes, …), pour en sélectionner les plus pertinents à l'échelle de l'aire urbaine

La démarche s'est attachée à différencier quelques grands types d'équipements : les équipements commerciaux, les équipements sanitaires et sociaux, les équipements culturels et sportifs, les équipements universitaires et les équipements liés aux transports.

La hiérarchie mise en place par la société Ménighetti Programmation<sup>[7](#page-13-0)</sup> distingue trois niveaux, selon le rayonnement des équipements : proximité (5000/10000 habitants), centralité (10000/30000 habitants) et rayonnement (50000/100000 habitants).

Dans le cadre de cette étude, nous avons retenu une sélection d'équipements parmi les équipements de centralité et de rayonnement de la base de données Ménighetti.

## Liste des équipements retenus :

- Equipement de centralité
	- o Hôtel de ville de la ville centre
- Equipement de transport
	- o Echangeur autoroutier
	- o Gare
	- o Gare TGV
	- o Aéroport
- Equipements de santé
	- o Etablissement de santé MCO (médecine, chirurgie, obstétrique)
	- o Etablissement disposant d'un service de médecine de plus de 20 places
	- o Etablissement disposant d'un service de gynécologie de plus de 20 places
	- o Etablissement disposant d'un service de chirurgie de plus de 20 places
	- o Etablissement d'hébergement et d'accueil de personnes âgées dépendantes
- Equipements d'enseignement supérieur
	- o Etablissement d'enseignement supérieur
	- o Université ou établissement universitaire
- Equipements de commerce
	- o Hypermarché

l

<span id="page-13-0"></span><sup>&</sup>lt;sup>7</sup> Base de données des équipements et services des agglomérations, Ménighetti Programmation, 2005.

- o Centre commercial
- o Grand magasin
- <span id="page-14-0"></span>• Equipements sportifs
	- o Piscine couverte
	- o Grand terrain de sport
- Equipements culturels
	- o Bibliothèque ou médiathèque
	- o Cinéma
	- o Equipement de diffusion
	- o Etablissement d'enseignement culturel

# **2.2.3 Définition des indicateurs**

# *2.2.3.1 Cartographie de l'accessibilité aux équipements*

L'approche menée permet dans un premier temps de réaliser une cartographie de l'accessibilité aux grands équipements sous forme **d'isochrones pour chaque type d'équipement**. Cette cartographie permet à la fois **d'observer les disparités** d'accessibilité à l'équipement considéré au sein des aires urbaines et de comparer en première approche les aires urbaines entre elles du point de vue de l'accessibilité.

# *2.2.3.2 Accessibilité de la population aux équipements*

Dans un second temps, l'indicateur proposé consiste à estimer la part de la population de l'aire urbaine dans les places de temps entre les isochrones (0-10 minutes, 10-20 minutes, etc.).

Afin d'estimer la part de population dans chaque espace, la population des IRIS et des communes non irisées a été ventilée dans les isochrones. Pour les unités géographiques (UG, c'est à dire soit un IRIS, soit une commune non irisée) entièrement incluses dans un isochrone, la population de l'UG est automatiquement transférée dans l'isochrone. Pour les UG recoupant deux isochrones, la population a été affectée de manière proportionnelle à la surface de l'UG intersectée. Pour plus d'informations concernant la méthode de ventilation et les seuils de validité des estimations, on se référera à une étude du CETE Normandie Centre<sup>[8](#page-14-1)</sup>.

Cet indicateur permet des comparaisons immédiates entre aires urbaines pour un même type d'équipement ou au sein même d'une aire urbaine selon différents types d'équipements.

l

<span id="page-14-1"></span><sup>8</sup> DEMEULES V., ROBIN FX., Méthodes d'estimation des populations : comparaisons et seuils de validité, CETE Normandie-Centre, décembre 2005.

# <span id="page-15-0"></span>*2.2.3.3 Différenciation de la méthode et indicateurs associés*

On peut appliquer la même méthode de calcul aux sous-champs correspondant à chaque type de population disponible dans le RP. Cette approche permet de cartographier l'accessibilité à certains types d'équipements en fonction de la population concernée.

A titre d'exemple, il est possible de calculer l'accessibilité des 20-24 ans aux universités ou des plus de 60 ans aux hôpitaux.

# **3. Résultats**

# **3.1 Accessibilité à l'hôtel de ville**

Il est proposé dans un premier temps de calculer l'accessibilité automobile à l'hôtel de ville des communes-centre des aires urbaines étudiées. L'hôtel de ville de la commune centre constitue en effet par définition un équipement structurant de l'aire urbaine.

En outre, il constitue la plupart du temps le point central de l'agglomération. La cartographie proposée met donc en évidence les disparités d'accès au centre.

**Accessibilité automobile à l'hôtel de ville de la commune centre de l'aire urbaine**  *% de la population de l'aire urbaine située à moins de x minutes de l'hôtel de ville*

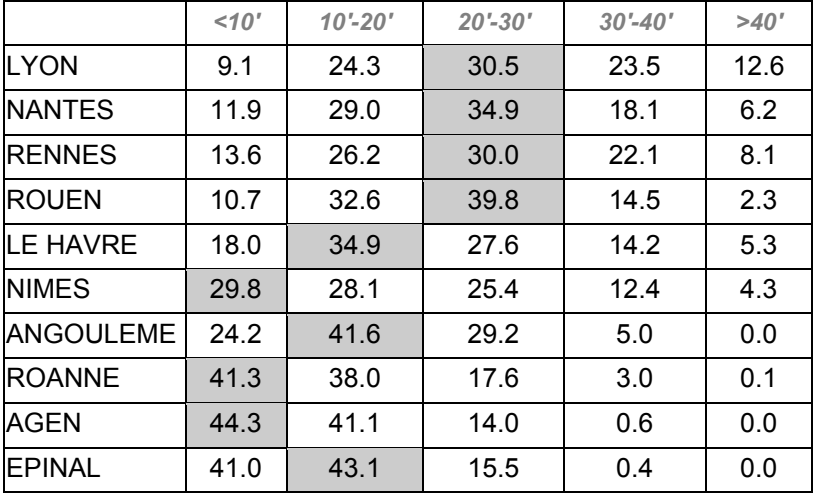

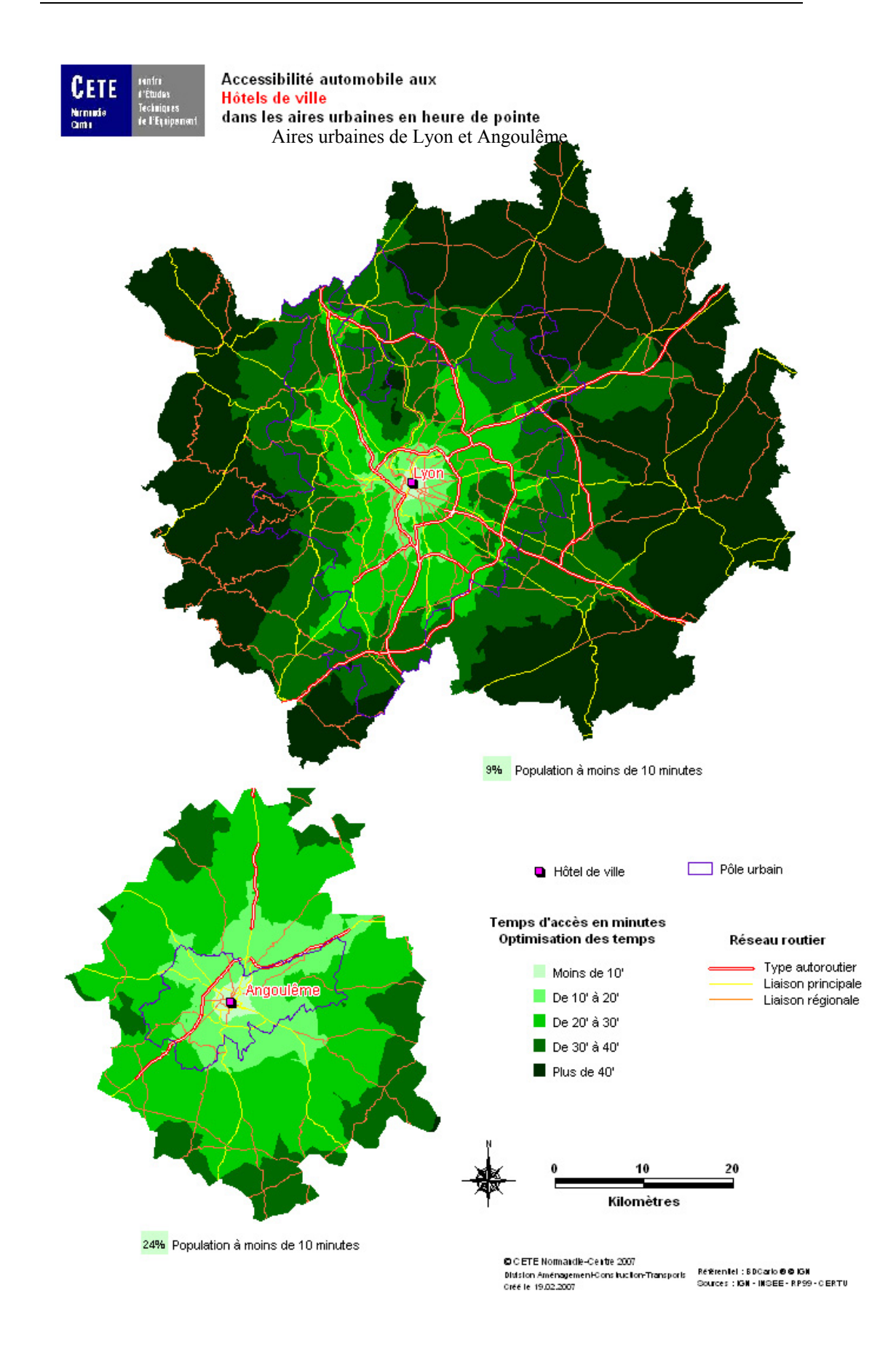

# <span id="page-17-0"></span>**3.2 Accès au territoire**

L'accès au territoire se comprend ici comme l'accessibilité aux différents réseaux de transports (aérien, ferroviaire, routier) permettant à la fois de desservir les aires urbaines étudiées, mais aussi d'accéder à l'ensemble des territoires, depuis l'échelle régionale à l'échelle internationale.

# **3.2.1 Les échangeurs autoroutiers**

Un échangeur autoroutier est un ensemble de bretelles routières permettant de s'engager sur une [autoroute](http://fr.wikipedia.org/wiki/Autoroute) ou de la quitter soit pour prendre une autre autoroute soit pour emprunter le [réseau routier](http://fr.wikipedia.org/wiki/R%C3%A9seau_routier) ordinaire.

#### **Accessibilité automobile aux échangeurs autoroutiers de l'aire urbaine**

*% de la population de l'aire urbaine située à moins de x minutes d'un échangeur autoroutier* 

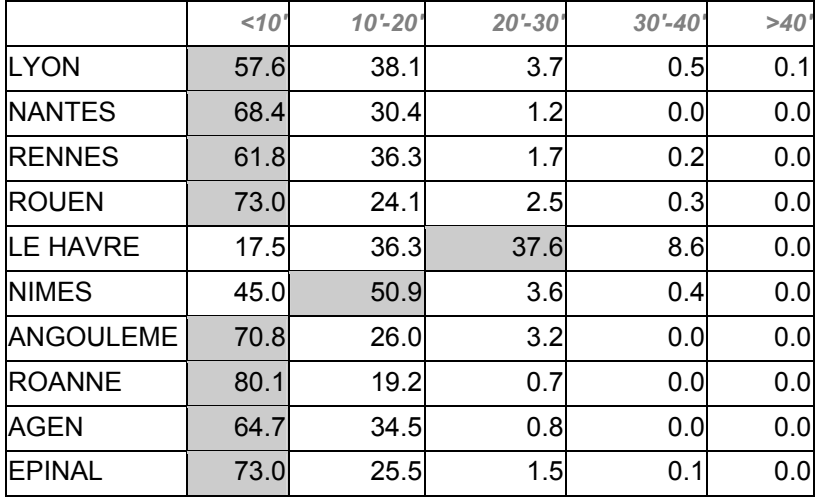

# **3.2.2 Les gares de voyageurs**

Les gares de voyageurs regroupent ici l'ensemble des gares, accueillant au moins un train par jour, et assurant le trafic de voyageurs. Elles intègrent les simples points d'arrêt, souvent sans personnel permanent, appelés « haltes » ou « points d'arrêt ».

## <span id="page-18-0"></span>**Accessibilité automobile aux gares de voyageurs de l'aire urbaine**

*% de la population de l'aire urbaine située à moins de x minutes d'une gare de voyageurs* 

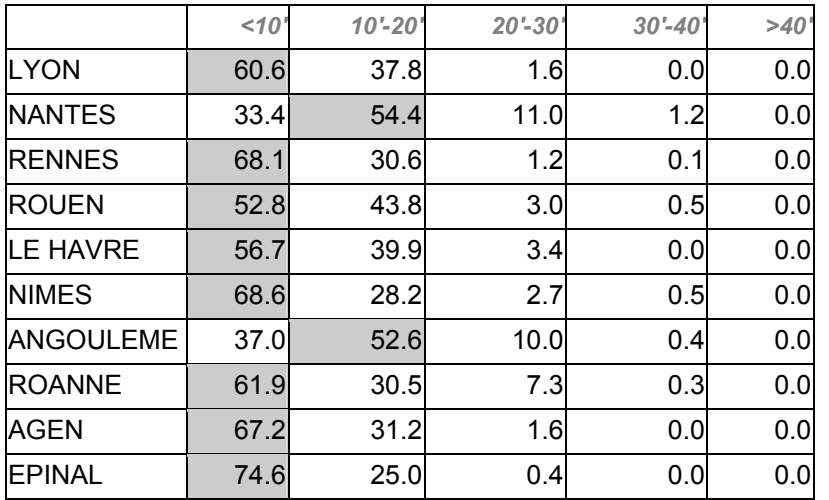

# **3.2.3 Les gares TGV**

Les gares TGV représentent une sélection de l'analyse précédente sur l'ensemble des gares de voyageurs, correspondant aux gares desservies par le TGV.

## **Accessibilité automobile aux gares TGV de l'aire urbaine**

*% de la population de l'aire urbaine située à moins de x minutes d'une gare TGV* 

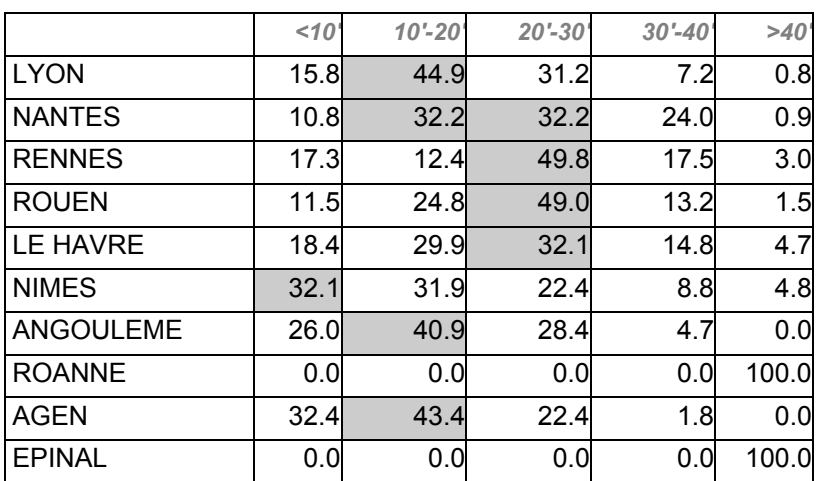

# <span id="page-19-0"></span>**3.2.4 Les aéroports**

Sont retenus tous les aérodromes et aéroports desservis par au moins une ligne régulière de transport de voyageurs.

#### **Accessibilité automobile aux aérodromes de l'aire urbaine**

*% de la population de l'aire urbaine située à moins de x minutes d'un aéroport* 

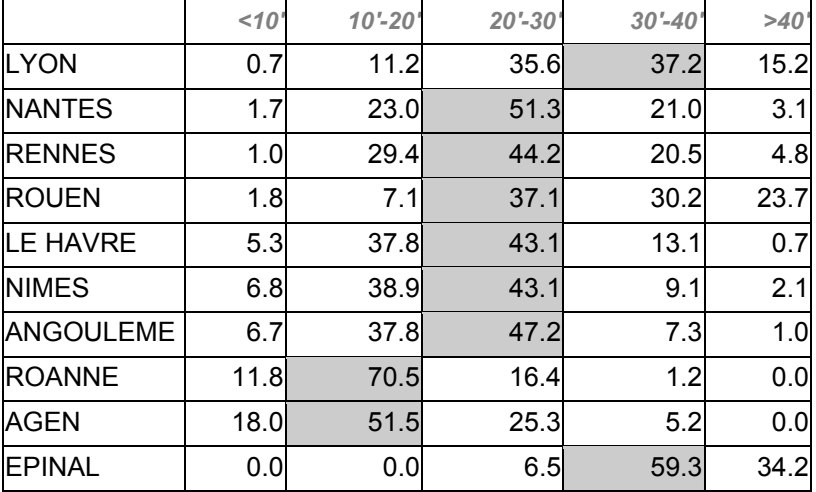

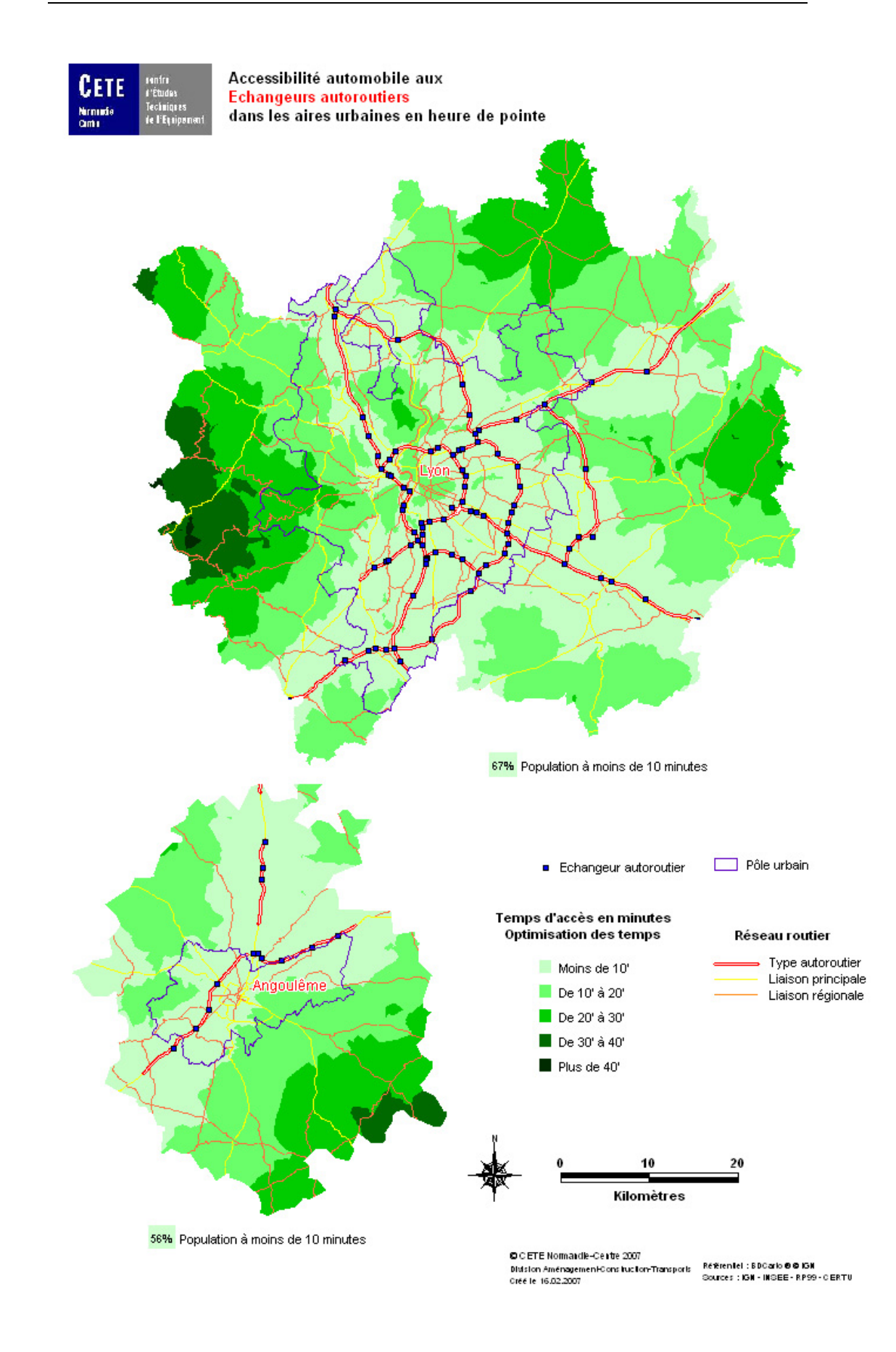

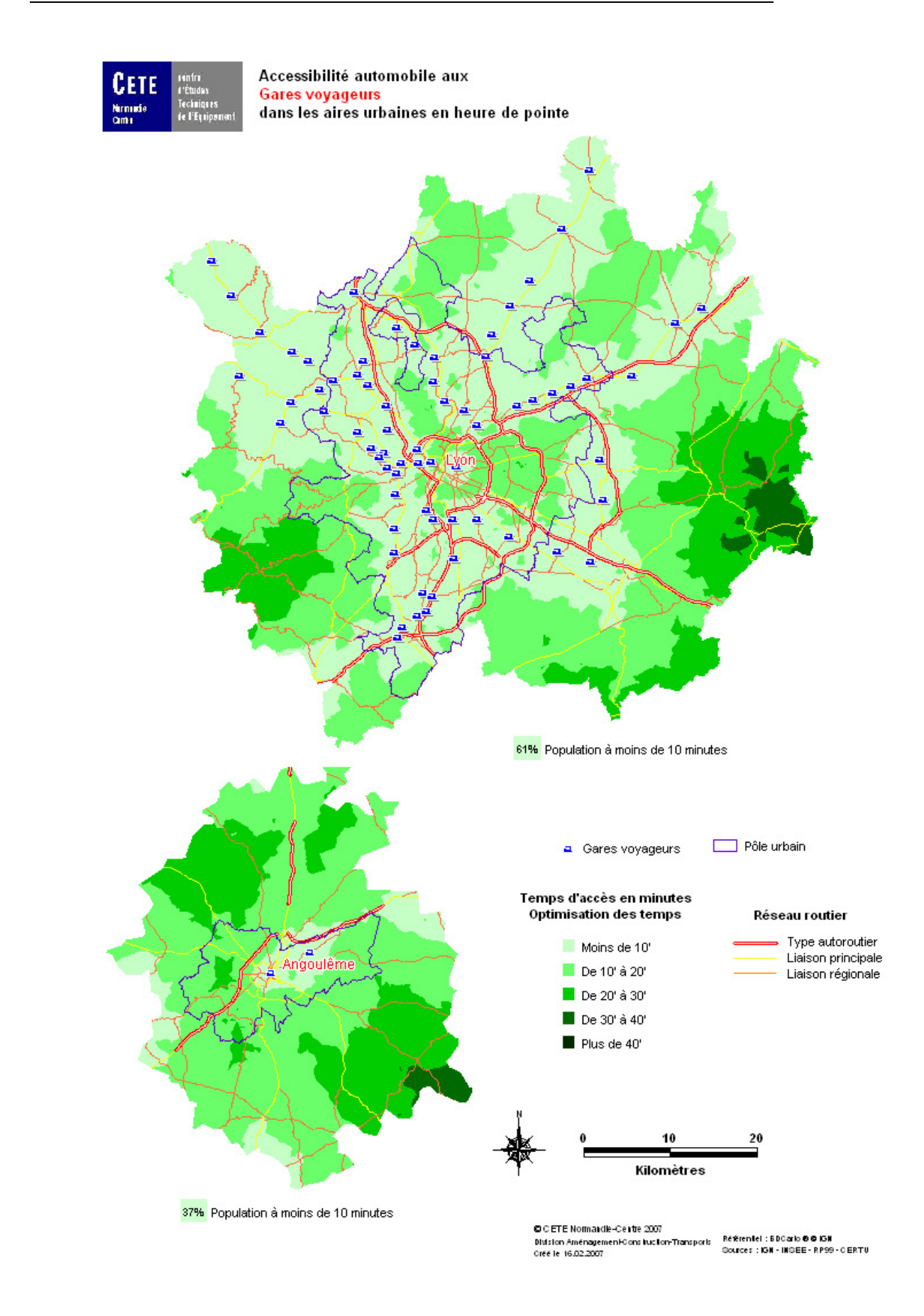

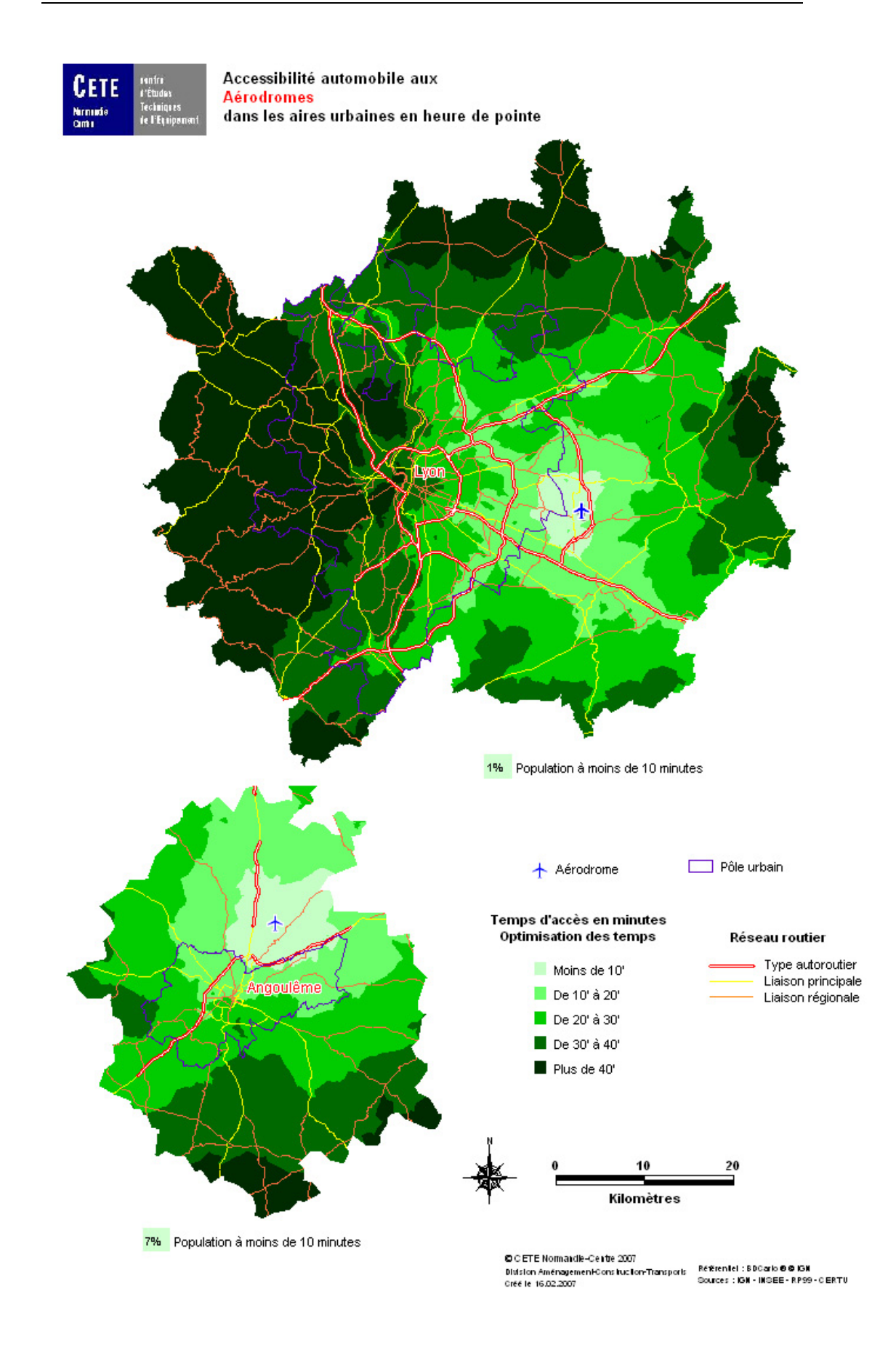

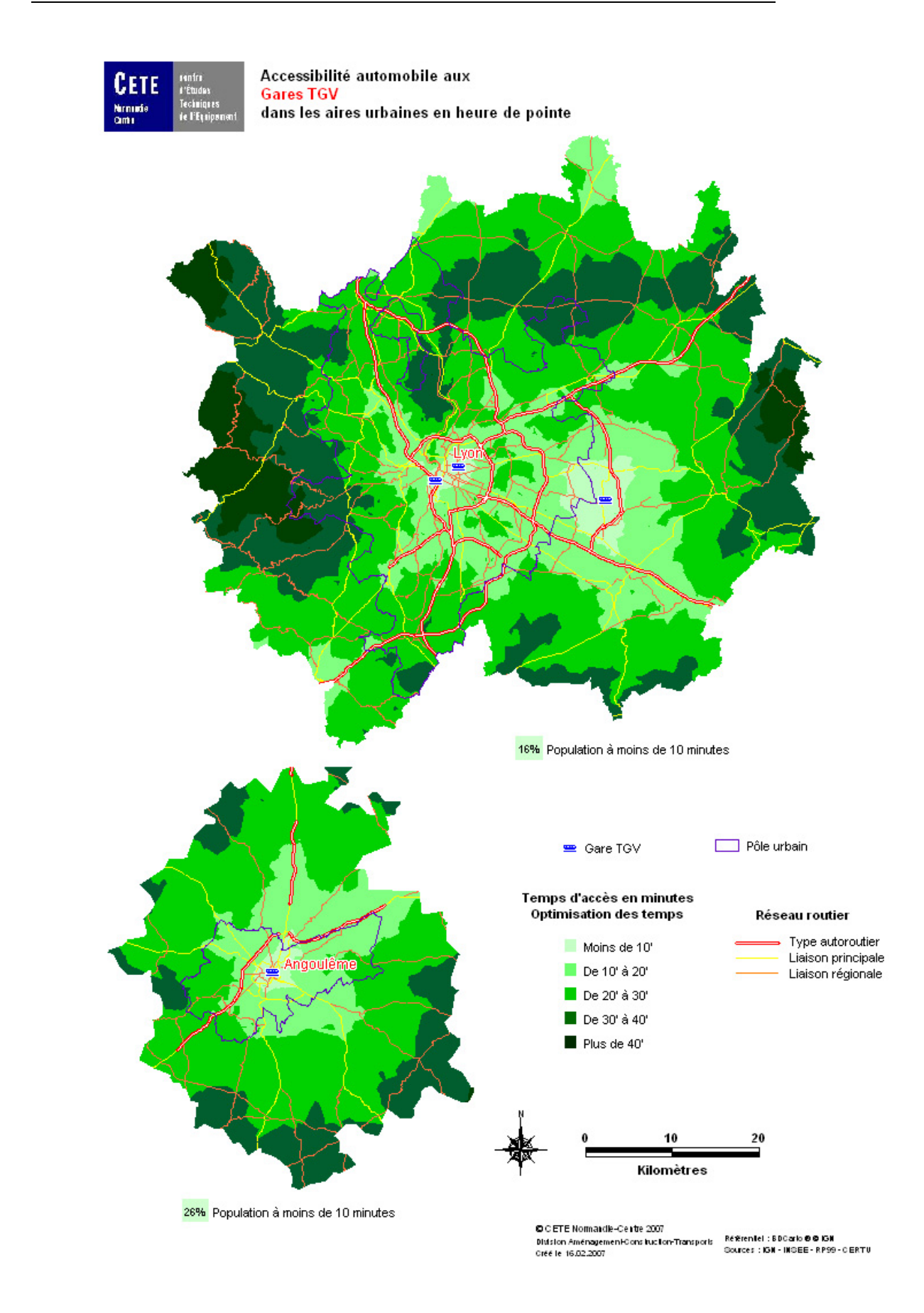

# <span id="page-24-0"></span>**3.3 Accès aux services de soins**

L'accès aux soins pose des questions de seuil quant à la capacité des différents types d'équipements observés et des questions relatives à la spécialisation de ces équipements.

En d'autres termes, l'accessibilité à un équipement de soins de 10 places est difficilement comparable à celle d'un équipement de plusieurs centaines de places. Également, on ne peut traiter de manière équivalente un équipement regroupant plusieurs spécialités médicales d'un équipement spécialisé en médecine ou en chirurgie par exemple.

On distinguera donc l'accessibilité aux établissements de santé de tout type, de l'accessibilité aux services spécialisés (médecine, chirurgie, obstétrique).

# **3.3.1 Les établissements de santé de tous types**

Au sein de cette catégorie, il apparaît nécessaire de distinguer les établissements de santé MCO (médecine, chirurgie ou obstétrique) de tout type (centres hospitaliers régionaux ou infra régionaux ou cliniques) de plus de 200 places en MCO.

#### **Accessibilité automobile aux établissements de santé de l'aire urbaine**

*% de la population de l'aire urbaine située à moins de x minutes d'un établissement de santé MCO (médecine, chirurgie ou obstétrique) de tout type (centres hospitaliers régionaux ou infra régionaux ou cliniques)* 

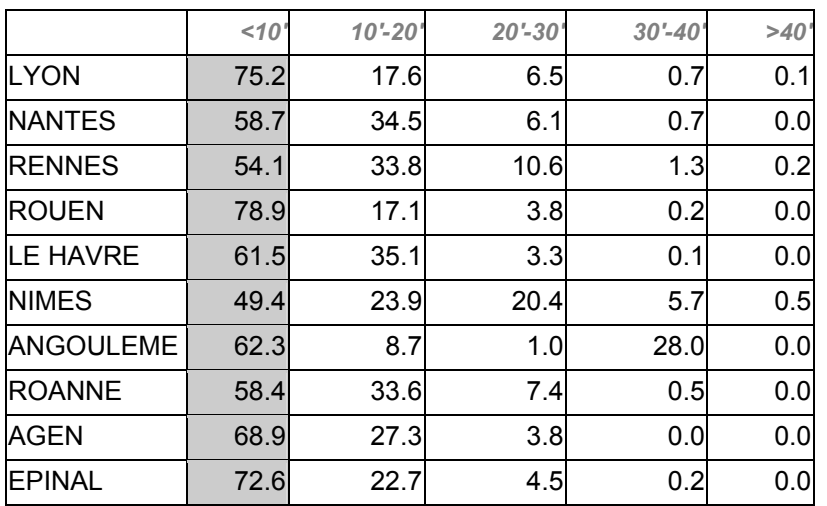

<span id="page-25-0"></span>**Accessibilité automobile aux grands établissements de santé de l'aire urbaine** 

*% de la population de l'aire urbaine située à moins de x minutes d'un établissement de santé MCO (médecine, chirurgie ou obstétrique) de tout type (centres hospitaliers régionaux ou infra régionaux ou cliniques) de plus de 200 places en MCO*

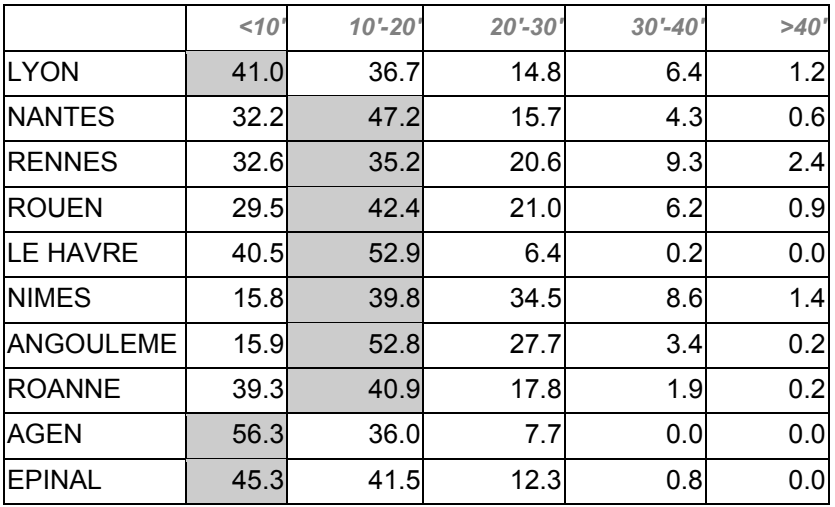

# **3.3.2 Les services médecine de plus de 20 places**

# **Accessibilité automobile aux services médecine de plus de 20 places**

*% de la population de l'aire urbaine située à moins de x minutes d'un établissement de santé de tout type (CHR, Hôpital infra-régional, clinique) de plus de 20 places en spécialité médecine* 

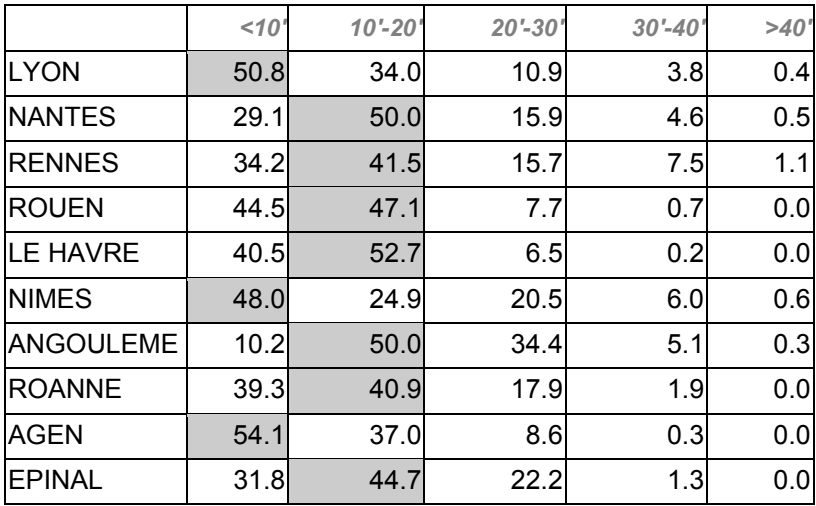

# <span id="page-26-0"></span>**3.3.3 Les services chirurgie de plus de 20 places**

#### **Accessibilité automobile aux services chirurgie de plus de 20 places**

*% de la population de l'aire urbaine située à moins de x minutes d'un établissement de santé de tout type (CHR, Hôpital infra-régional, clinique) de plus de 20 places en spécialité chirurgie* 

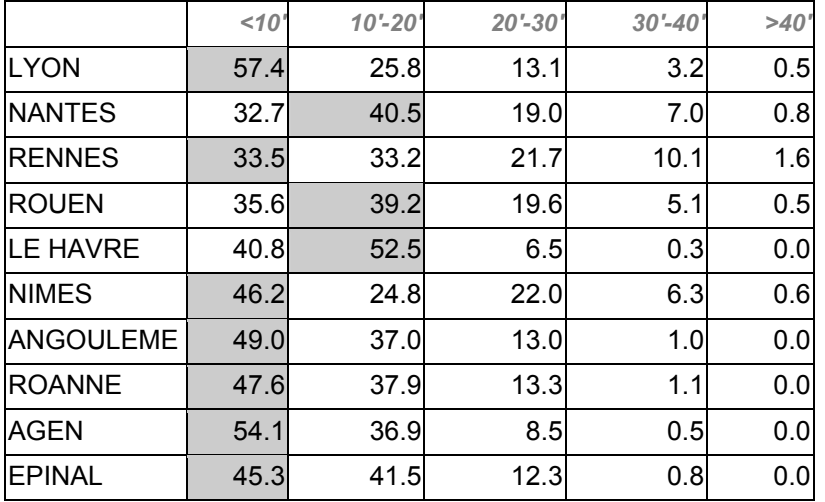

# **3.3.4 Les services gynécologie-obstétrique de plus de 20 places**

**Accessibilité automobile aux services gynécologie-obstétrique de plus de 20 places**  *% de la population de l'aire urbaine située à moins de x minutes d'un établissement de santé de tout type (CHR, Hôpital infra-régional, clinique) de plus de 20 places en spécialité gynécologie-obstétrique* 

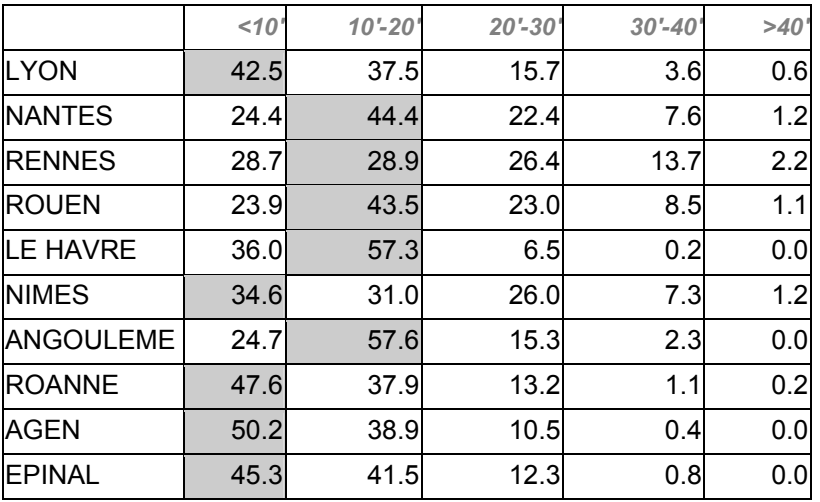

# <span id="page-27-0"></span>**3.3.5 Les EHPAD**

Les EHPAD sont les établissements d'hébergement et d'accueil de personnes âgées dépendantes, regroupant les maisons de retraite, de long séjour et d'hébergement médical, ainsi que les établissements de moyen et long séjour en centres hospitaliers.

#### **Accessibilité automobile aux EHPAD**

*% de la population de l'aire urbaine située à moins de x minutes d'un EHPAD* 

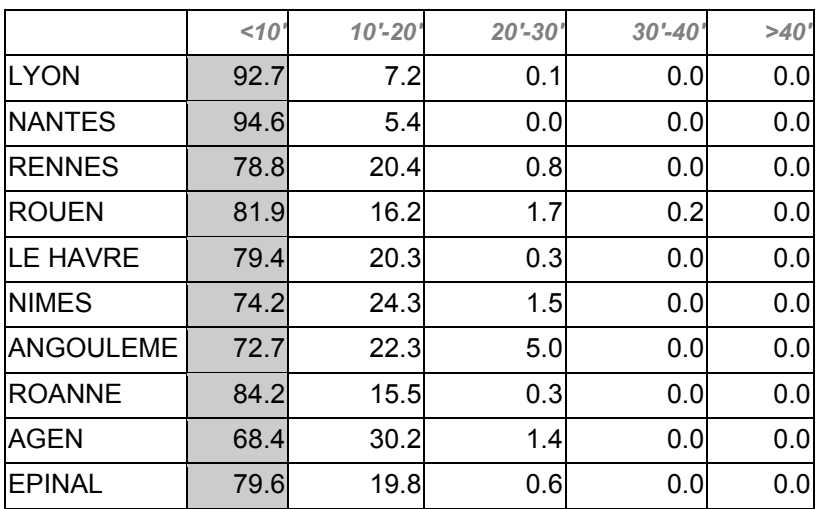

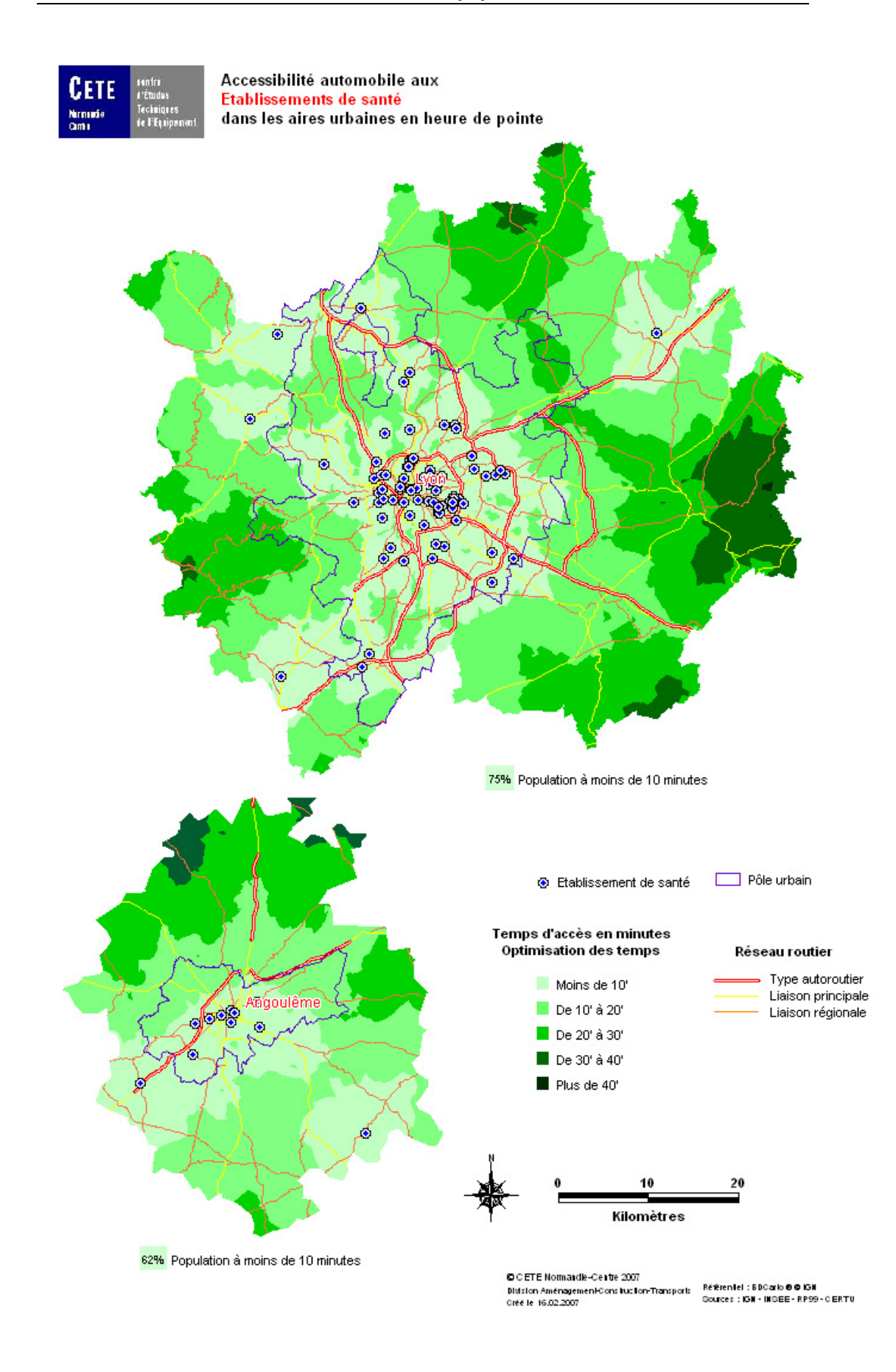

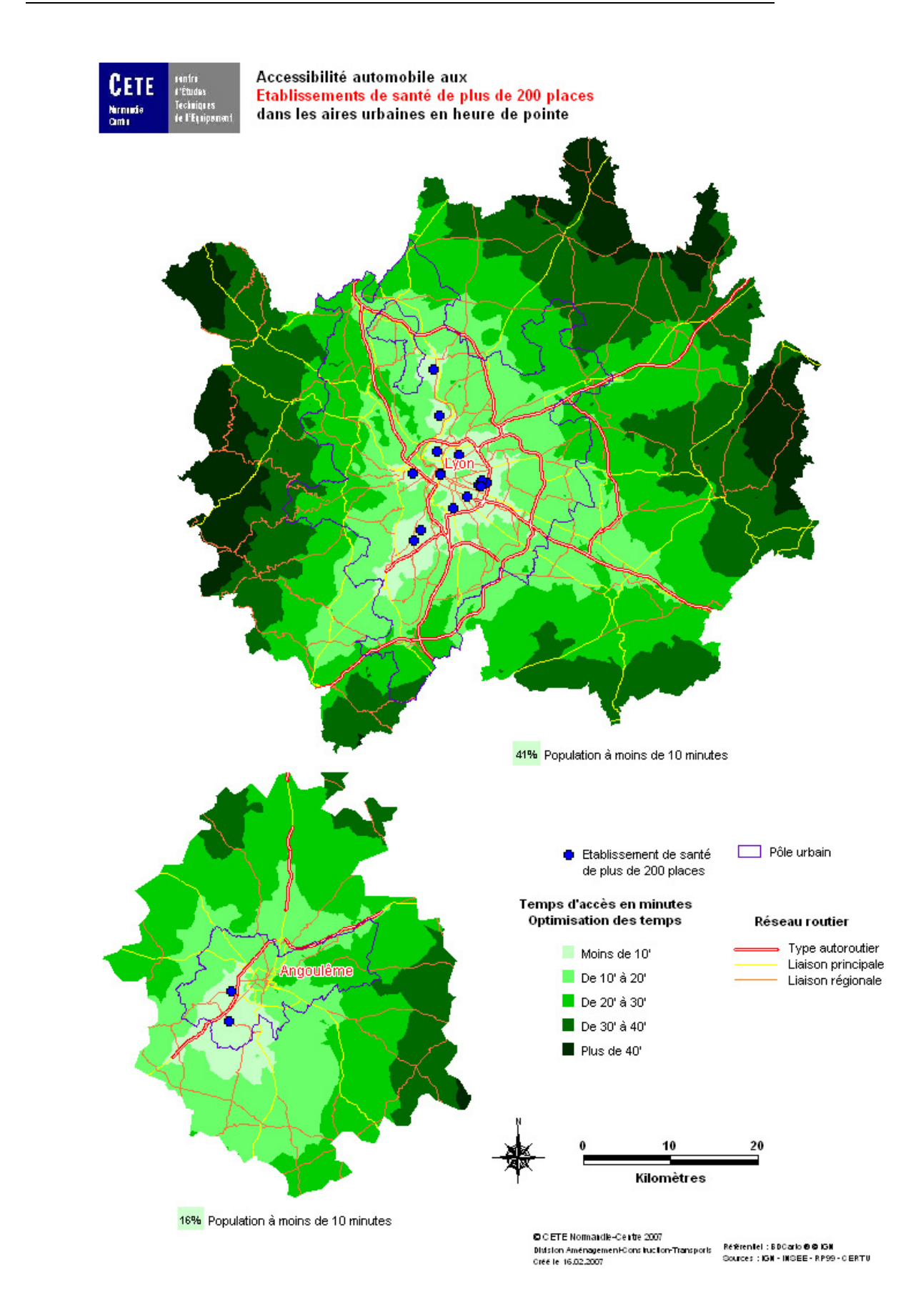

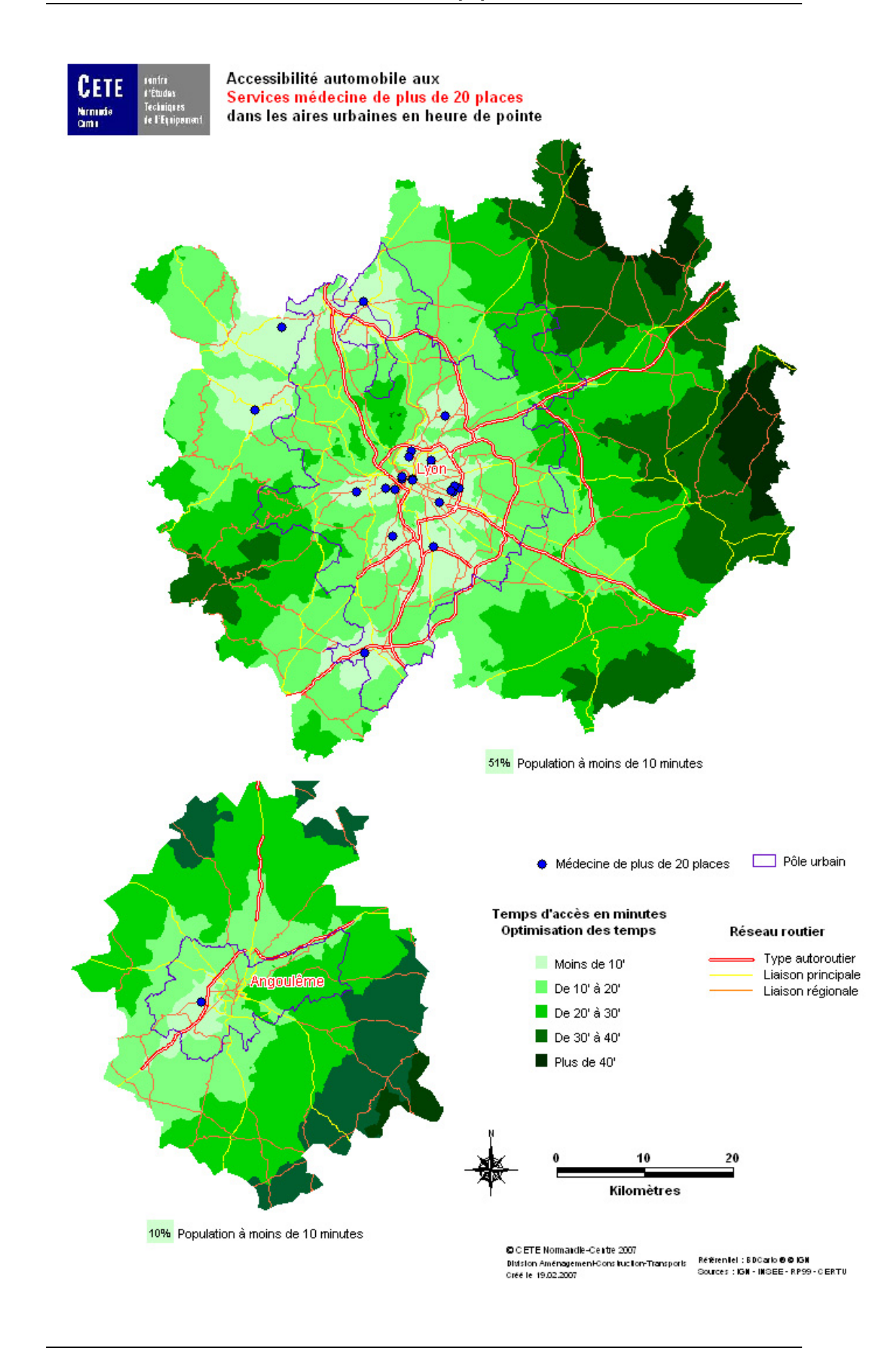

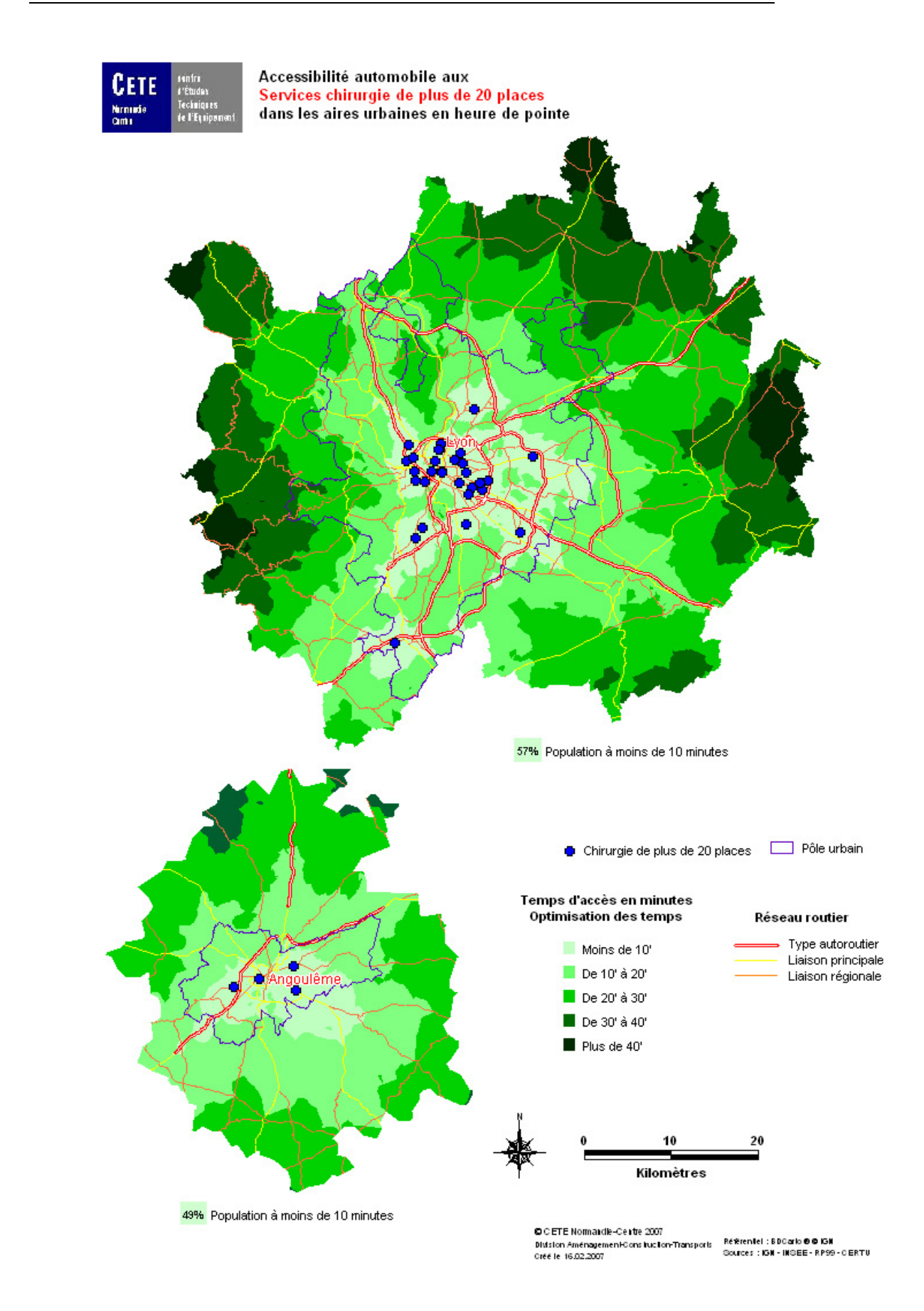

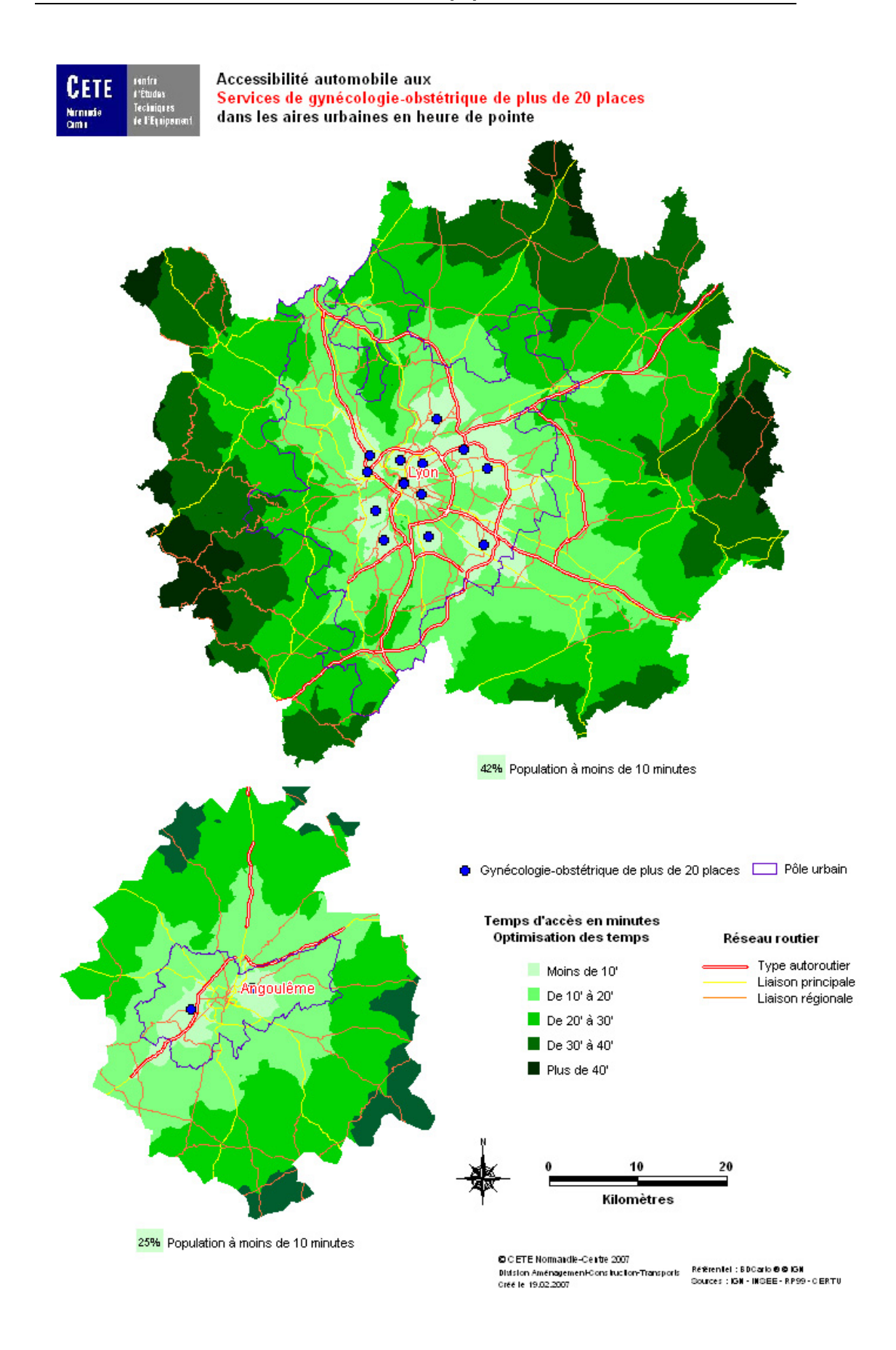

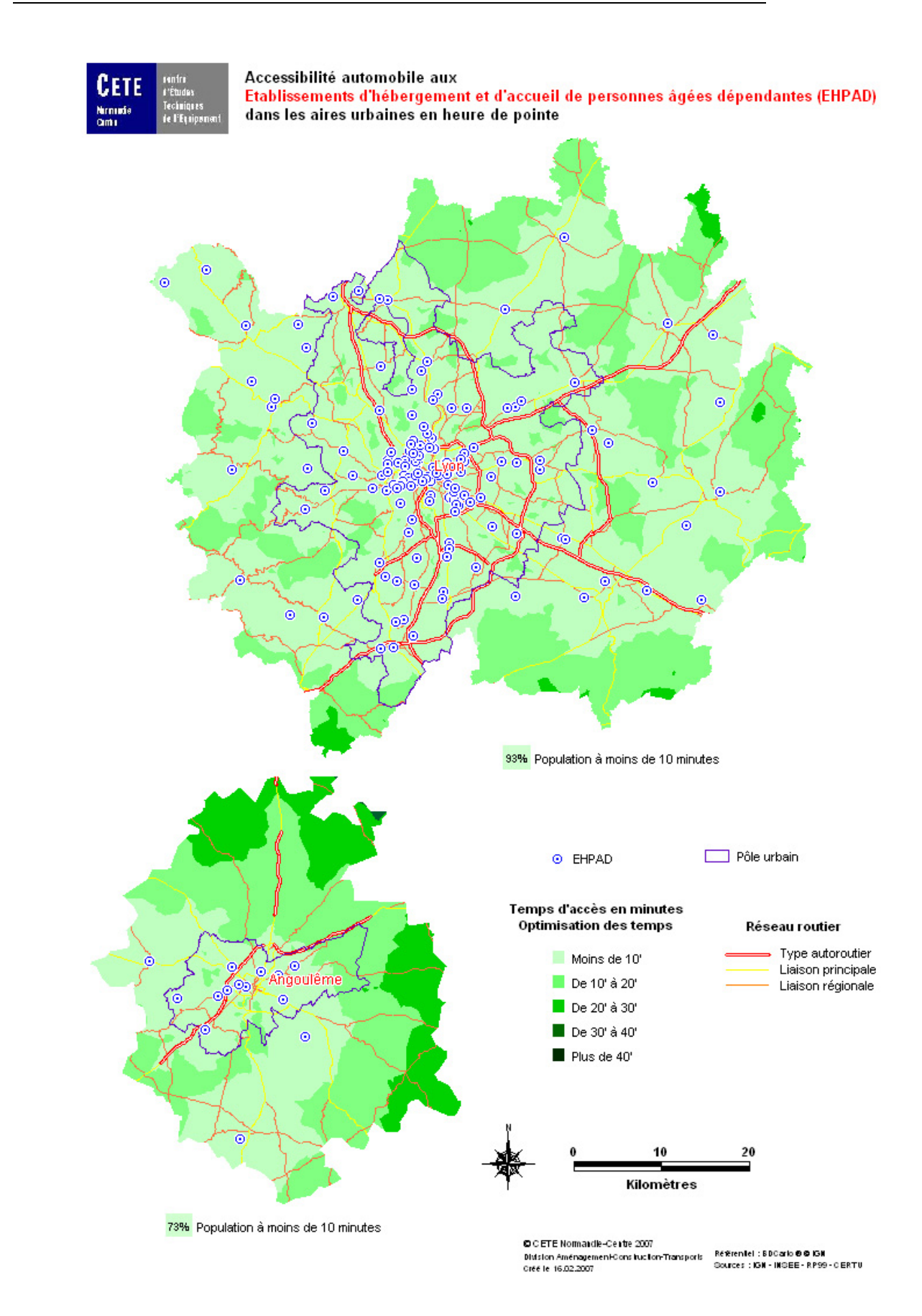

# <span id="page-34-0"></span>**3.4 Accès à l'enseignement supérieur**

En ce qui concerne l'enseignement supérieur, c'est la population majoritairement concernée par l'utilisation de l'équipement qui sera observée, soit les 20-24 ans, et non pas l'ensemble de la population.

# **3.4.1 Les établissements d'enseignement supérieur**

## **Accessibilité automobile aux établissements d'enseignement supérieur de l'aire urbaine**

*% des 20-24 ans de l'aire urbaine situés à moins de x minutes d'un établissement d'enseignement supérieur (quels que soient son type ou son importance)* 

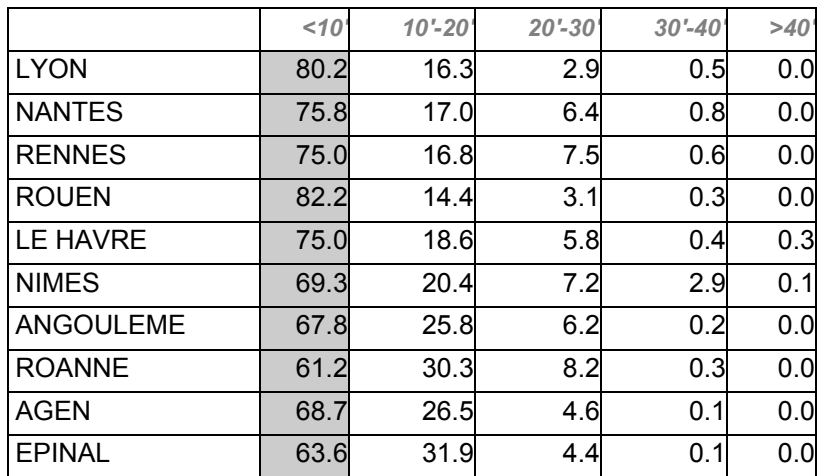

# **3.4.2 Les universités ou les instituts universitaires**

## **Accessibilité automobile aux universités ou aux instituts universitaires de l'aire urbaine**

*% des 20-24 ans de l'aire urbaine situés à moins de x minutes d'une université ou d'un institut universitaire* 

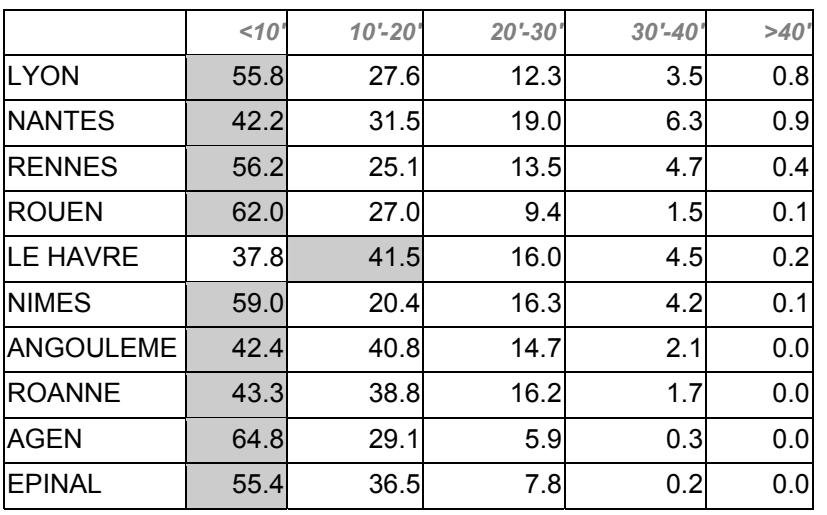

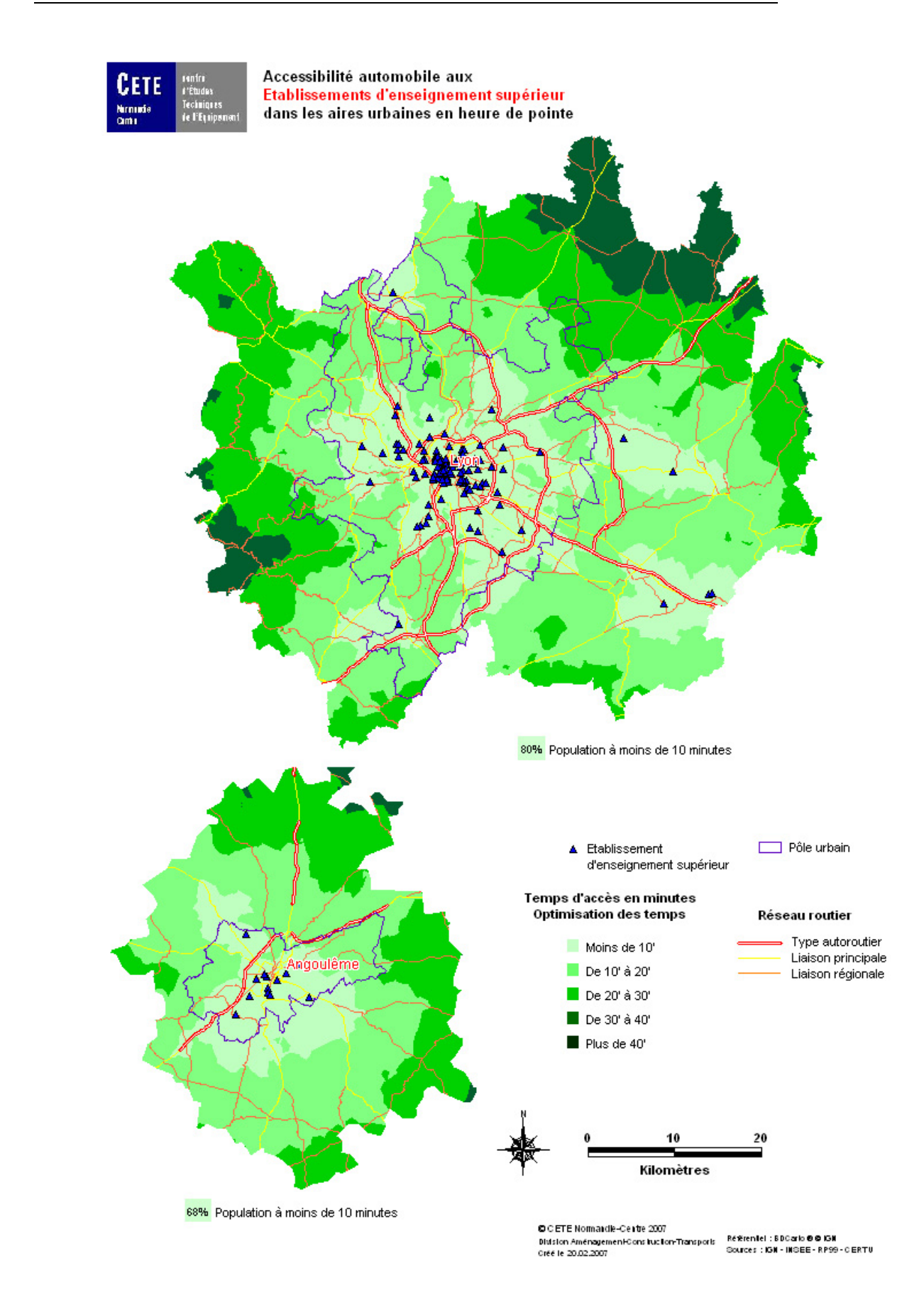
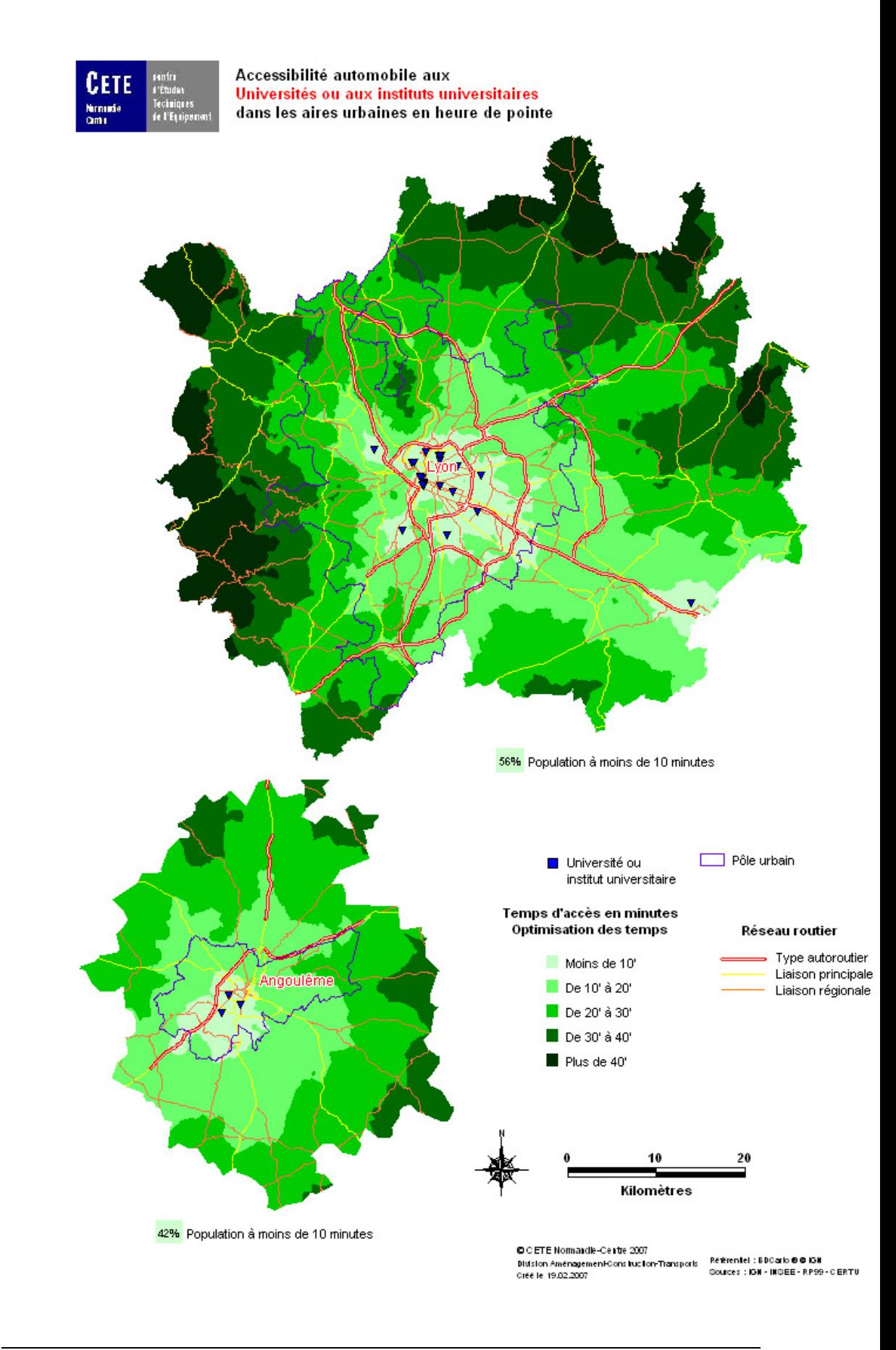

# **3.5 Accès aux commerces**

Les équipements retenus doivent être considérés comme structurants à l'échelle des aires urbaines. On s'intéressera donc ici aux hypermarchés, aux centres commerciaux et aux grands magasins.

# **3.5.1 Les hypermarchés**

On distingue en général les supermarchés (jusqu'à 2500 m²) des hypermarchés (à partir de 2500 m²).

### **Accessibilité automobile aux hypermarchés de l'aire urbaine**

*% de la population de l'aire urbaine située à moins de x minutes d'un hypermarché* 

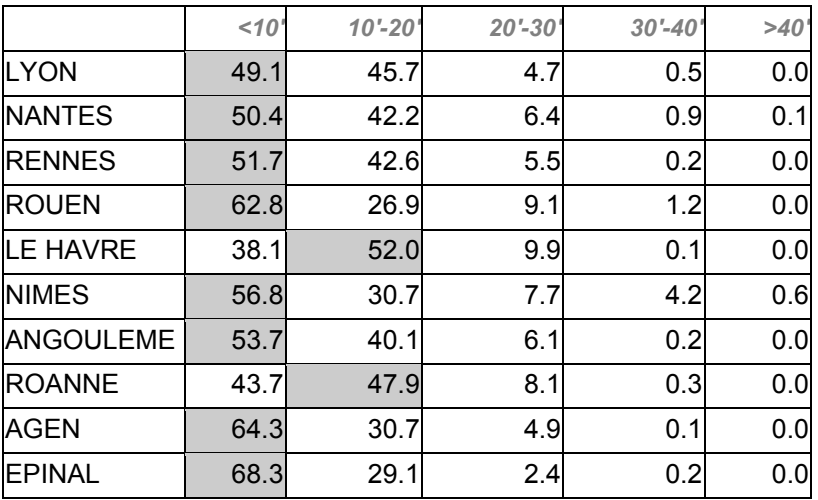

#### **3.5.2 Les centres commerciaux**

Selon le Conseil National des Centres Commerciaux, un centre commercial se définit comme un ensemble d'au moins 20 magasins et services totalisant une surface commerciale utile (dite surface GLA) minimale de 5 000 m², conçu, réalisé et géré comme une entité.

#### **Accessibilité automobile aux centres commerciaux de l'aire urbaine**

*% de la population de l'aire urbaine située à moins de x minutes d'un centre commercial* 

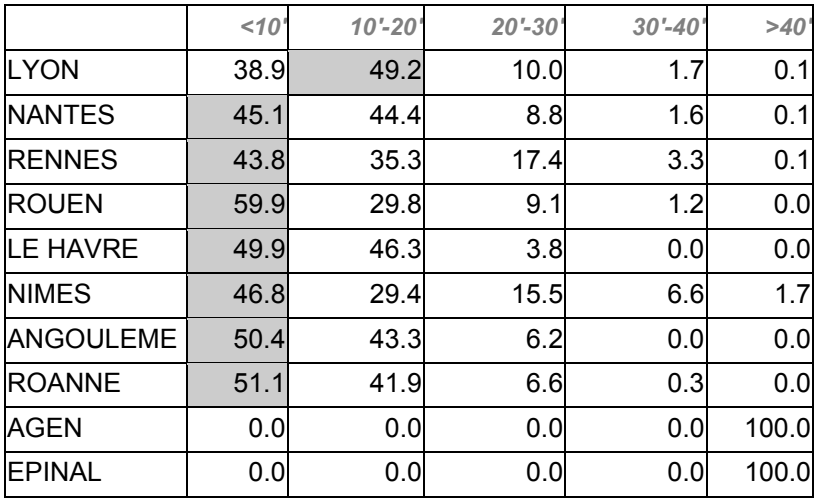

### **3.5.3 Les grands magasins**

Selon l'INSEE, un grand magasin est un établissement de vente au détail qui réalise moins du tiers de ses ventes en alimentation et dont la surface de vente est supérieure ou égale à 2 500 m2.

#### **Accessibilité automobile aux grands magasins de l'aire urbaine**

*% de la population de l'aire urbaine située à moins de x minutes d'un grand magasin* 

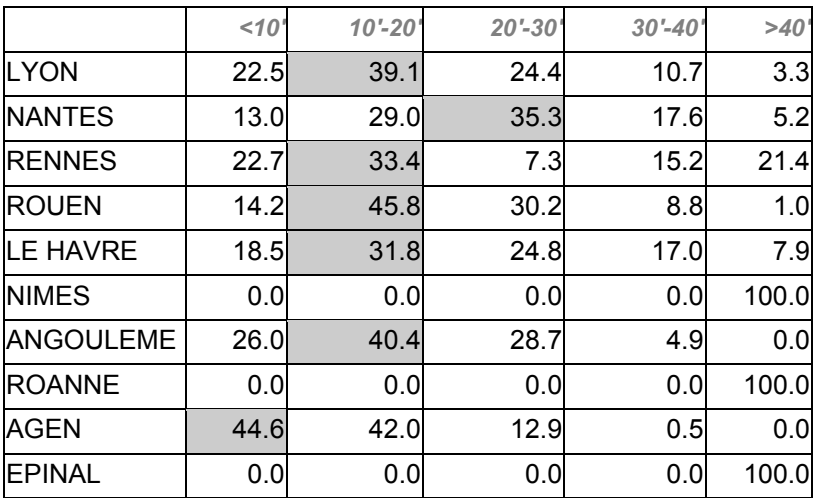

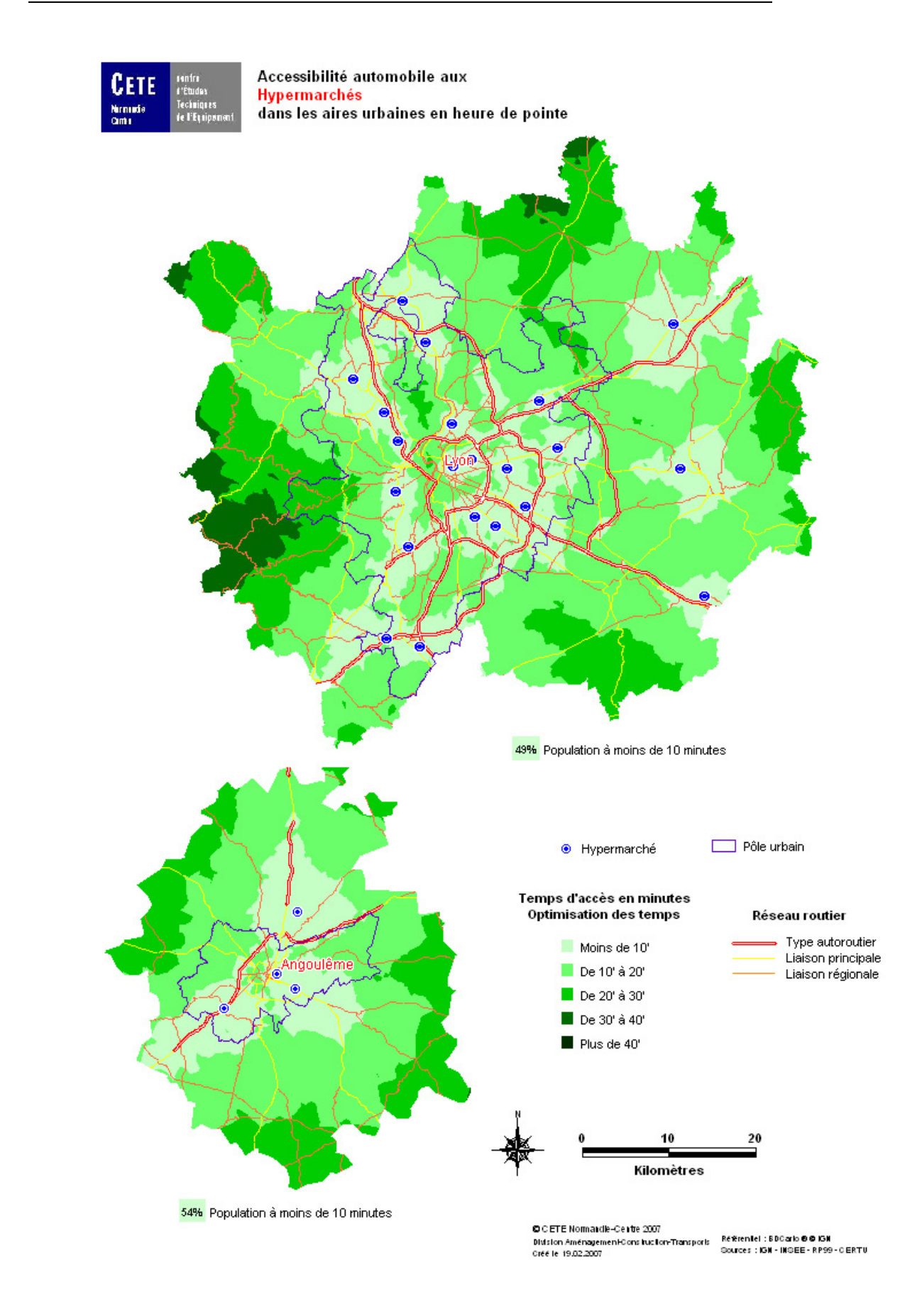

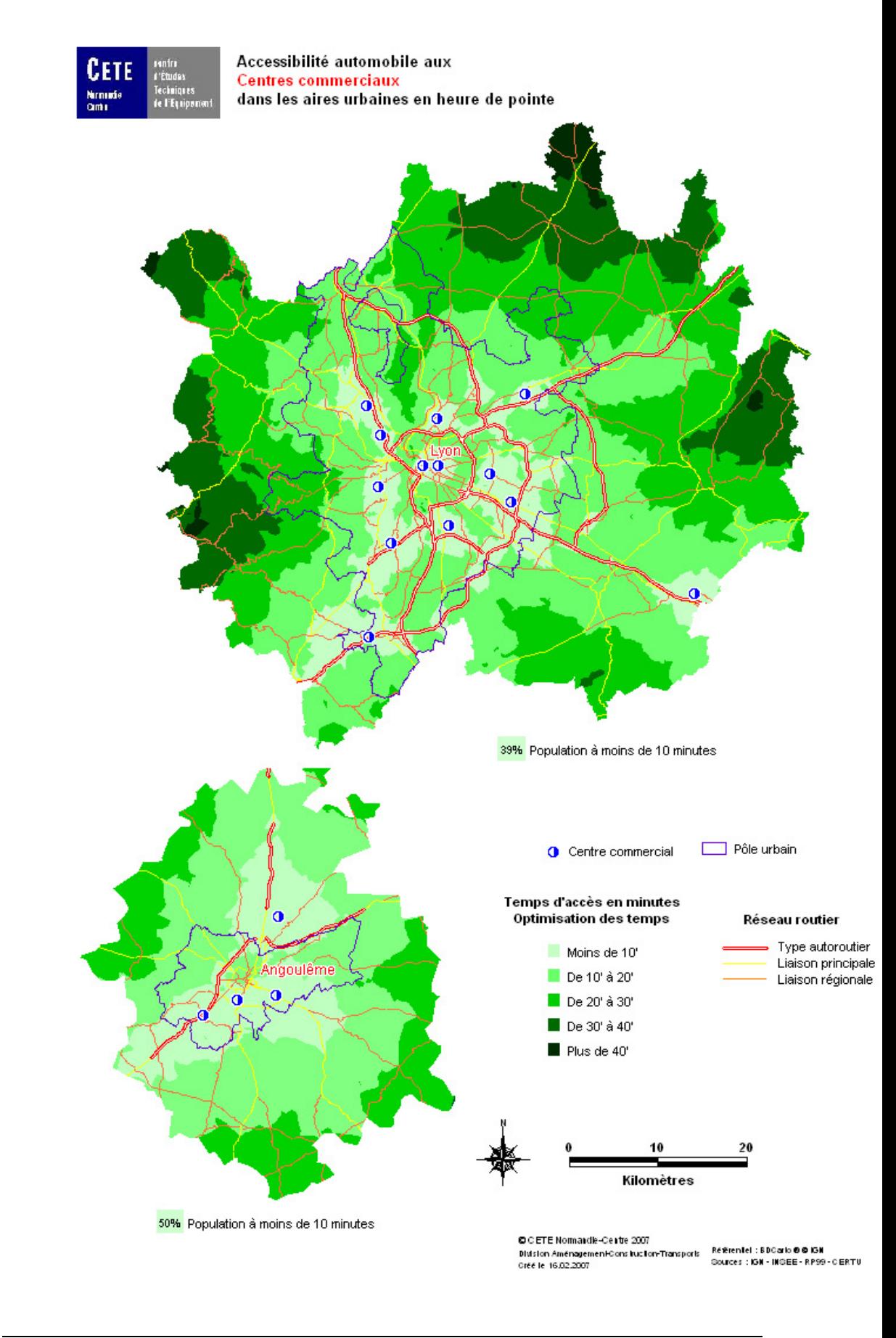

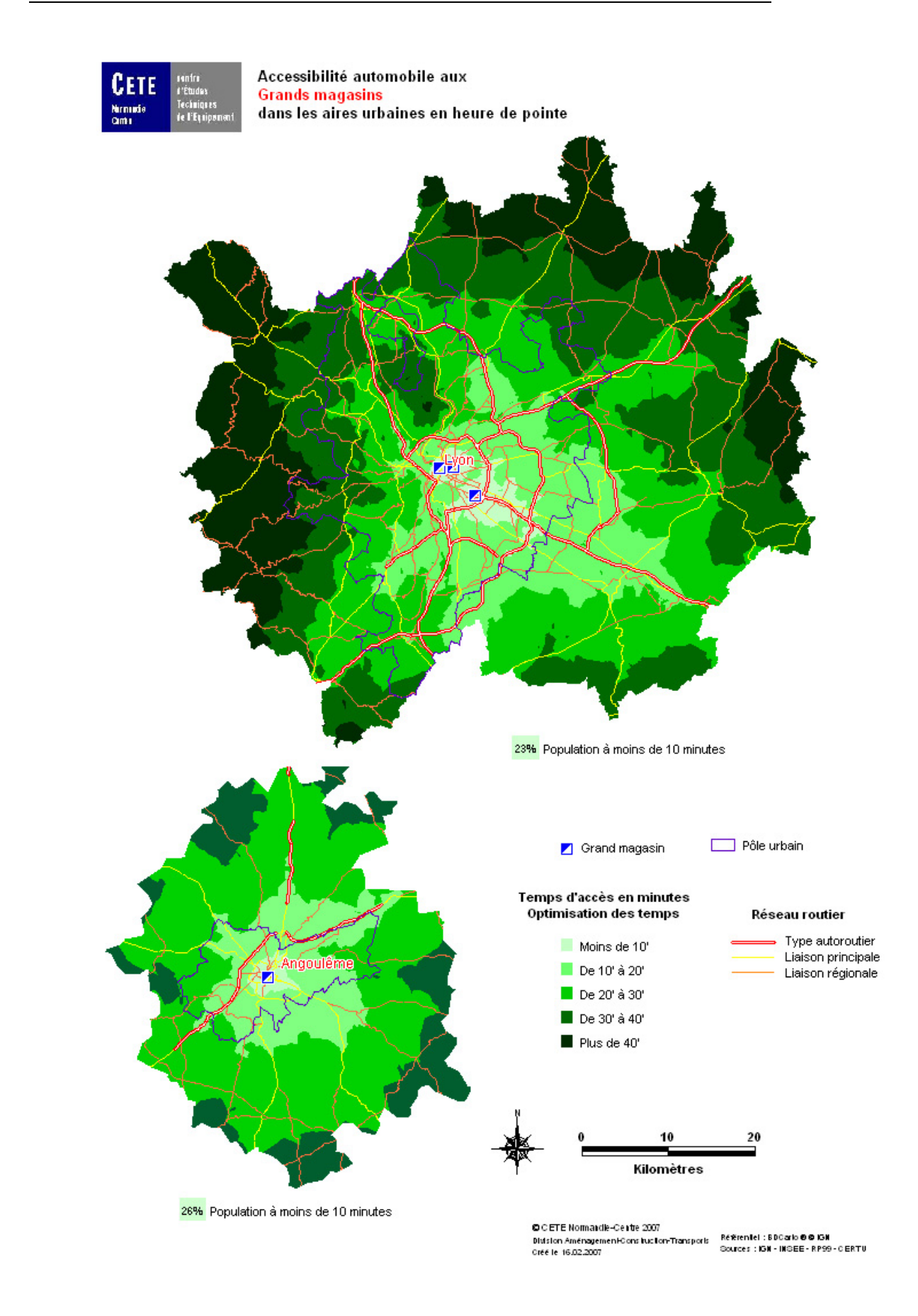

# **3.6 Accès aux équipements sportifs**

Concernant l'accessibilité aux équipements sportifs des aires urbaines, on distinguera deux grands types d'équipements : les piscines couvertes et les grands terrains de sport, plus précisément les grands stades.

## **3.6.1 Les piscines couvertes**

#### **Accessibilité automobile aux piscines couvertes de l'aire urbaine**

*% de la population de l'aire urbaine située à moins de x minutes d'une piscine couverte* 

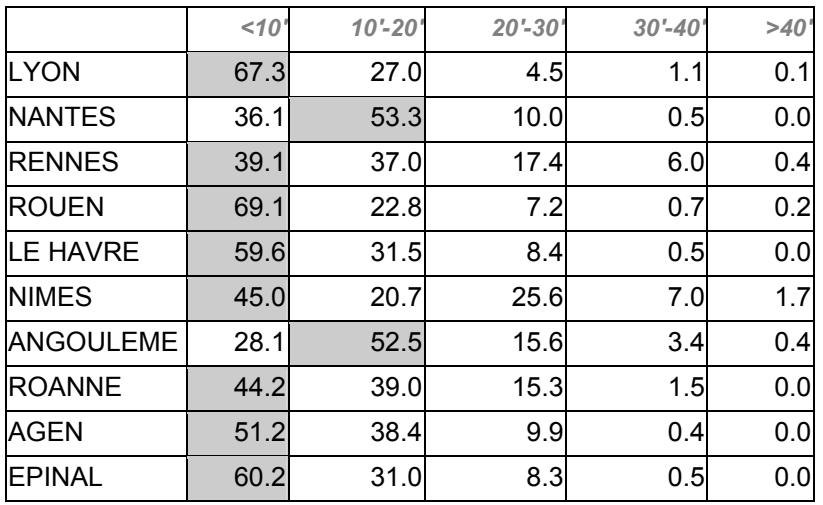

# **3.6.2 Les grands terrains de sport**

#### **Accessibilité automobile aux grands terrains de sport de l'aire urbaine**

*% de la population de l'aire urbaine située à moins de x minutes d'un grand terrain de sport (en pratique, grand stade)* 

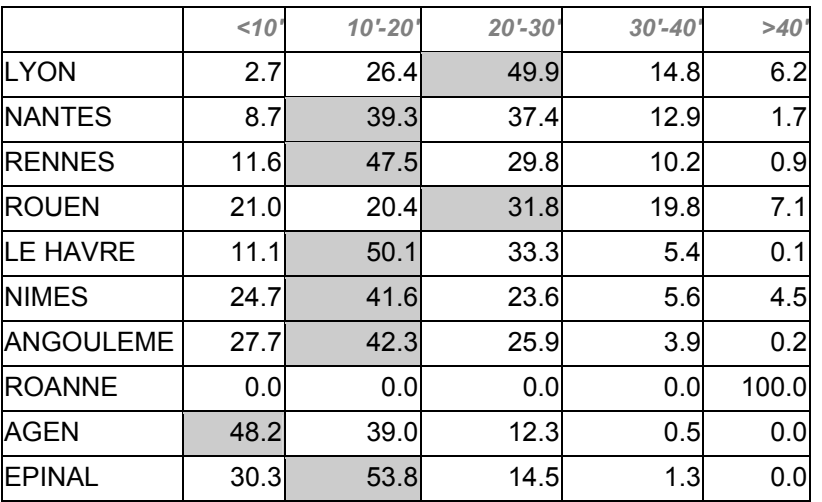

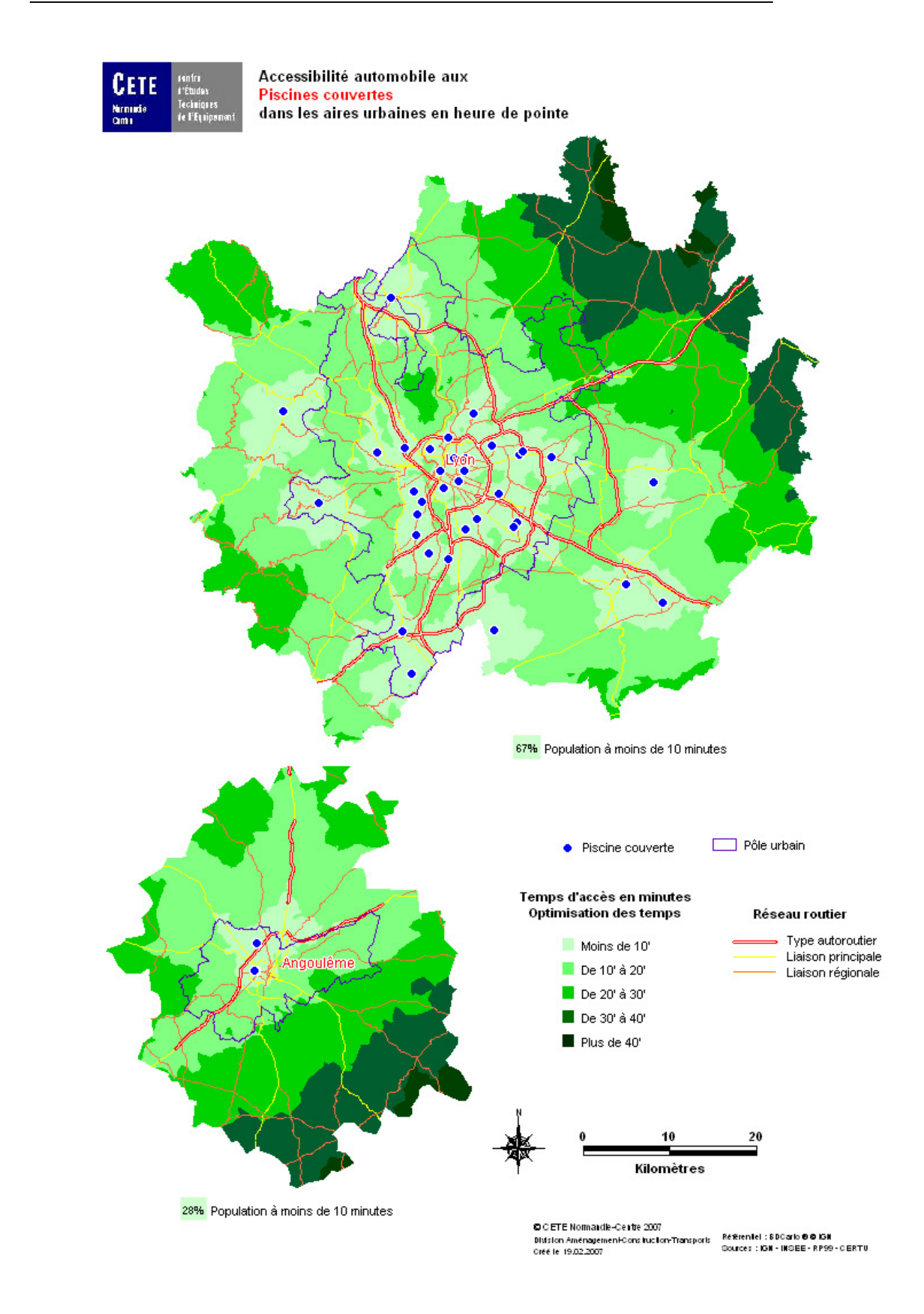

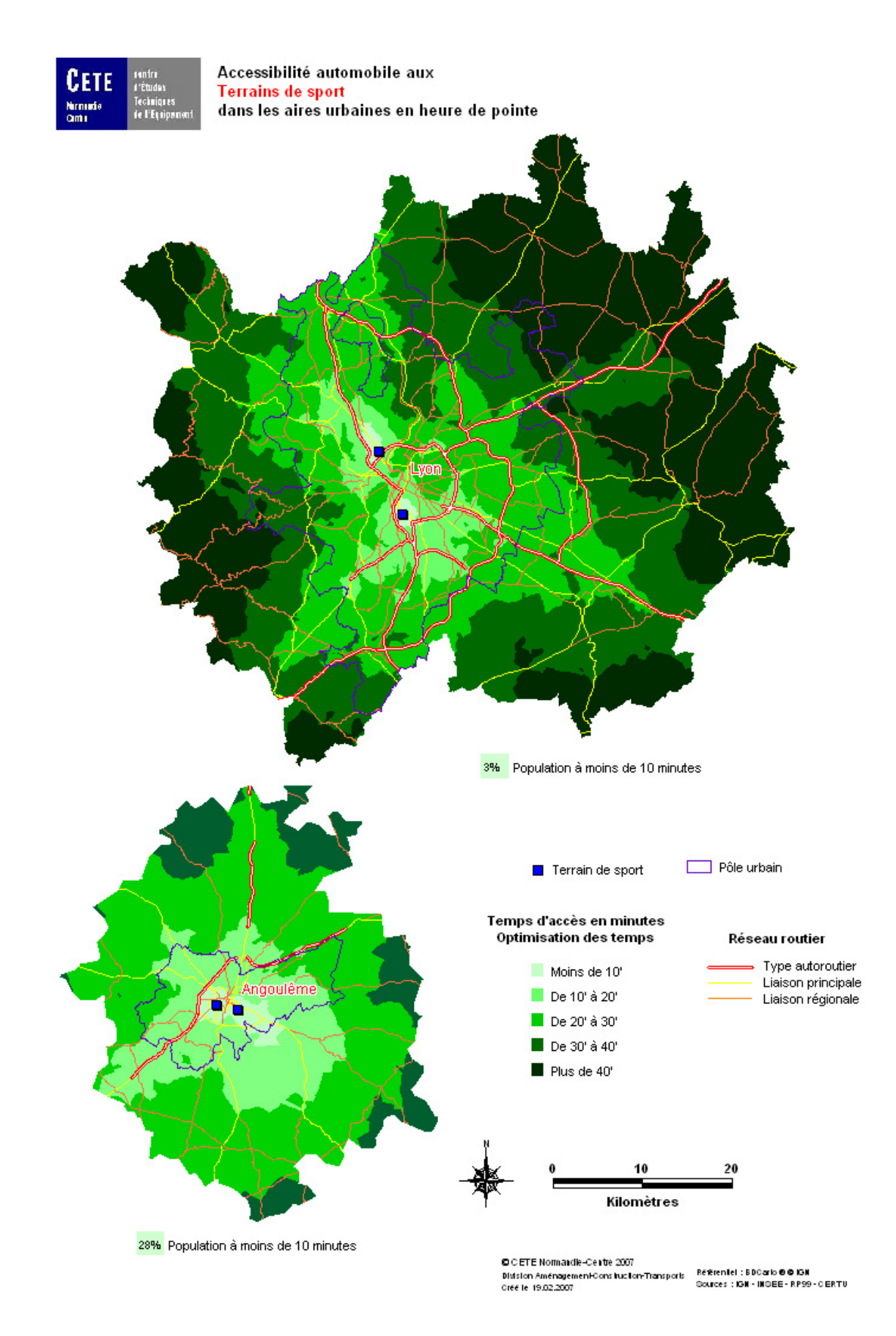

# **3.7 Accès aux équipements culturels**

L'accessibilité aux équipements culturels est envisagée sous l'angle de deux grands types d'équipements, les bibliothèques ou médiathèques et les cinémas.

### **3.7.1 Les bibliothèques ou médiathèques**

**Accessibilité automobile aux bibliothèques ou médiathèques de l'aire urbaine**  *% de la population de l'aire urbaine située à moins de x minutes d'une bibliothèque ou d'une médiathèque* 

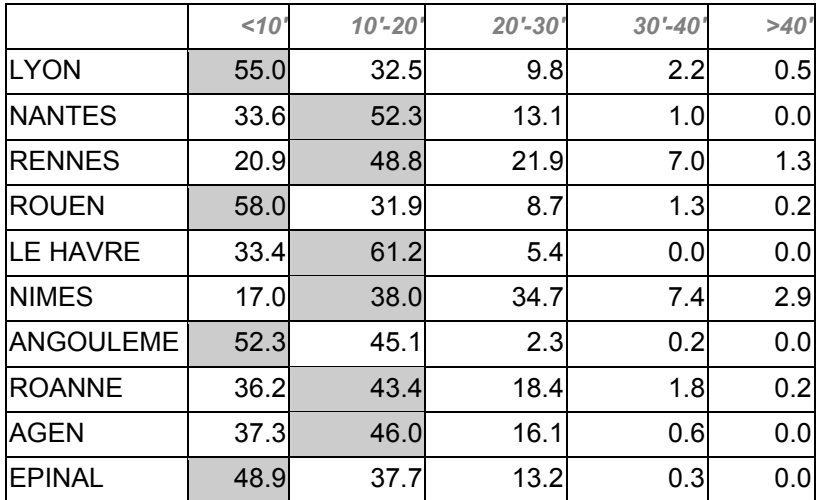

# **3.7.2 Les cinémas**

### **Accessibilité automobile aux cinémas de l'aire urbaine**

*% de la population de l'aire urbaine située à moins de x minutes d'un cinéma* 

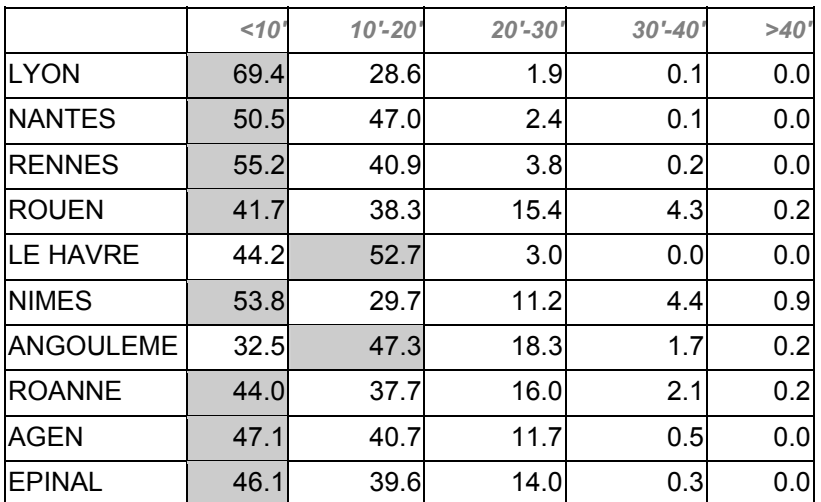

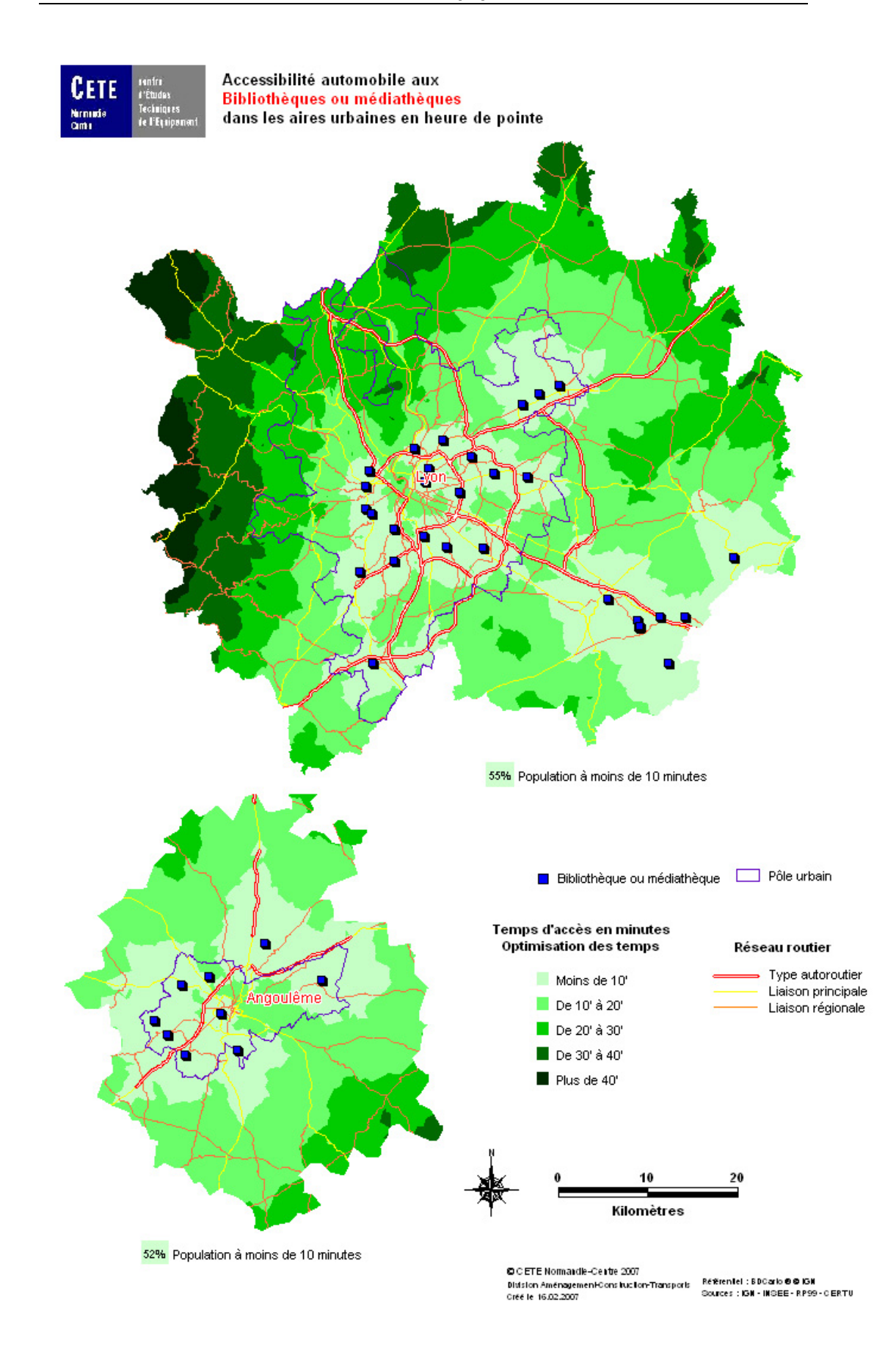

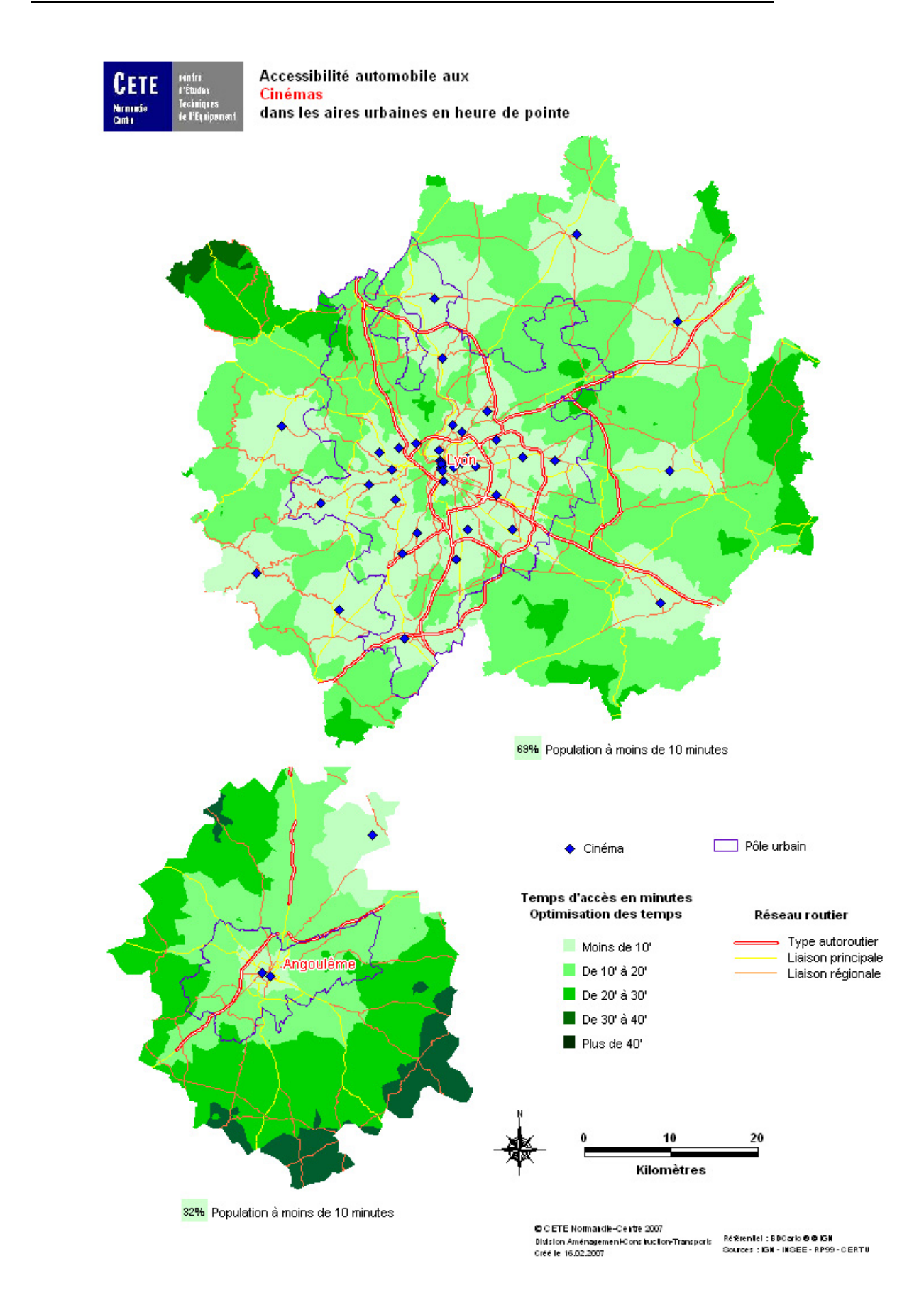

# **4. Limites et pistes de développement**

# **4.1 Estimation de la population dans les isochrones**

Les données de population utilisées dans la méthode sont à l'échelle des IRIS<sup>9</sup>[.](#page-48-0) La méthode de ventilation de la population dans les isochrones repose sur l'hypothèse que la population de chaque IRIS est uniformément répartie dans l'IRIS (idem pour les communes non irisées), ce qui soulève deux interrogations :

- on sait dans l'absolu que la population n'est pas répartie uniformément dans les IRIS, et encore moins dans les communes non irisées. Améliorer cette hypothèse supposerait de construire un modèle de répartition de la population dans l'aire urbaine ;
- les IRIS ont été retenus en fonction d'arbitrages réalisés concernant la précision géométrique du découpage, l'exhaustivité à l'échelle nationale et leur bonne disponibilité en général dans les services de l'Équipement. La méthode de ventilation utilisée pourrait donc être améliorée avec l'utilisation de la BDIlots de l'INSEE.

# **4.2 Découpage du réseau routier**

Afin d'obtenir plus de classes de vitesse que le réseau routier de la BDCarto ne le permet en standard, la méthode a consisté à découper le réseau routier en fonction de trois types d'espaces au sein des aires urbaines : commune centre des aires urbaines, tâche urbaine provenant de la couche occupation du sol de la BDCarto et hors tâche urbaine.

Dans le but d'affiner l'analyse, il peut être envisageable de découper le réseau routier en fonction de beaucoup plus de types d'espaces, sous réserve de la disponibilité d'une base de données d'occupation du sol plus fine que celle de la BDCarto.

# **4.3 Affectation des vitesses sur le réseau**

L'affectation des vitesses sur le réseau routier a été déterminée selon une approche normative tenant compte du type d'espace traversé par les tronçons routiers. Trois autres approches peuvent être envisagées, l'une basée sur l'utilisation d'une base de données relative aux vitesses sur les tronçons, et les deux autres sur un développement de la méthode utilisée dans le cadre de cette étude.

dans l'hypothèse où une base de données sur les vitesses moyennes ou réelles sur les tronçons de route au sein des aires urbaines existerait, il est possible d'appliquer une autre approche, développée par le CETE de Lyon à partir du réseau 30.000 arcs du SETRA $^{10}$ ;

l

<span id="page-48-0"></span><sup>9</sup> DEMEULES V., ROBIN FX., Méthodes d'estimation des populations : comparaisons et seuils de validité, CETE Normandie-Centre, décembre 2005.

<span id="page-48-1"></span><sup>10</sup> BALANTI A., SALAGER J., Accessibilité Nationale, Territoires à l'écart, Notice méthodologique, CETE de Lyon, 2002.

- sans base de données de ce type, il est également possible d'affiner la méthode proposée dans la présente étude, en tenant compte par exemple des sinuosités altimétriques et planimétriques des tronçons de route. Ces développements de la méthode nécessiteraient malgré tout des données altimétriques ainsi qu'un travail plus conséquent quant à la modélisation du réseau routier. Cette approche peut s'envisager dans le cadre d'une monographie sur une aire urbaine par exemple ;
- enfin, un autre développement pourrait consister à différencier davantage les taux de charge, au-delà des trois utilisés dans le cadre de cette étude. En effet, en faisant varier les taux de charge de 10 à 60 % par exemple, au lieu de 20 à 50 %, il devient possible de mieux prendre en compte la variabilité des situations entre les aires urbaines.

# **4.4 Utilisation des bases de données équipements**

# **4.4.1 Limites liées à la base de données utilisée**

La méthode proposée est évidemment sensible à la qualité de la base équipements utilisée, que ce soit par rapport à l'exhaustivité du relevé des équipements ou à la qualité de leur géolocalisation. En première expertise, 80 % des équipements de la base Ménighetti sont bien géolocalisés. Vérifier son exhaustivité serait un travail trop important. Certains types d'équipements, moins bien décrits ou généralement moins bien géolocalisés ont été écartés.

La qualité de la géolocalisation est également légèrement variable selon les aires urbaines, mais est globalement suffisante pour les indicateurs proposés.

### **4.4.2 Utilisation d'autres bases**

La méthode peut être utilisée avec n'importe quelle autre base de données d'équipements géolocalisée. Notamment, lorsque la base permanente des équipements de l'Insee sera disponible, il sera intéressant d'en évaluer l'apport à la méthode.

# **4.5 Développement d'une approche coût**

La méthode proposée repose sur une accessibilité temps aux grands équipements structurants des aires urbaines. La même méthode peut être appliquée pour estimer une accessibilité coût aux grands équipements.

Il suffit d'appliquer au réseau routier un coût kilométrique moyen, en général le coût marginal de l'automobile qui correspond en fait aux dépenses de carburant (TIPP comprise) et aux frais moyens de réparation. A ce coût kilométrique moyen, il convient d'ajouter les coûts liés aux péages autoroutiers.

# **4.6 Réalisation de matrices de distances ou de temps**

La méthode proposée dans le cadre de cette étude permet d'appliquer sur l'ensemble des tronçons routiers de la BDCarto au sein des aires urbaines des vitesses estimées en heure de pointe.

A partir de ce résultat, il est donc possible de réaliser des matrices de distances ou de temps, de commune à commune ou d'IRIS à IRIS au sein des aires urbaines (cf. annexe 5).

Ces résultats sont utilisés par ailleurs dans le programme IUD 8, notamment dans le sous-thème « services accessibles aux populations défavorisées ».

# **4.7 Mise en œuvre de la méthode**

La mise en œuvre de la méthode pose seulement des problèmes de capacité de calcul quant à la modélisation de réseaux routiers composés de plusieurs dizaines de milliers de tronçons. Dans le cadre de la mise en œuvre de la méthode sur une aire urbaine seulement, ces difficultés restent marginales.

# **5. Conclusion**

Au terme de ce rapport, la faisabilité de la démarche, initiée par le CERTU et testée par le CETE Normandie-Centre semble s'être confirmée à l'échelle des 10 aires urbaines étudiées.

L'approche présentée permet d'aborder l'accessibilité aux équipements structurants des aires urbaines selon deux grands types d'approches :

- une approche locale qui permet de cartographier l'accessibilité aux équipements par isochrones dans l'aire urbaine et de mettre ainsi en évidence ses disparités à l'intérieur de l'aire urbaine ;
- une approche régionale ou nationale permettant de comparer les aires urbaines entre elles du point de vue de l'accessibilité aux équipements, au travers des indicateurs de synthèse proposés.

Également, l'intérêt de cette approche réside dans la possibilité d'affiner l'analyse de l'accessibilité aux équipements selon différents segments de population en fonction des types d'équipements observés.

Parmi les apports de la méthode mise en place, il faut souligner la possibilité offerte de réaliser des matrices de distances ou de temps en heure de pointe, de commune à commune ou d'IRIS à IRIS.

Enfin, la méthode proposée est suffisamment souple pour pouvoir être adaptée à différents types de problématique ou d'échelles d'étude. Elle constitue une base méthodologique à partir de laquelle il est possible d'affiner les analyses menées, que ce soit en matière de caractérisation des tronçons de route, des vitesses affectées sur ces tronçons ou d'estimation des populations ayant accès à tel ou tel type d'équipement.

# **6. ANNEXES**

#### **1. Proposition pour une approche normative des vitesses**

1.1 Contexte et objectif

Dans le cadre d'une étude globale visant à quantifier l'accessibilité aux grands équipements structurants des aires urbaines, le CETE Normandie-Centre a proposé en 2003 une méthode d'observation de l'accessibilité VP basée sur les temps de parcours et les poids de population concernés.

Cette approche, basée sur l'utilisation du progiciel ChronoMap en complément de MapInfo Professional, utilise les vitesses autorisées calculées à partir du réseau routier de la BDCarto, ce qui permet de déterminer une accessibilité moyenne en heure creuse, mais ne permet pas de rendre compte d'une accessibilité en heure de pointe.

Cette note a pour objectif de proposer une approche normative quant à l'évaluation des vitesses moyennes sur le réseau de voirie à l'heure de pointe.

1.2 Méthodologie

Il s'agit de mettre au point des normes traduisant le ralentissement des vitesses à l'heure de pointe par rapport aux vitesses de base fournies par ChronoMap à partir du réseau routier de la BDCarto.

*Dans le cas de la Région Normandie Centre (aire du CETE de Rouen), on utilisera les données des réseaux de voirie des agglomérations codifiées avec le modèle Davis (modèle urbain utilisé pour les études de trafics) ; ces réseaux correspondent aux agglomérations plus ou moins étendues aux aires urbaines.* 

#### Organigramme

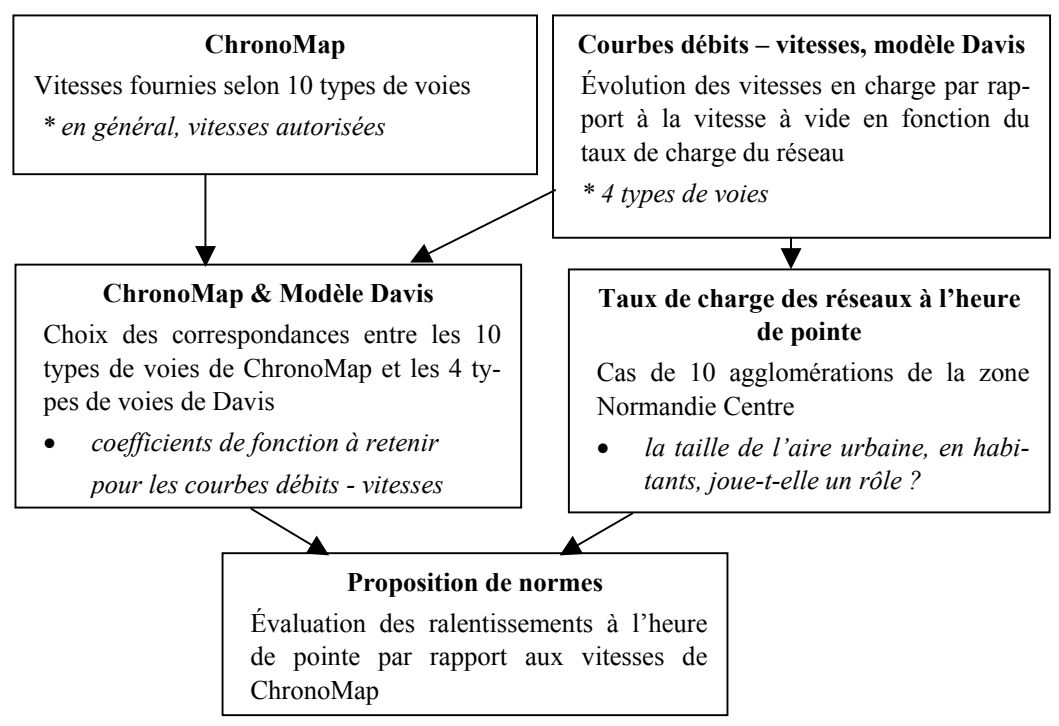

#### 1.3 Résultats

*Les informations ci-après concernent la France métropolitaine hors Paris.* 

#### 1.3.1 ChronoMap – 10 types de voies

ChronoMap permet de calculer des temps de parcours à partir de vitesses « normalisées » selon 10 types de voies ; nous avons, ci-dessous interprété les codes utilisés, certains s'avérant « particuliers ».

| Codes | <b>Vitesses</b>    | Types (interprétation) |
|-------|--------------------|------------------------|
| 0     | $5 \text{ km/h}$   | cas particulier        |
| 1     | $10 \text{ km/h}$  | cas particulier        |
| 2     | $20 \text{ km/h}$  | cas particulier        |
| 3     | $30 \text{ km/h}$  | zones $30$             |
| 4     | $40 \text{ km/h}$  | cas particulier        |
| 5     | 50 km/h            | agglos $&$ villages    |
| 6     | $70 \text{ km/h}$  | villes & rase campagne |
| 7     | $90 \text{ km/h}$  | rase campagne          |
| 8     | $110 \text{ km/h}$ | $2 \times 2$ voies     |
| 9     | $130 \text{ km/h}$ | autoroutes             |

1.3.2 Courbes débits – vitesses, modèle Davis

Ce modèle d'affectation en milieu urbain a été mis au point par l'INRETS dans les années 70 ; il a ensuite été repris par la société Isis puis aujourd'hui PTV (logiciel Davisum).

Les courbes débits – vitesses utilisées lors des affectations de trafics tiennent compte, au cours d'un processus itératif, de la charge progressive du réseau.

En particulier, un itinéraire très chargé ou proche de la saturation ne sera pas retenu lors d'une itération s'il y a un itinéraire moins coûteux.

On peut donc avoir, pour une même origine-destination, plusieurs itinéraires, le modèle tenant compte des embarras de la circulation.

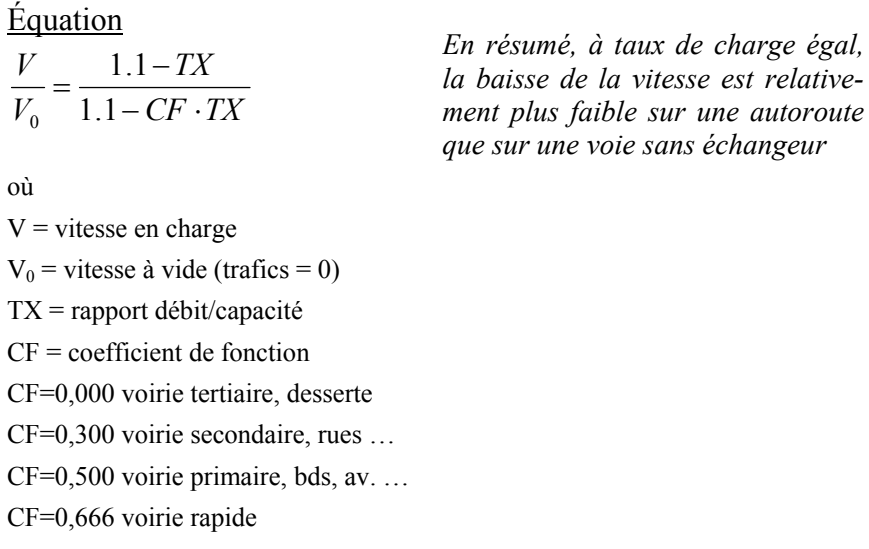

la vitesse est relative-

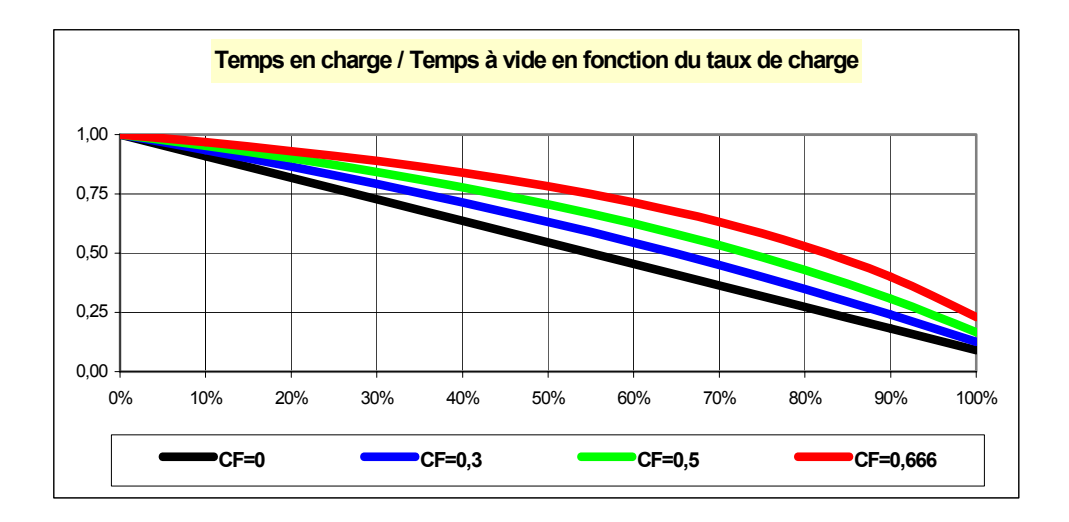

1.3.3 Choix des correspondances pour les types de voies ChronoMap & Davis

Ici est proposé un choix des coefficients de fonction des courbes débits / vitesses de Davis pour application à ChronoMap.

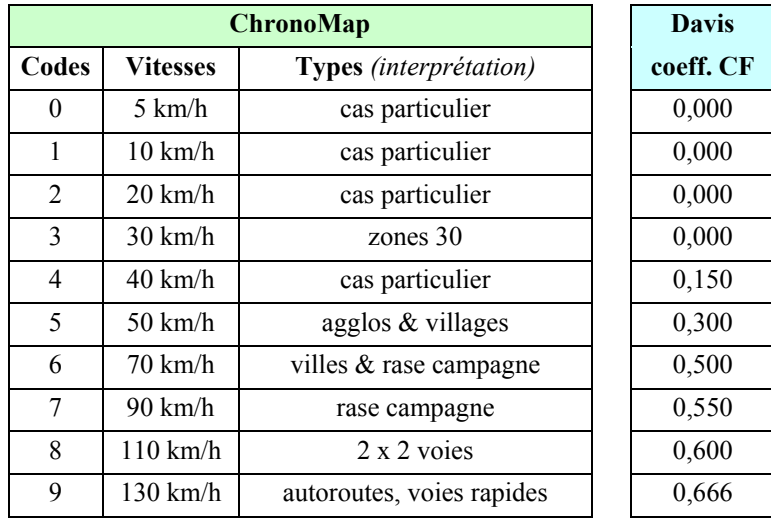

Pour les 10 types de voies de ChronoMap, on aboutit ici à 7 courbes débits / vitesses ; nous avons considéré que la courbe serait la même pour les codes 0 à 3 (voies à faible et très faible vitesse).

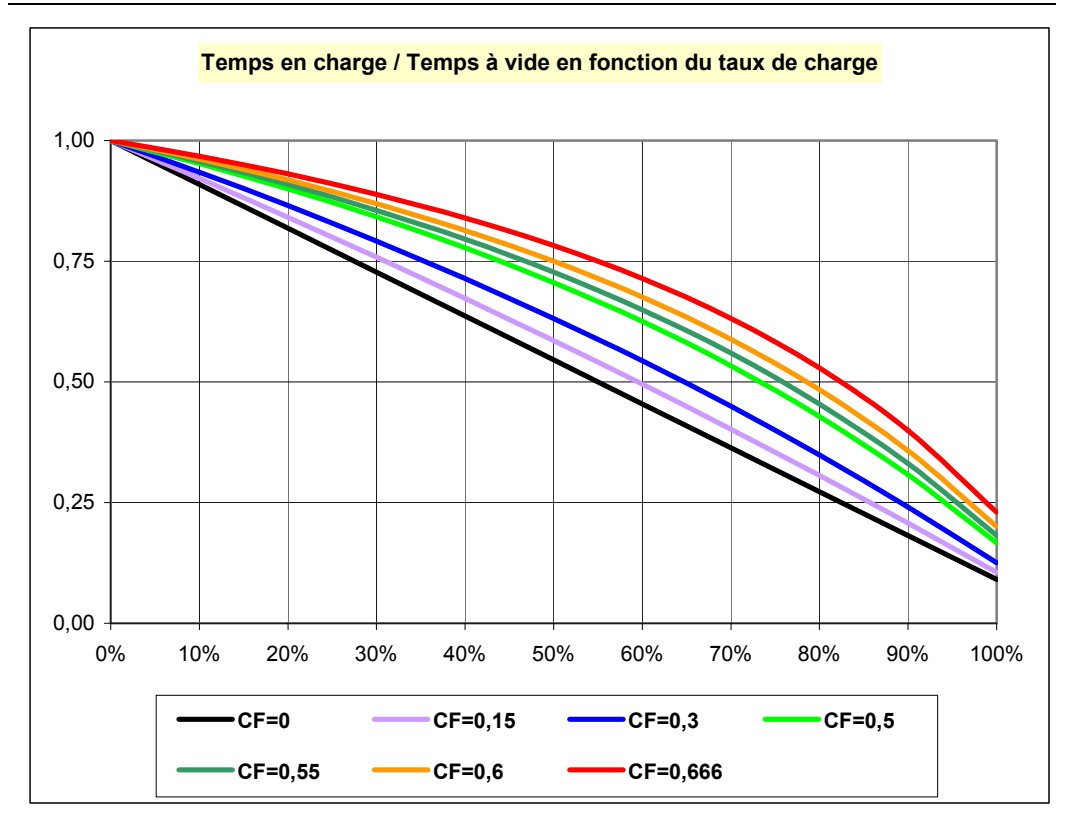

1.3.4 Taux des charges des réseaux à l'heure de pointe

Ces ratios sont des moyennes pondérées de réseaux où l'on recense, entre autres, des voies saturées (centre ville) et des axes fluides (périphérie & périurbain).

La question est de savoir ici si la taille des aires urbaines a un impact sur le taux de charge des réseaux.

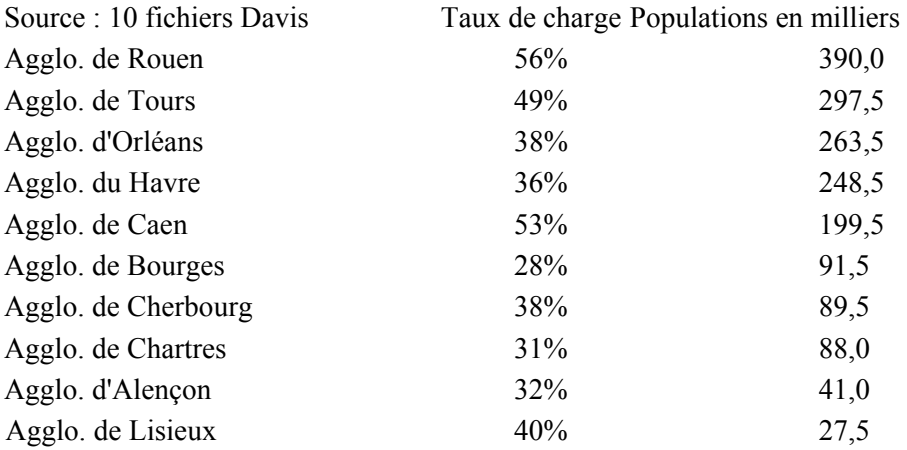

Le réseau codifié pour ces agglomérations est, en général, étendu à une partie du périurbain de l'aire urbaine.

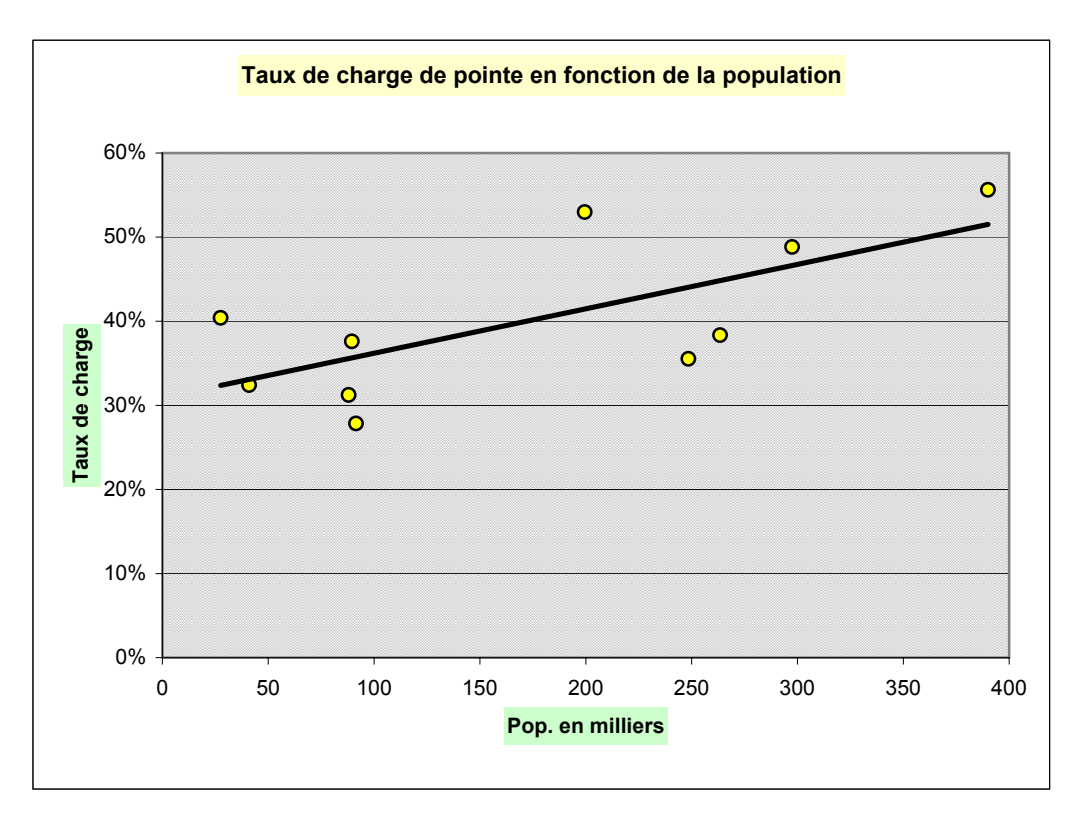

Ce graphe met en évidence l'impact de la taille de l'aire étudiée ; on aurait aussi pu analyser les taux de charge en fonction des densités de populations, du kilométrage de voirie ou encore des phénomènes de coupures naturelles ou artificielles.

### 1.3.5 Proposition de normes

Compte-tenu de ce qui précède cf. § 3.3.4, nous avons retenu un taux de charge moyen du réseau à l'heure de pointe dépendant de la taille de l'aire étudiée en nombre d'habitants.

L'application des courbes débits / vitesses cf. cf. § 3.3.3 conduit aux résultats suivants :

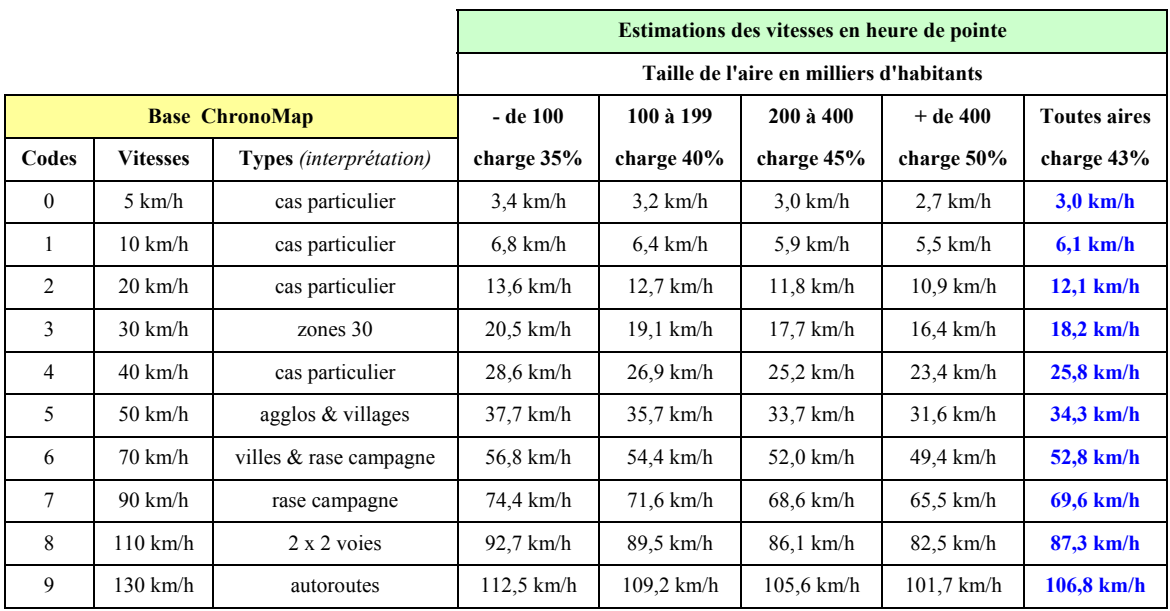

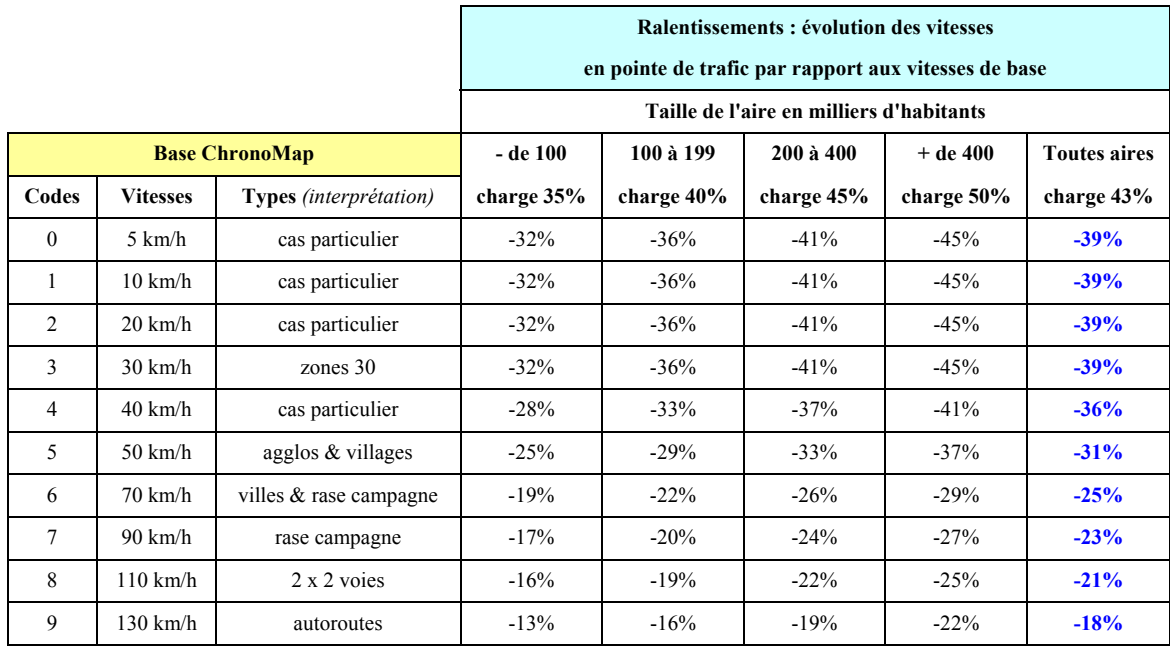

1.4 Application à l'air urbaine du Havre

Cette approche normative de l'heure de pointe permet de dégager quatre propositions distinctes prenant en compte :

- la base Chronomap en heure creuse
- le taux de charge de l'aire urbaine (si on connaît les trafics) ;
- le taux de charge moyen pour chaque zone CETE (basé par exemple sur les réseaux Davis exploités par les CETE) ;
- le taux de charge moyen national en fonction des tailles d'aires urbaines (basé sur les réseaux Davis du CETE NC ou à adapter en fonction des CETE).

Ces quatre propositions ont été testées sur l'aire urbaine du Havre et sont cartographiées plus bas. Si, à la lecture, les différences entre les 4 cartes sont marginales, la comparaison des 2 premières nous apparaît la plus significative (cf. heure creuse ou moyenne & heure de pointe).

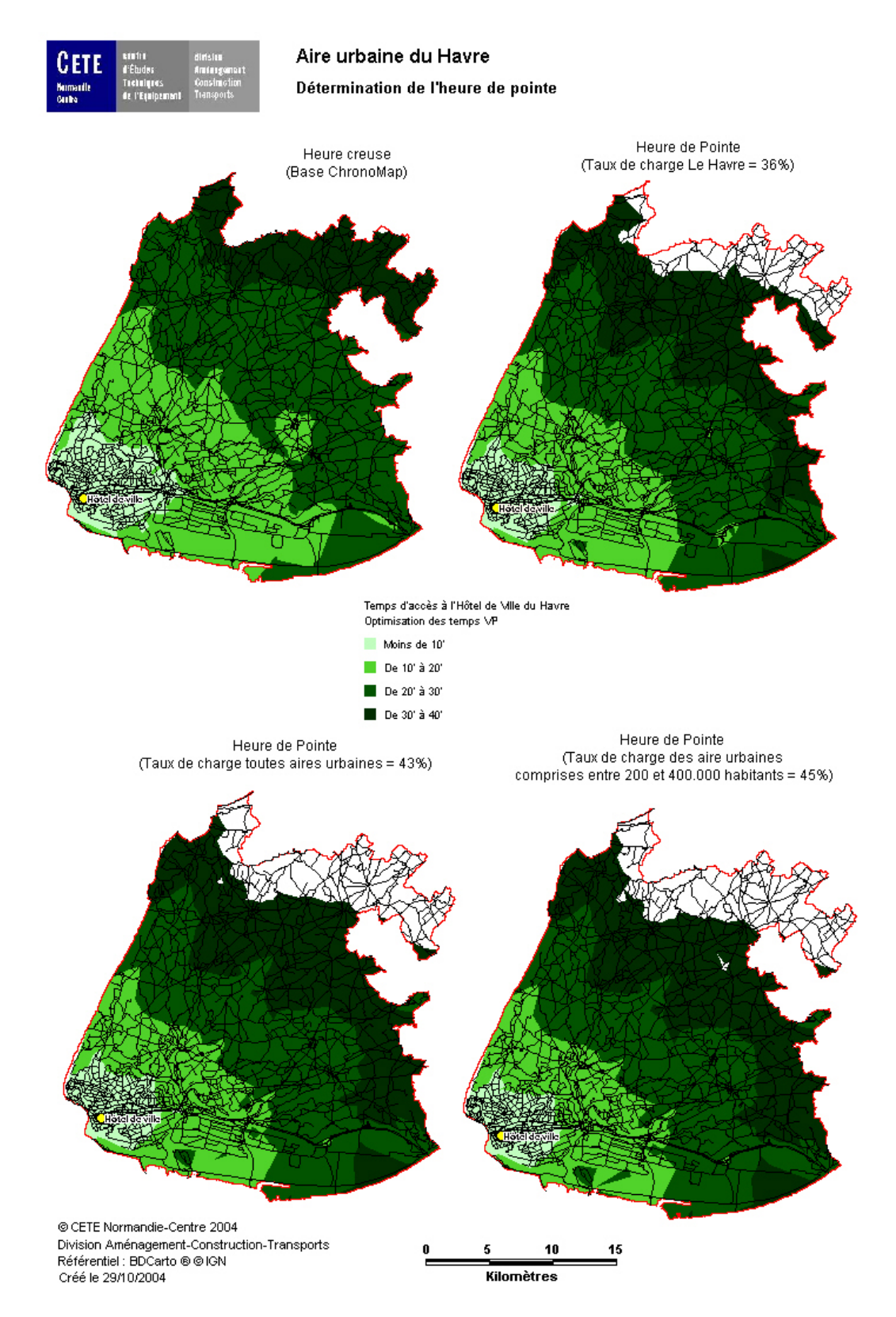

### **2. Relation entre taille de l'aire urbaine et taux de charge**

Dans une première approche, nous avons procédé à une collecte des taux de charge moyens provenant des modélisations de trafic récemment effectuées au CETE NC. Seuls les réseaux pertinents, c'est-à-dire ayant fait l'objet d'un calage exhaustif et étant postérieurs à 2000, ont été retenus. Les taux de charge moyens des agglomérations correspondantes sont présentés sur le tableau ci-dessous.

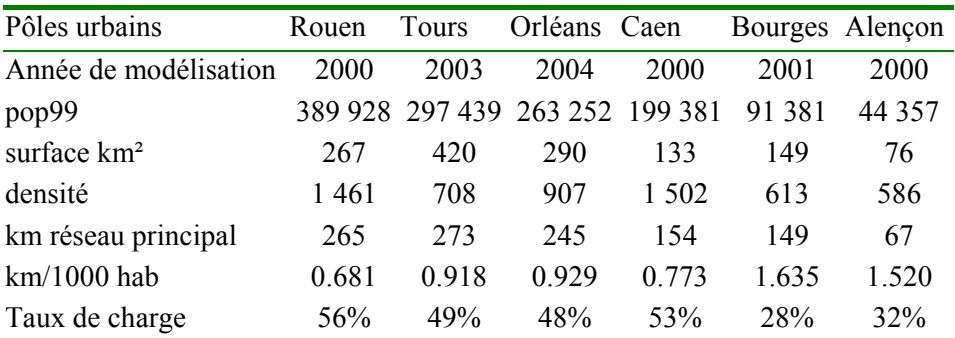

Dans l'annexe 1 « Proposition pour une approche normative des vitesses », une relation entre le taux de charge et la population de l'aire urbaine avait été identifiée. De fait, la qualité de la régression nous avait parue suffisante. Cependant, si la population d'une aire urbaine est représentative de la demande de transport, cette variable et donc in fine le taux de charge ne tenait pas compte des caractéristiques de l'offre de transport. Or, le taux de charge résulte d'une confrontation entre l'offre et la demande de transport qui s'établissent à un certain niveau d'équilibre.

Ceci nous a donc conduit à inspecter deux autres variables :

### **La densité de population du pôle urbain**

La densité de population est qualitativement un facteur de description des difficultés de circulation pertinent :

- Plus la densité est élevée, plus les générateurs de déplacements (les habitants) sont proches. Le réseau se charge donc plus rapidement : il n'y a pas de phénomène d'étalement ;
- \* Il est raisonnable de penser qu'en milieu urbain dense, les conditions de circulation sont plus difficiles que dans un milieu urbain disposant de grands espaces.

Sur le graphique suivant, il apparaît cependant que la densité de population n'est pas un bon facteur explicatif du taux de charge. D'une part, le raisonnement se fait à l'échelle de l'aire urbaine et les différences de densité, présentes principalement au cœur des agglomérations, sont donc atténuées par cette échelle. D'autre part, la densité dans le raisonnement qualitatif est saisie comme un paramètre difficile à quantifier, du fait de la multiplicité des variables possibles : densité de population, d'emploi, de bâtiments…

Cette variable n'a donc pas été retenue.

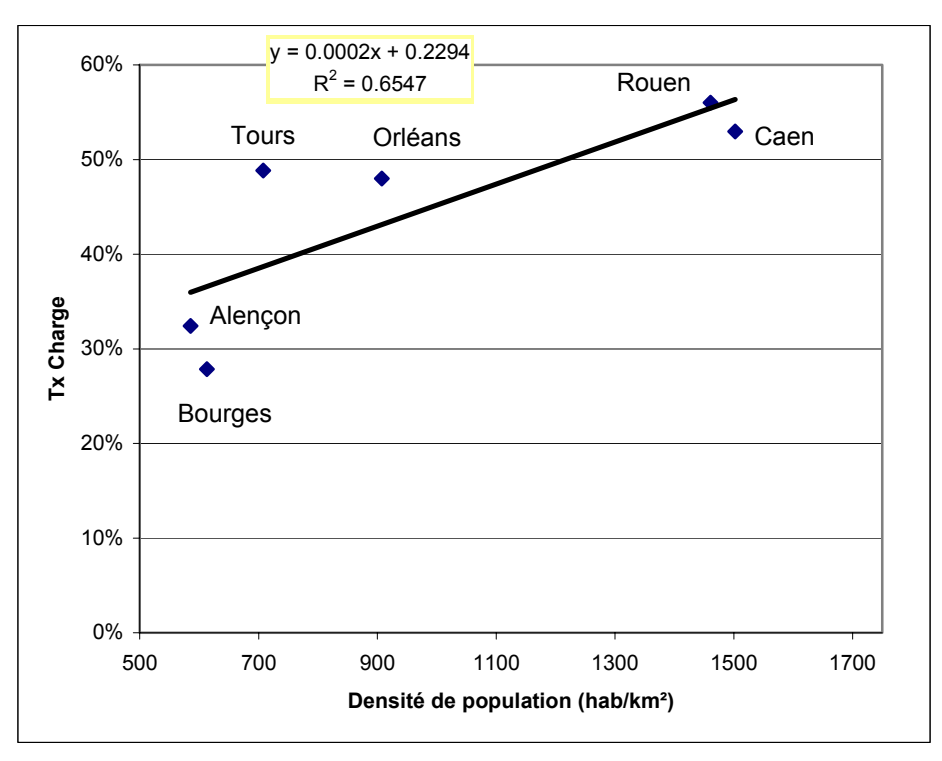

*Établissement d'une régression entre le taux de charge et la densité de population* 

#### **La densité de réseau**

Elle est exprimée par la longueur du réseau routier principal (correspondant aux codes *autoroutiers, liaisons principales et liaisons régionales* de la BD Carto) du pôle urbain par millier d'habitants du pôle urbain.

La définition de la taille de la ville comme le ratio entre le nombre de kilomètres de réseau principal et la population présente l'avantage de mettre en perspective l'offre de transport par rapport à la demande. Qualitativement, il décrit deux faits :

- Dans les aires urbaines de taille importante (plus de 100 000 hab), la très grande majorité (voire la quasi-totalité) des déplacements est effectuée par des résidents de cette même aire urbaine ;
- \* Chacun de ces déplacements occupe une portion du réseau principal disponible. La charge sur ce dernier dépend donc de la capacité de celui-ci à supporter ces déplacements (ici estimée par son extension en kilométrage) ;

L'adéquation de la courbe de régression montre donc que, pour le groupe de villes retenu, cette relation entre taux de charge et densité de réseau semble pertinente.

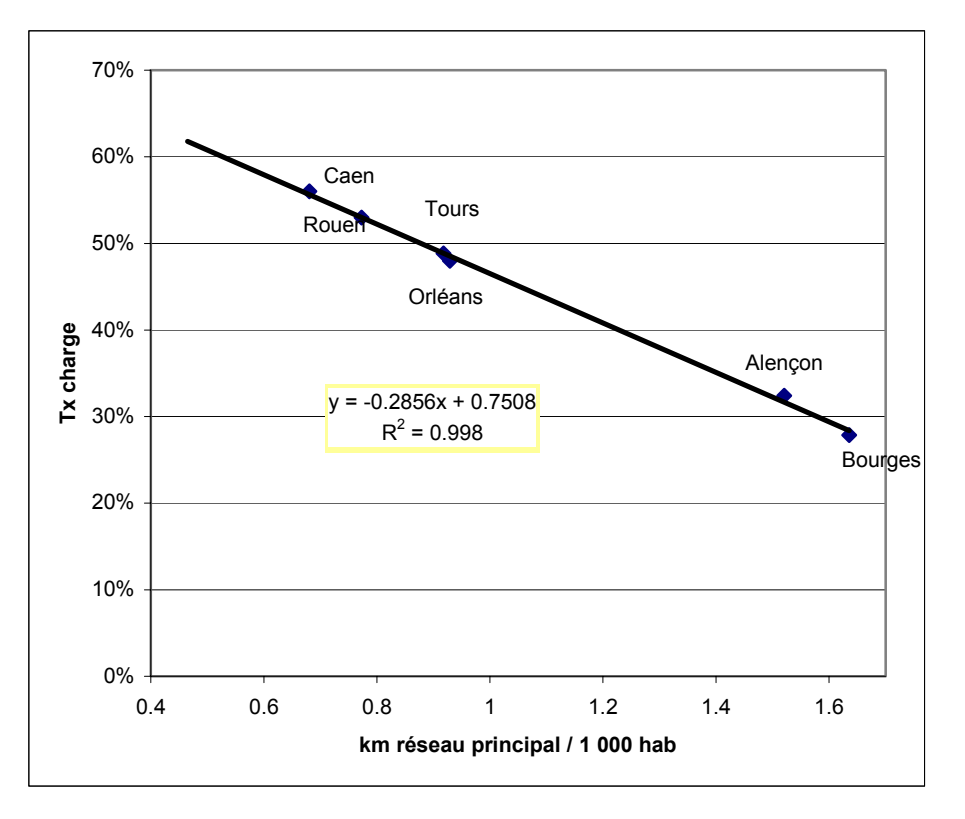

*Établissement d'une régression entre le taux de charge et la densité de réseau*

Par ailleurs, une interprétation rapide sur la fonction taux de charge=f(km/1000hab) permet de s'interroger sur le type de fonction à choisir pour la régression :

- \* Lorsqu'il n'y a pas de réseau, la demande est insatisfaite et le taux de charge est donc infini ;
- \* Lorsqu'il y a un réseau infini, toute demande est absorbée et le taux de charge est donc nul.

La fonction a donc été reformulée en une combinaison d'une fonction linéaire et d'une fonction logarithmique. La formulation du taux de charge TC en heure de pointe en fonction de la densité de réseau DR exprimée en km de réseau principal par 1 000 habitants proposée est donc donnée par la formule :

 $TC = -0.15925 \times \ln(DR) - 0.1428 \times DR + 0.6$ 

## **3. Justification des vitesses retenues pour l'heure de pointe**

3.1 Vitesses choisies

La vitesse dépend :

- du type de voirie : réseaux autoroutier, principal, régional ou local.
- du degré de centralité : ville centre, reste de la tache urbaine ou hors tache urbaine.
- de la taille de la ville : aires urbaines dont les pôles urbains font plus de 200000 habitants, entre 80000 et 200000 et moins de 80000 habitants.

La grille retenue est la suivante :

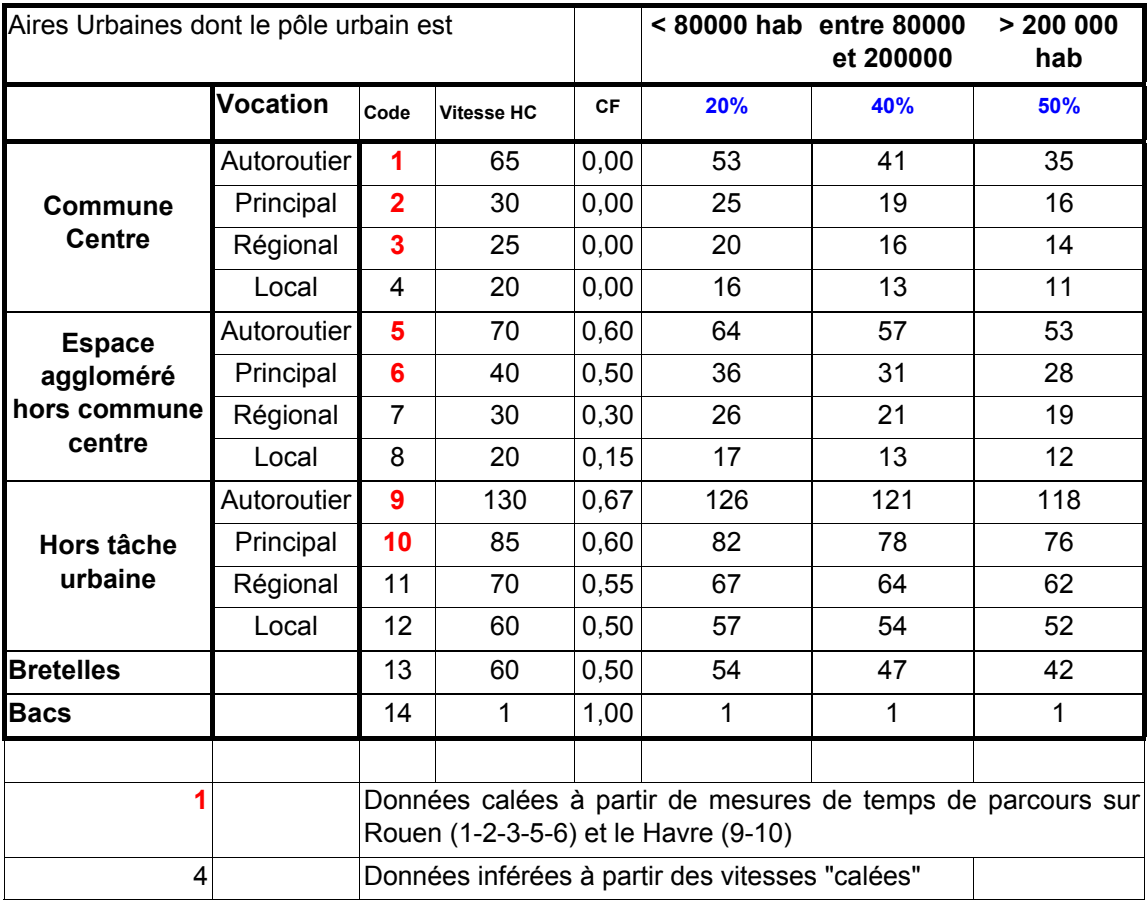

### 3.2 Justification

Dans les modèles de trafic, les tronçons sont caractérisés par une capacité maximale (nombre maximal de véhicules pouvant emprunter la voie par unité de temps), une vitesse à vide, ainsi qu'une courbe débit-vitesse caractéristique. La courbe débit-vitesse (dont la forme, à travers le coefficient de courbure, dépend du type de voirie) relie la capacité maximale, la vitesse à vide et le taux de charge (ratio nombre de véhicules / capacité de la voie). Plus le nombre de véhicules empruntant la voie est élevé, plus la vitesse diminue. La demande de transport (établie sous forme de matrices de flux origines-destinations) est alors affectée sur le réseau de façon à ce que les temps de parcours sur itinéraires concurrents soient tous équivalents. Les résultats de l'affectation (en termes de débit, mais aussi, idéalement, en termes de temps de parcours) sont alors

comparés aux éléments observés. L'analyse des écarts conduit alors à un recalage des paramètres de modélisation (capacités, vitesses à vide, coefficients de courbure ou éléments relatifs à la demande). Dans le cadre d'IUD8, une telle démarche n'est pas praticable, faute de la connaissance des matrices de demande ou d'une connaissance suffisamment fine du réseau. Toutefois, la typologie des vitesses s'appuie sur la démarche précédente. Ainsi les vitesses retenues reposent à la fois sur une typologie de courbes débit-vitesse dont les paramètres (capacités, vitesses à vide et coefficients de courbure) dépendent du type de voirie et de la localisation au sein de l'agglomération et sur un taux de charge moyen variable suivant la classe d'agglomération. Ce taux de charge a été modélisé par différentes formulations faisant dépendre le taux de charge à la fois de la population et du ratio densité de réseau par rapport à la population. Par souci de simplification, et en raison de la faible taille de l'échantillon sur laquelle la formulation a pu être testée, les taux de charge ont finalement été regroupés en 3 niveaux de taux, chaque niveau étant relatif à une classe d'agglomération (moins de 80000 habitants, entre 80000 et 200000 et plus de 200000 habitants). Quant aux valeurs numériques, elles ont été retenues afin d'être :

- cohérentes avec des mesures de vitesses et temps de parcours sur certains itinéraires (principalement dans les agglomérations de Rouen et Le Havre),
- cohérentes avec les vitesses moyennes observées dans les enquêtes ménages du Certu,
- cohérentes avec des paramètres usuellement utilisés en modélisation des trafics,
- et cohérentes entre elles (les vitesses diminuent en fonction de la hiérarchie de la voirie, sont plus faibles dans les communes centres que dans les taches urbaines ; le type d'agglomération n'a que peu d'influence sur les vitesses en périurbain, mais a davantage d'impact sur les vitesses sur des voiries en tache urbaine).

#### 3.3 Validation des vitesses

La validation des vitesses repose sur plusieurs éléments :

- Les vitesses moyennes obtenues au sein des taches urbaines des agglomérations sont cohérentes avec les vitesses moyennes observées dans les enquêtes ménages du Certu : de l'ordre de 14km/h au sein d'agglomérations telles que Lyon ou Rouen.

- Il existe une cohérence interne dans les variations des vitesses entre différents niveaux hiérarchiques de voirie, selon la taille de l'agglomération et la localisation au sein de l'agglomération.

- Les valeurs des vitesses retenues ont été calées à partir de mesures de terrain. Ainsi les vitesses retenues s'appuient sur des relevés de vitesses sur différents types de voiries ainsi que sur des mesures de temps de trajets sur différents itinéraires, principalement à Rouen et Le Havre.

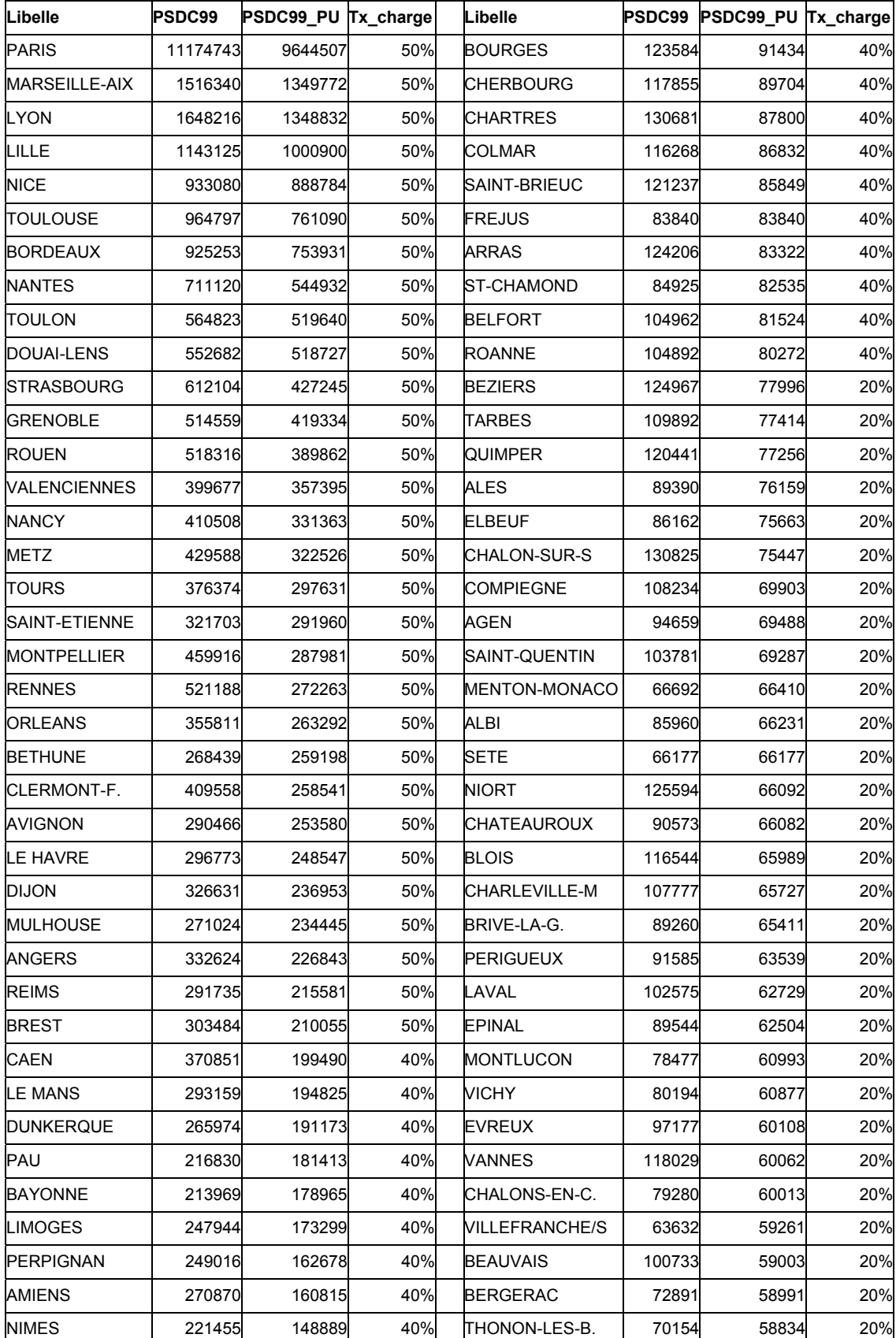

# **4. Taux de charge retenu pour les 113 aires urbaines les plus importantes**

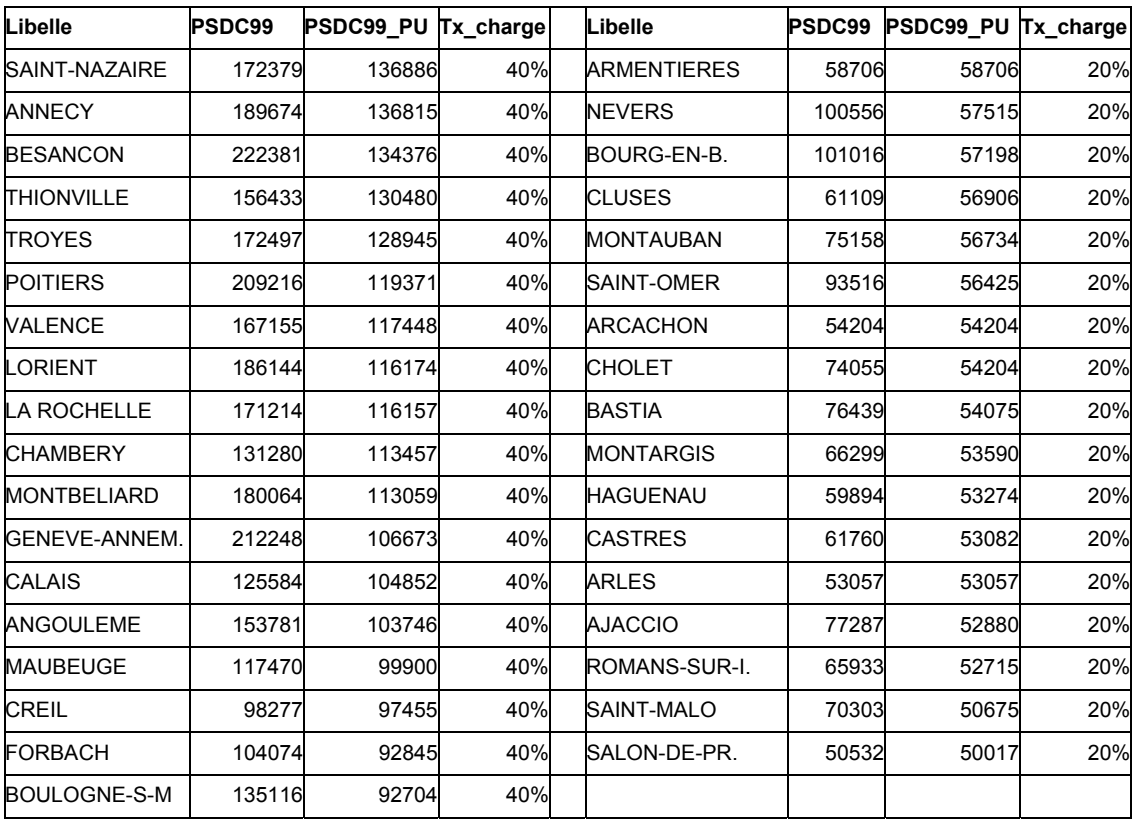

#### **5. Calcul des temps de parcours de commune à commune**

La méthode suivante décrit dans le détail la procédure pour réaliser une matrice des temps de parcours de commune à commune à partir des réseaux routiers utilisés dans le cadre de cette étude et en utilisant le logiciel TransCad.

5.1 Ouverture des fichiers

Menu File, sous menu Open

Dans l'onglet Files of type, sélectionner Mapinfo TAB File (\*.tab)

Ouvrir le fichier :

\* Export\_rrtr\_rennes\_MàJ.TAB

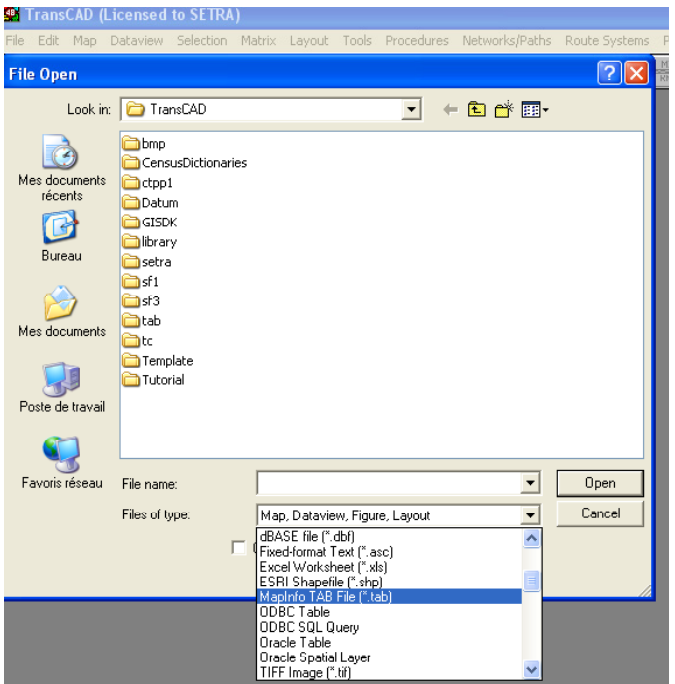

La fenêtre ci-dessous s'ouvre. Cliquer sur Coordinates (Transcad fonctionne par défaut

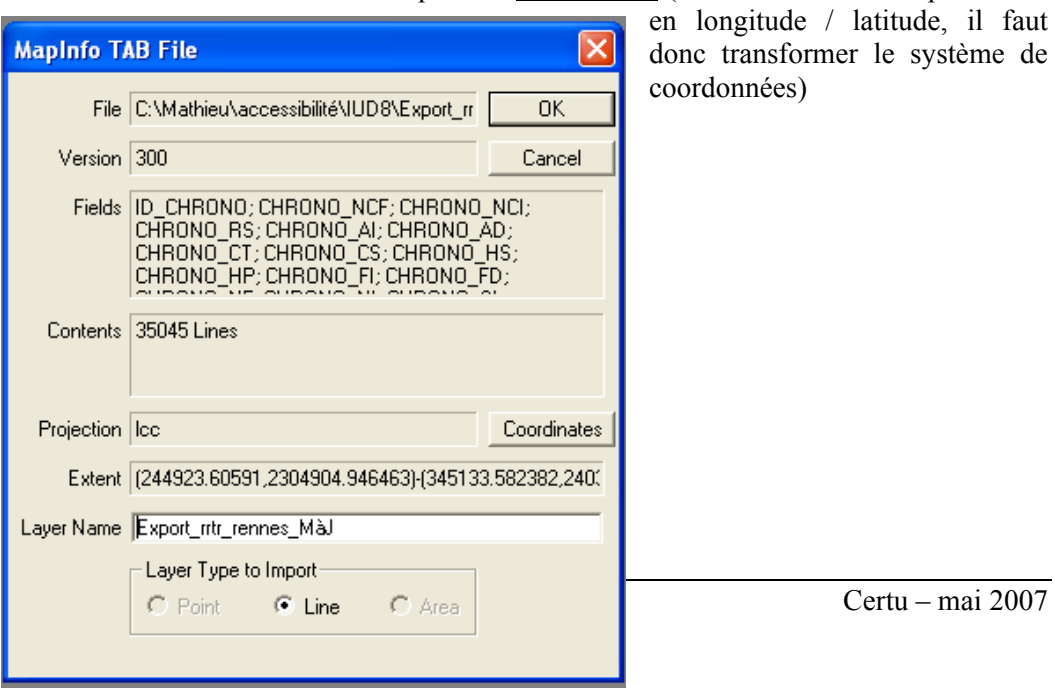

**Import Coordinates** × **Linear Transformation** Type Scale and Offset  $\blacksquare$  $\times$  $\mathsf Y$  $\overline{\mathbb{L}}$ Multiply by 1  $\sqrt{0}$ then Add  $\boxed{0}$ Unit Conversion - Interpret As Units<sup>[</sup>  $\overline{\nabla}$ Coordinate System Class Longitude, Latitude  $\overline{ }$ Universal Transverse Mercator (UTM)  $\hat{\phantom{a}}$ Zone Gauss-Krüger Africa Asia Method Europe  $\overline{OK}$ Cancel Reset

Dans Coordinate Sytem, sélectionner Europe

Dans Zone, sélectionner Zone II Carto

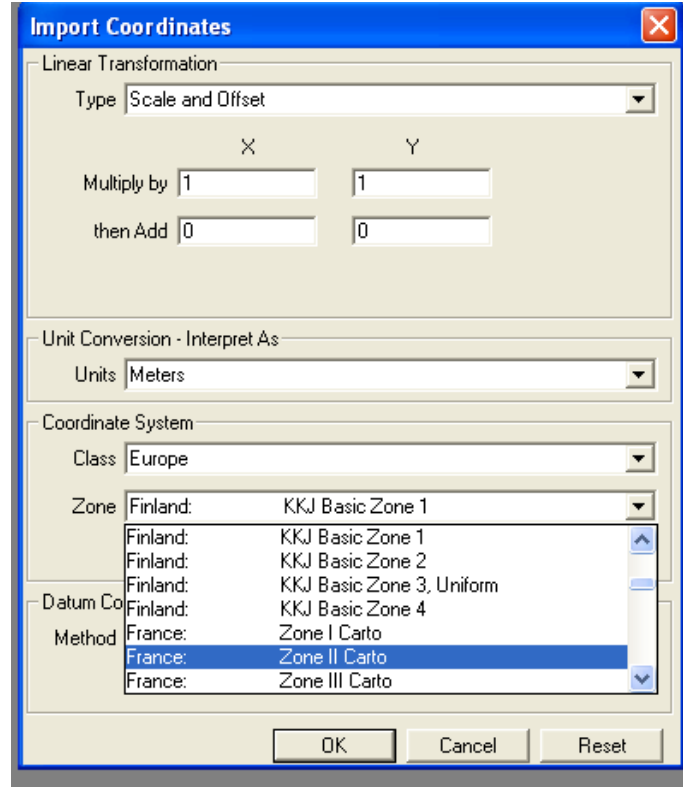

Cliquer sur OK permet de retourner à la fenêtre précédente (Mapinfo TAB File). Cliquer encore sur OK permet d'ouvrir le fichier.

Dans la barre de menu, l'icône permet d'accéder au gestionnaire de couches.

Ce gestionnaire permet notamment d'ajouter des couches (Add Layer), d'en retirer (Drop Layer), de cacher des couches (Hide Layer).

Maintenant, on va ajouter le fichier Tozh rennes.TAB

Appuyer sur Add Layer

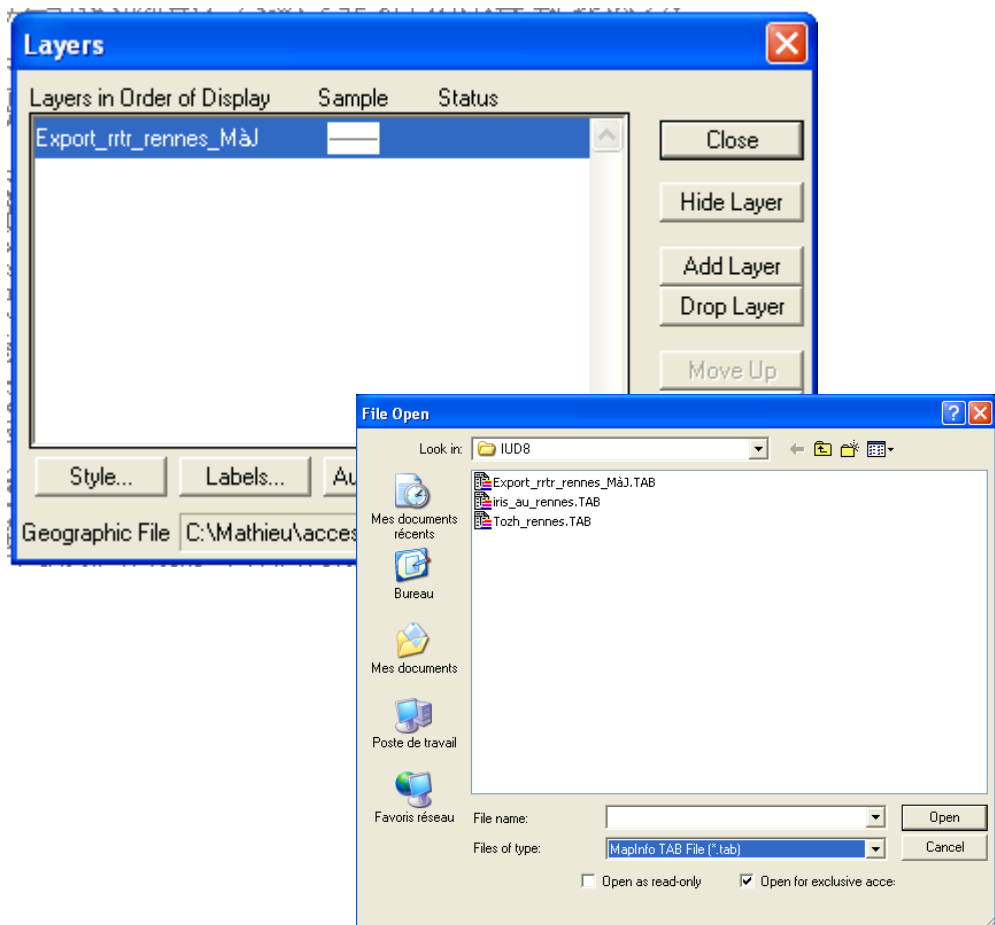

Le processus est ensuite similaire au précédent :

- \* Choisir Mapinfo TAB File
- \* Modifier le système de coordonnées

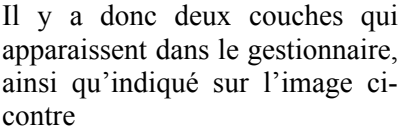

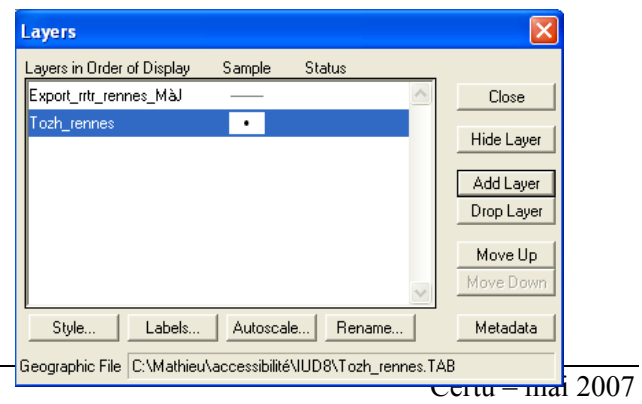

4.2 Conversion des fichiers au format Transcad

Dans l'icône ci-dessous, il est possible de sélectionner la couche active. Sélectionner Export\_rrtr\_rennes\_MàJ

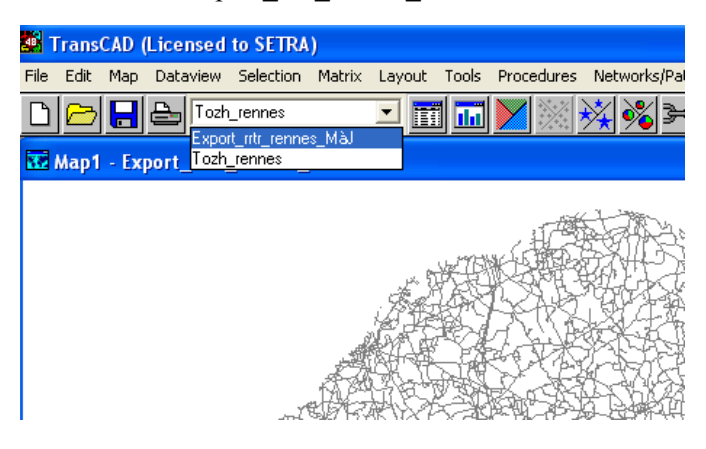

Menu Tools sous menu Export

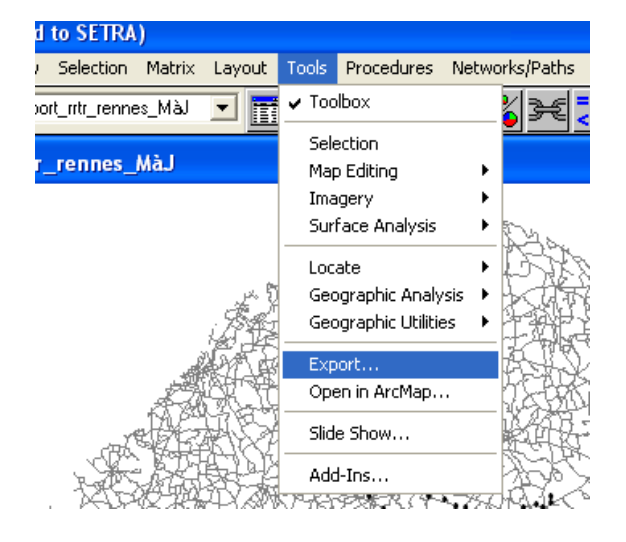

Dans l'onglet To, sélectionner Standard Geographic File

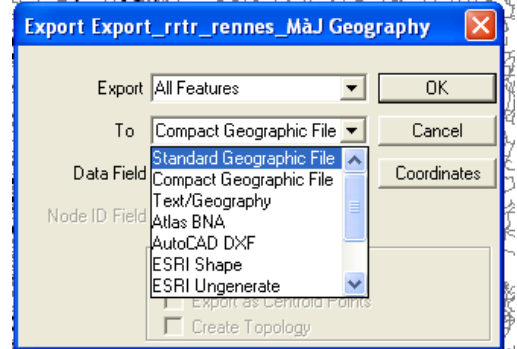

Procéder de même avec Tozh\_rennes

4.3 Fermeture des fichiers

Menu Files, sous menu Close All

4.4 Ouverture des fichiers Transcad

Ouvrir les fichiers transcad créés, de la même manière qu'au 1. Dans l'onglet Files of Type, sélectionner cette fois Geographic File (\*.cdf, \*.dbd) :

- \* Ouvrir le fichier rrtr avec le menu File, sous menu Open
- \* Ouvrir le fichier tozh avec le gestionnaire de couches
- \* Pas de conversion de coordonnées nécessaire

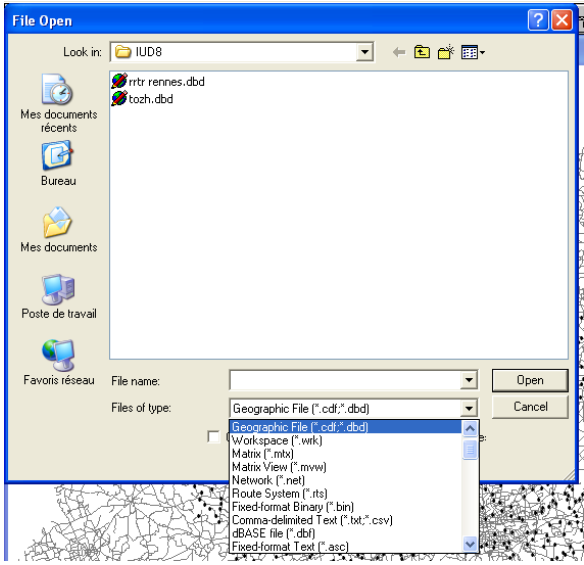

Il y a maintenant 3 couches dans le gestionnaire de couches :

- \* Une couche correspondant au tozh
- \* Une couche correspondant au rrtr
- \* Une couche correspondant aux nœuds formant les extrémités des arcs de rrtr. Cette couche est cachée (hidden)

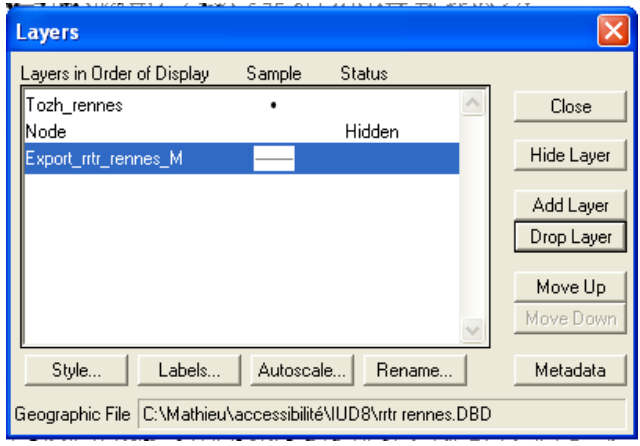

4.5 Connexion du tozh sur le rrtr

Il s'agit de créer des arcs reliant les nœuds de la tozh sur le rrtr.

Sélectionner tozh comme couche active

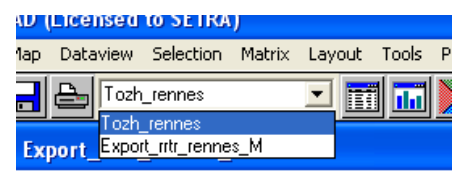

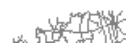

Aller à Menu Tools sous menu Map Editing sous sous menu Connect

Dans To, choisir rrtr. Dans Connect to endpoints of, choisir All Features

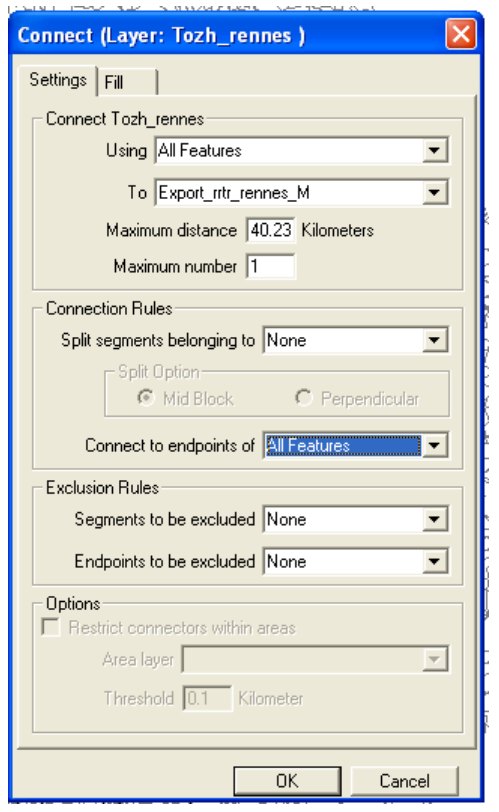

Ouvrir l'onglet Fill, sélectionner CHRONO\_FD dans le menu déroulant Line Field

Dans la partie Fill with, choisir single Value et entrer la valeur 100

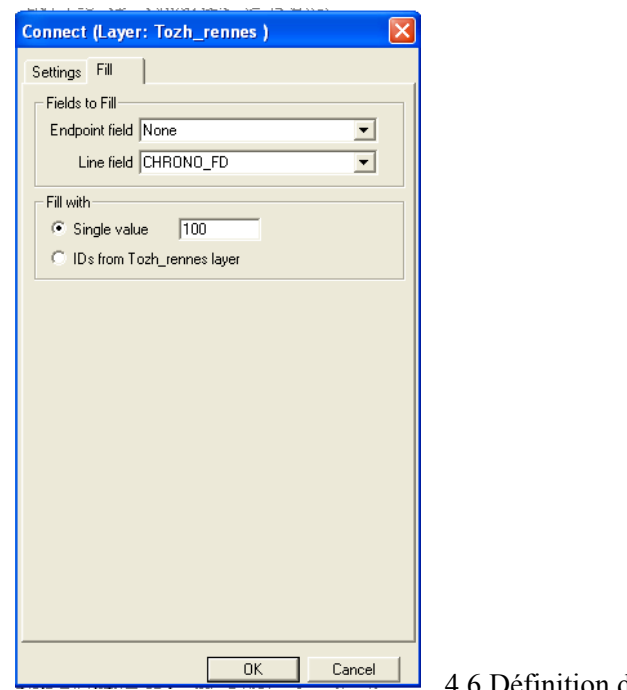

4.6 Définition des nœuds correspondant à tozh

Rendre la couche tozh active. Cliquer sur Dataview, Modify Table

Cliquer sur Add Field. Ecrire Nœuds dans le champ Name Choisir comme Type Integer.

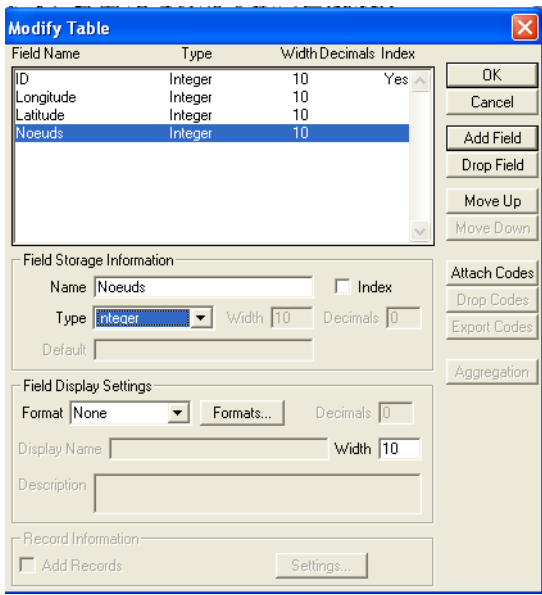
Rendre la couche Node visible. Pour cela, aller dans le gestionnaire de couches, sélectionner Node et cliquer sur Show Layer

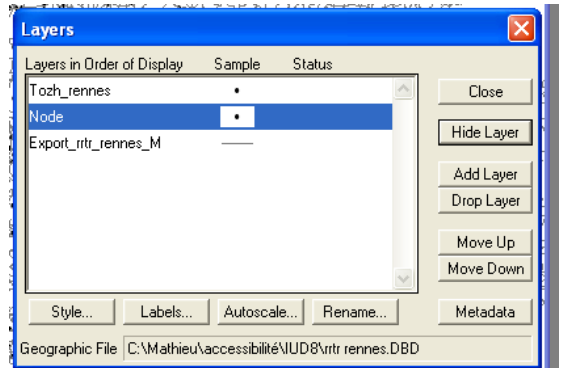

Redéfinir tozh communiquele active. Cliquer sur l'icône  $\frac{1}{\sqrt{2}}$ , qui permet de visualiser les données de cette couche

Se déplacer jusqu'à la colonne Nœuds

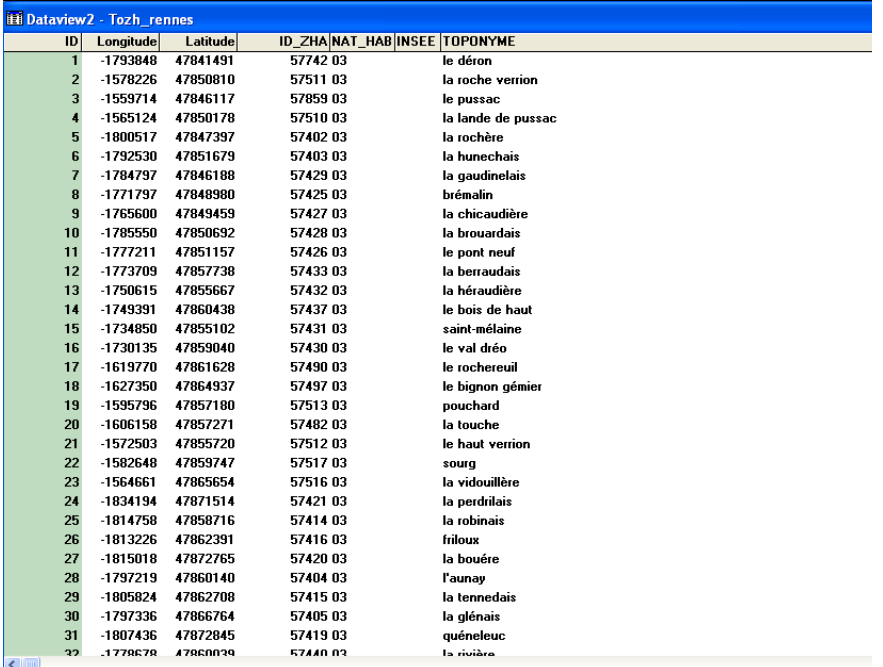

Sélectionner la colonne (en cliquant sur Nœuds) et effectuer un clic droit sur cette colonne. Appuyer sur Fill

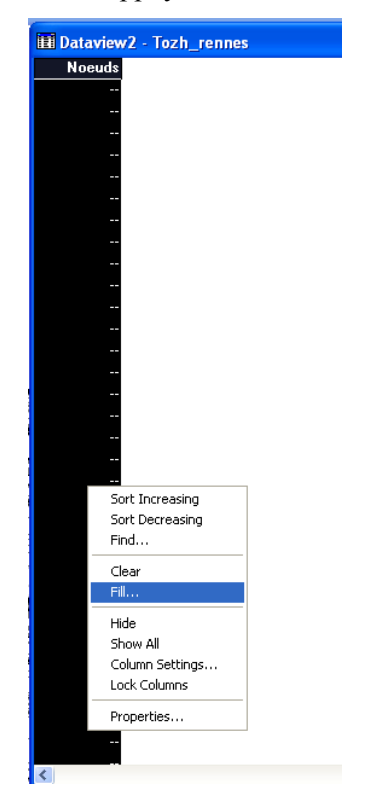

Dans la fenêtre Fill qui apparaît, choisir Tag, sélectionner Node dans using layer et ID dans tag with

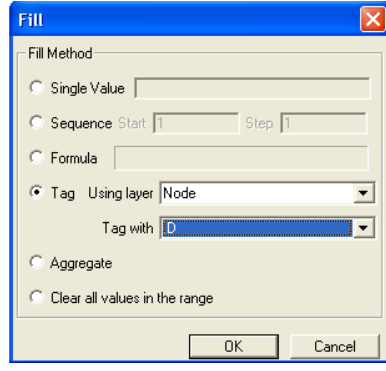

Fermer la fenêtre de données.

4.7 Définition des temps de parcours par lien Sélectionner rrtr comme couche active.

Cliquer sur Dataview, Modify Table

Cliquer sur Add Field. Ecrire T dans le champ Name Choisir comme Type Real (8 bytes).

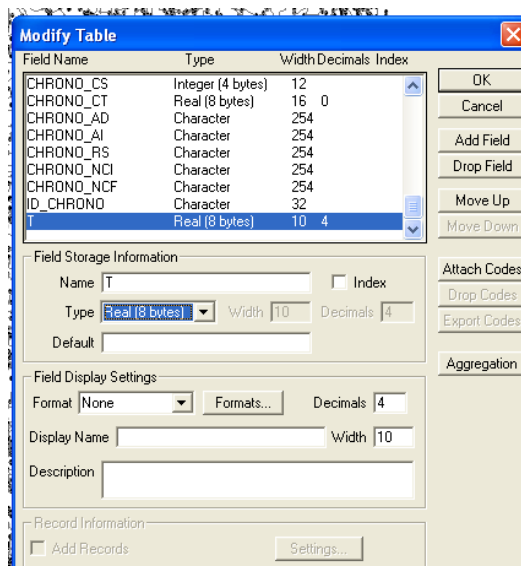

Cliquer sur selection, select by condition

Dans Enter a Condition, entrer la formule CHRONO\_FD=1 Ceci permet de sélectionner tous les liens ayant le code vitesse 1.

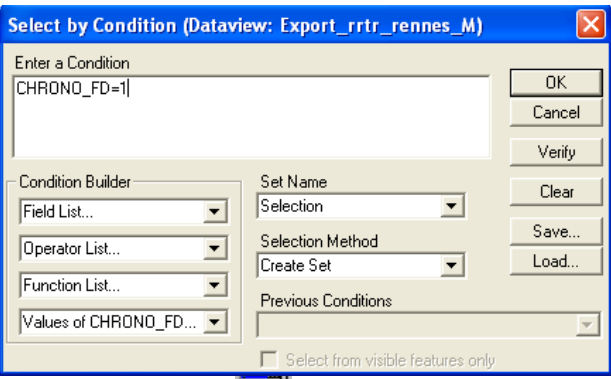

Cliquer sur l'icône  $\boxed{1}$ , qui permet de visualiser les données de la couche rrtr

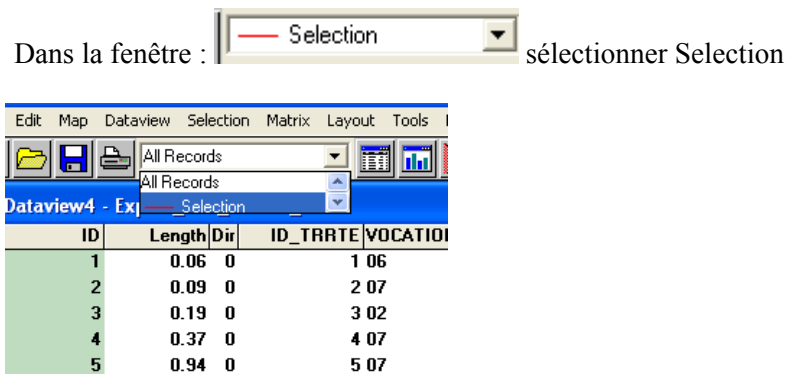

Se déplacer jusqu'au champ T, sélectionner la colonne, effectuer un clic droit dessus et choisir la commande Fill.

Choisir l'option Formula

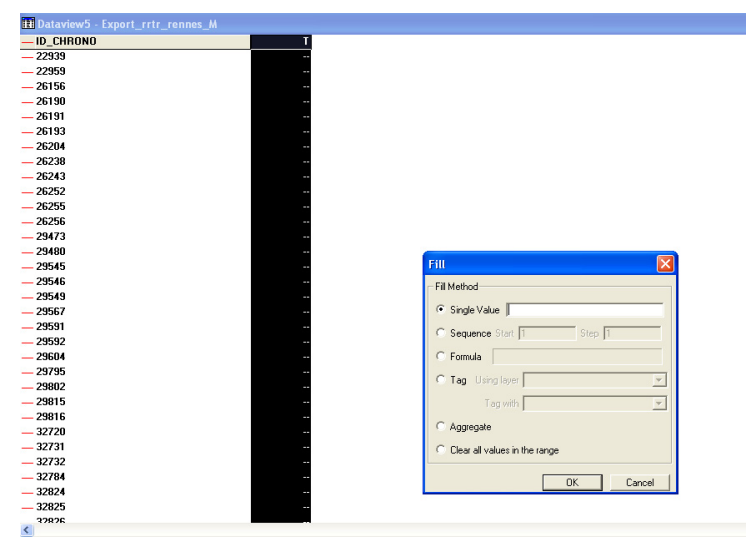

Dans Formula, rentrer Length/10\*60 . Ainsi, on rentre le temps de parcours en minutes de chaque lien ayant pour code vitesse 1, avec une vitesse de 10 km / h.

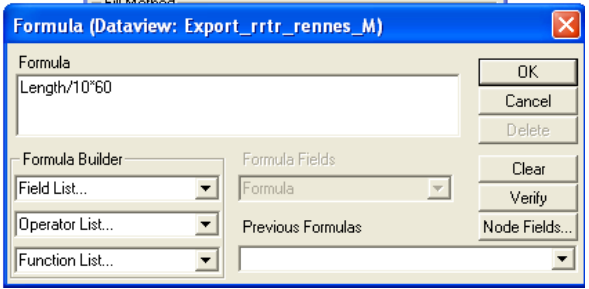

Procéder de même pour tous les codes fluidité. Le tableau suivant donne la correspondance entre les codes fluidité et la vitesse.

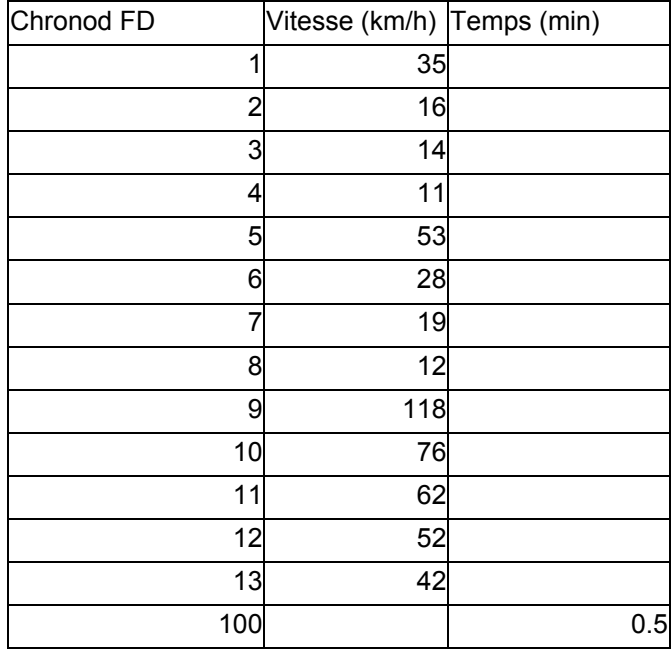

Notons que pour le code 100, au lieu de rentrer la formule Length/10\*60, on rentrera la valeur 0.5 directement.

4.8 Définition des nœuds servant de base au calcul

Rendre la couche Node active

Cliquer sur selection, Select by location

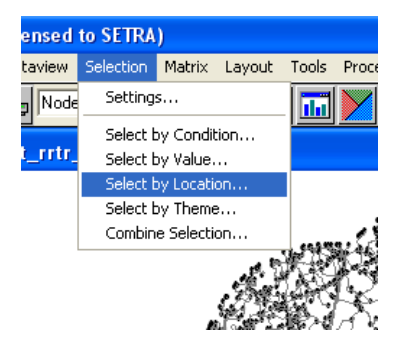

Dans Layer, rentrer la couche tozh

Sans selection Set, choisir All Features

Dans that are, choisir within puis rentrer 0.001 dans Kilometers

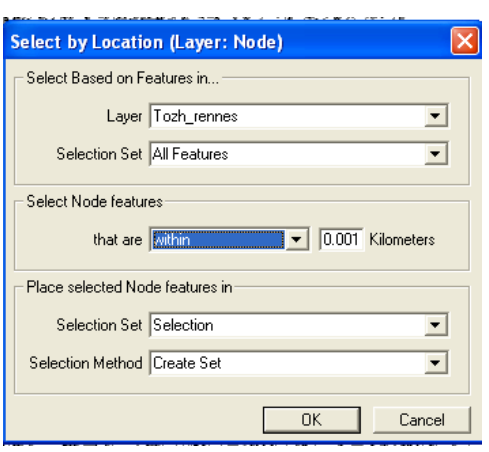

Vérifier que tous les nœuds ont été sélectionnés. Pour ce faire, ouvrir les données correspondant à Node. Choisir de ne montrer que les éléments de Selection (avec l'outil)

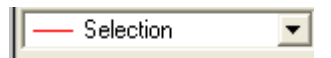

Dans Dataview, cliquer sur Statistics

La fenêtre ci-dessous apparaît.

Noter la valeur de Count (qui correspond au nombre de nœuds sélectionnés).

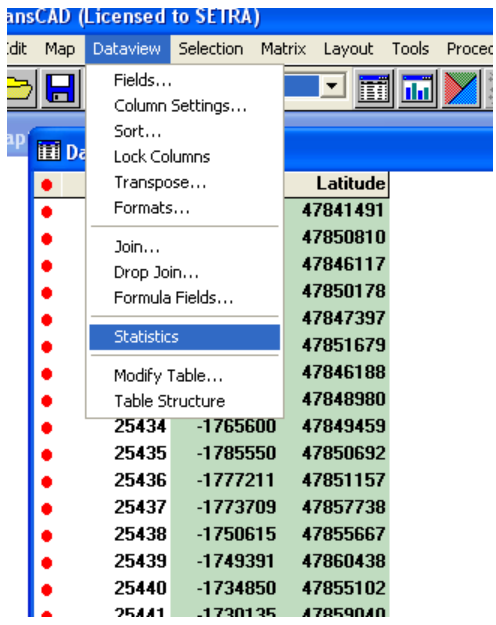

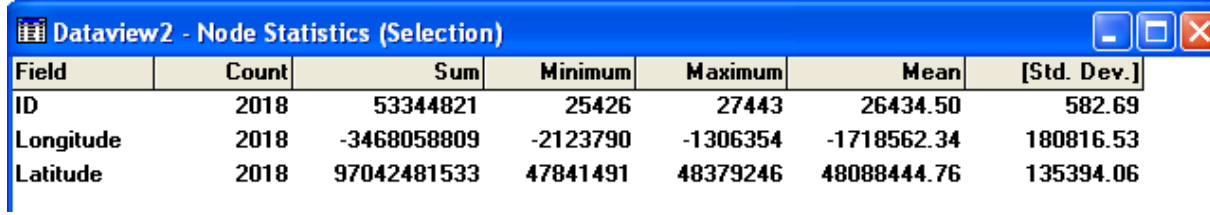

De même, rendre tozh active, ouvrir les données, afficher les statistiques et vérifier que la valeur de Count correspond à la valeur précédemment notée.

4.9 Calcul des temps de parcours Rendre la couche rrtr active Dans network/Paths, sélectionner Create

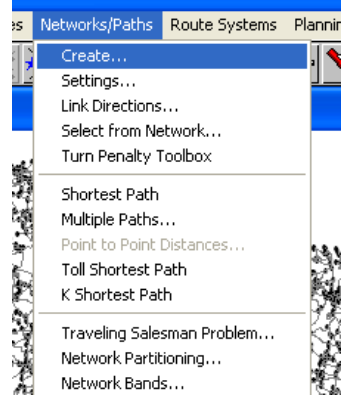

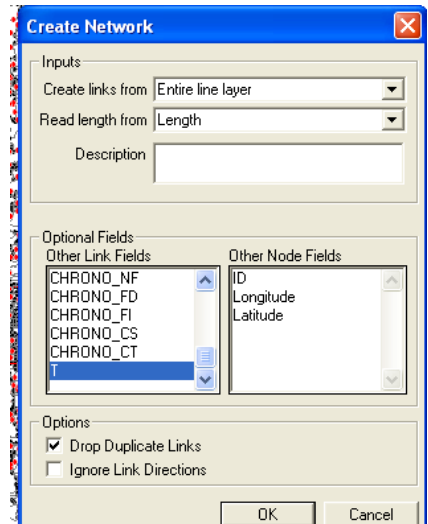

Dans Create Links from, sélectionner Entire Line Layer Dans Other Link Fields, sélectionner T

Sauver le réseau sous un nom quelconque (rennes.net)

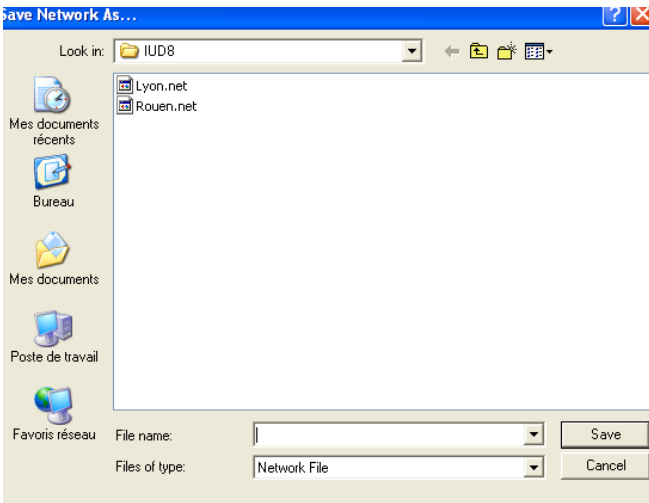

Dans network/Paths, sélectionner Multiple Paths

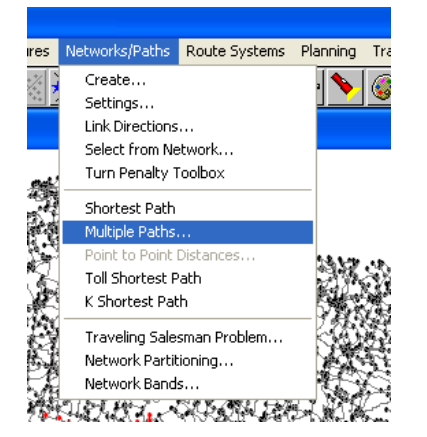

Dans Minimize, choisir T Dans From, choisir Selection Dans To, choisir Selection

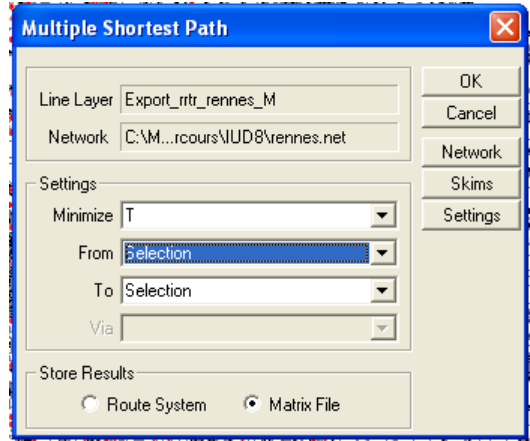

Sauver le résultat (la matrice) dans un répertoire et sous un nom au choix.

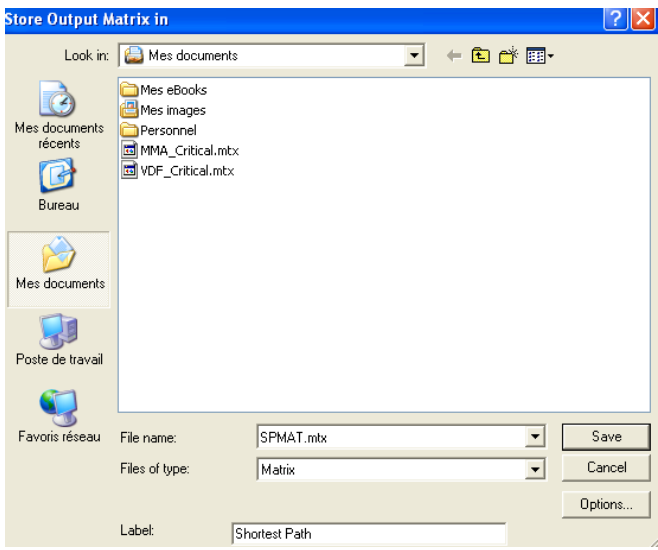

La matrice apparaît alors sous la forme ci-dessous.

Il faut modifier les index (qui correspondent à une numérotation de nœuds) pour obtenir une numérotation par code TOZH. Clic droit sur la matrice et sélection de Indices

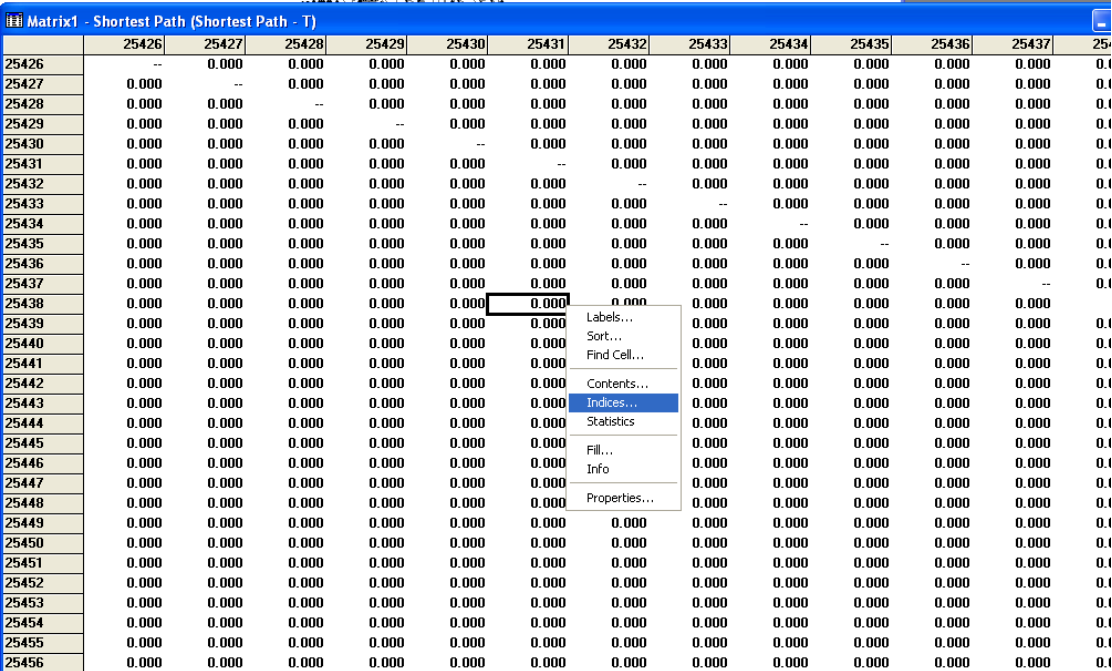

Dans la fenêtre qui s'ouvre, cliquer sur Add Index

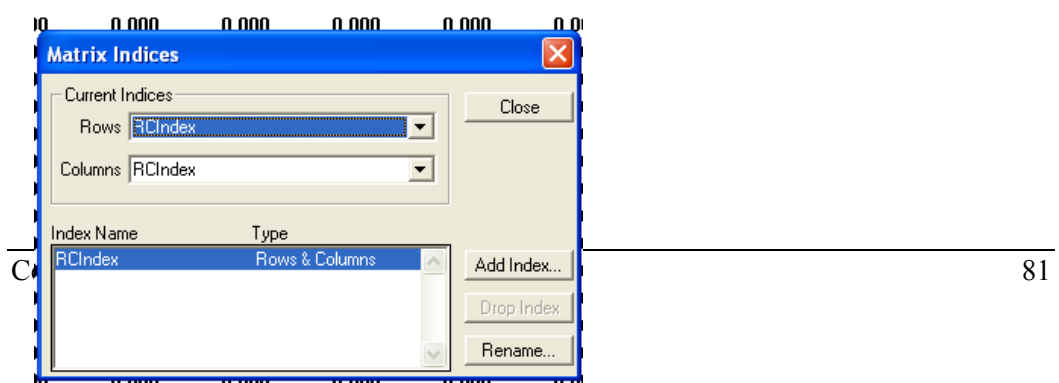

Dans Dataview, sélectionner Tozh Dans Field, sélectionner Nœuds Dans Name écrire ID ZHA Dans Field, sélectionner ID ZHA Dans Selection, sélectionner All Records

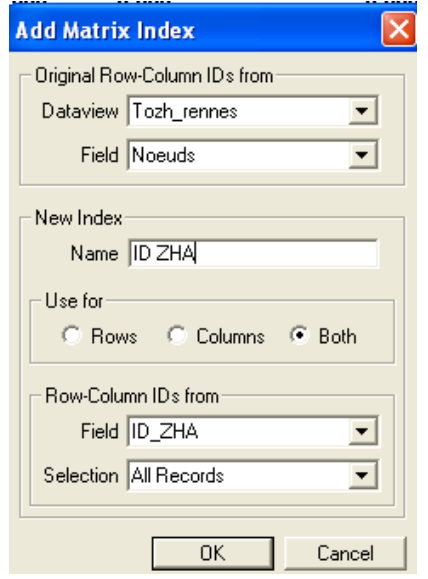

Dans Rows, sélectionner ID ZHA, idem dans Columns

La matrice est maintenant indexée avec les identifiants de tozh. Les deux premiers chiffres de ces identifiants correspondent au numéro de département.

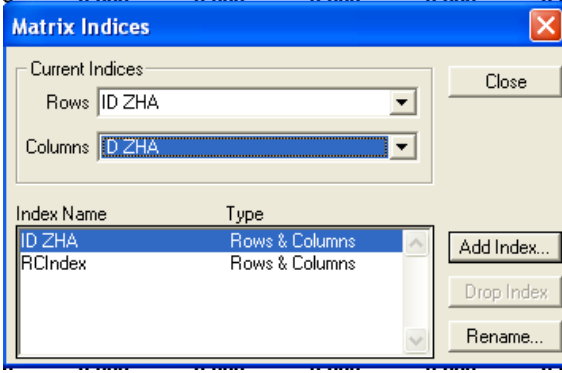

Cliquer sur matrix, puis sur export

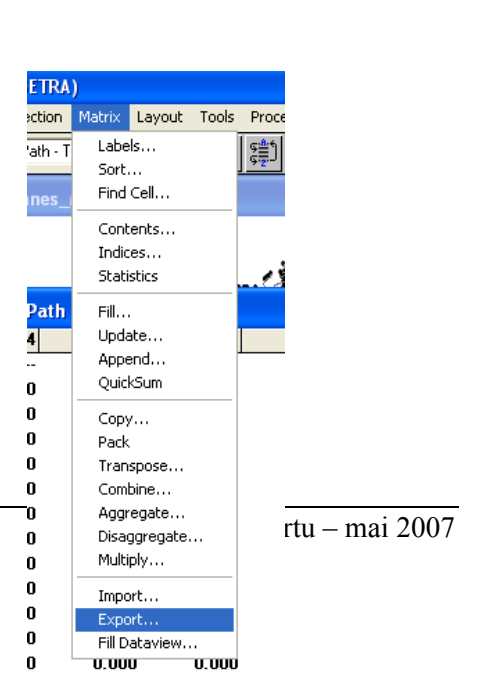

Sélectionner Cell, with a field for each Matrix

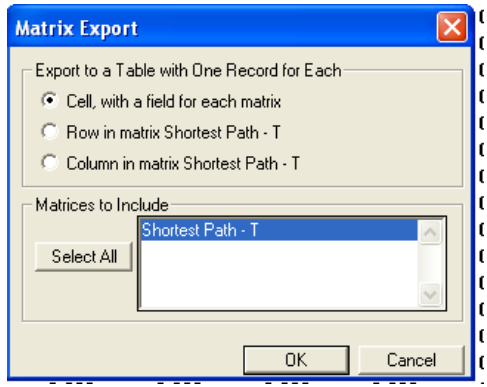

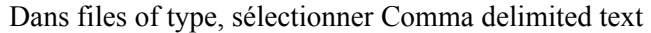

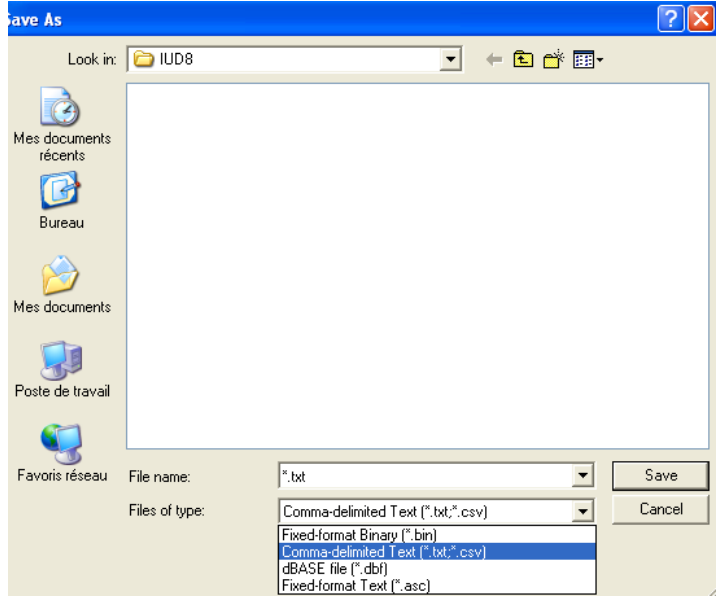

# **ANNEXE RESULTATS**

Dans cette partie est reportée l'intégralité des calculs d'isochrones effectués sur les 10 aires urbaines : Angoulême, Epinal, Roanne, Agen, Nîmes, Le Havre, Rouen, Rennes, Lyon et Nantes.

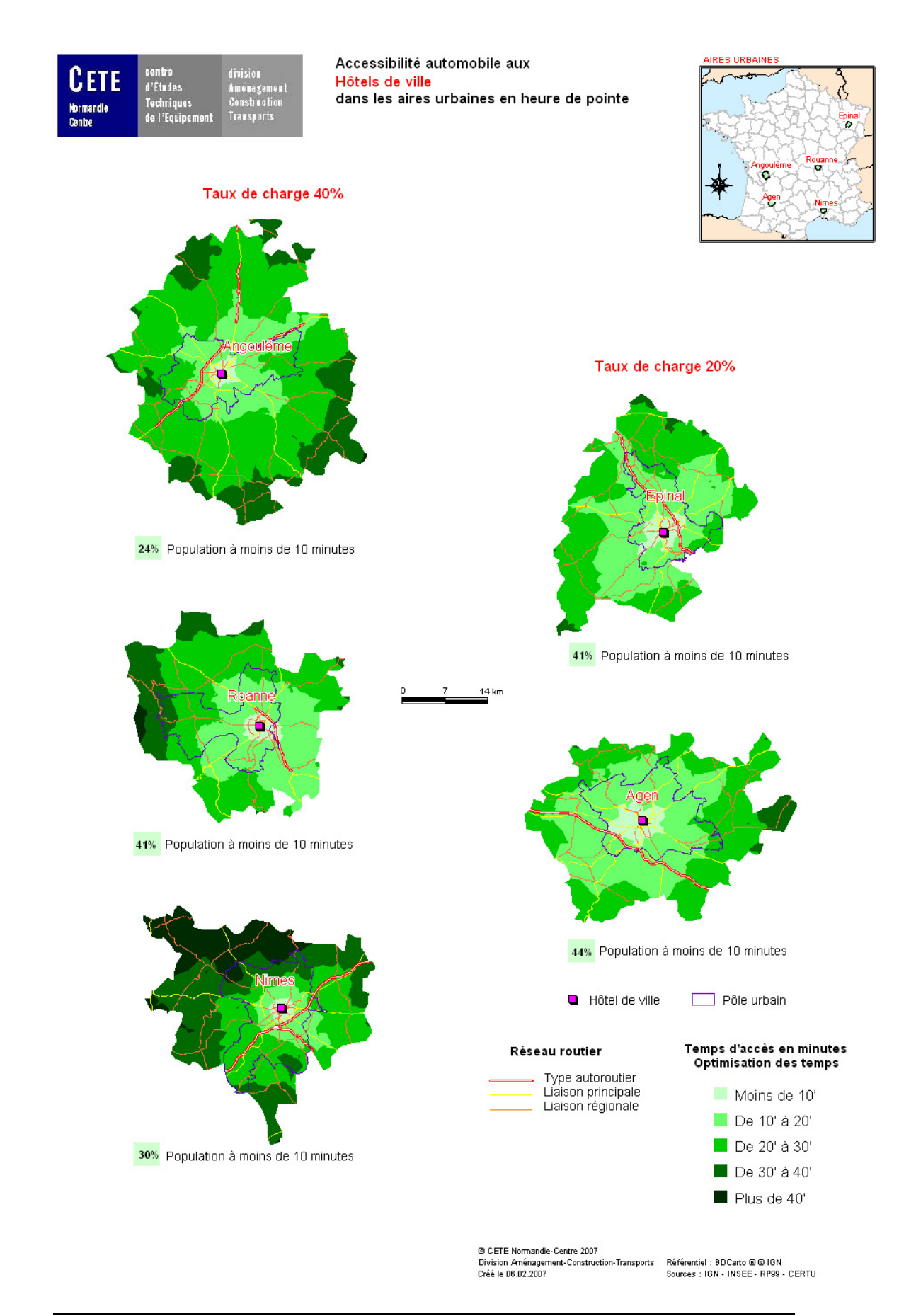

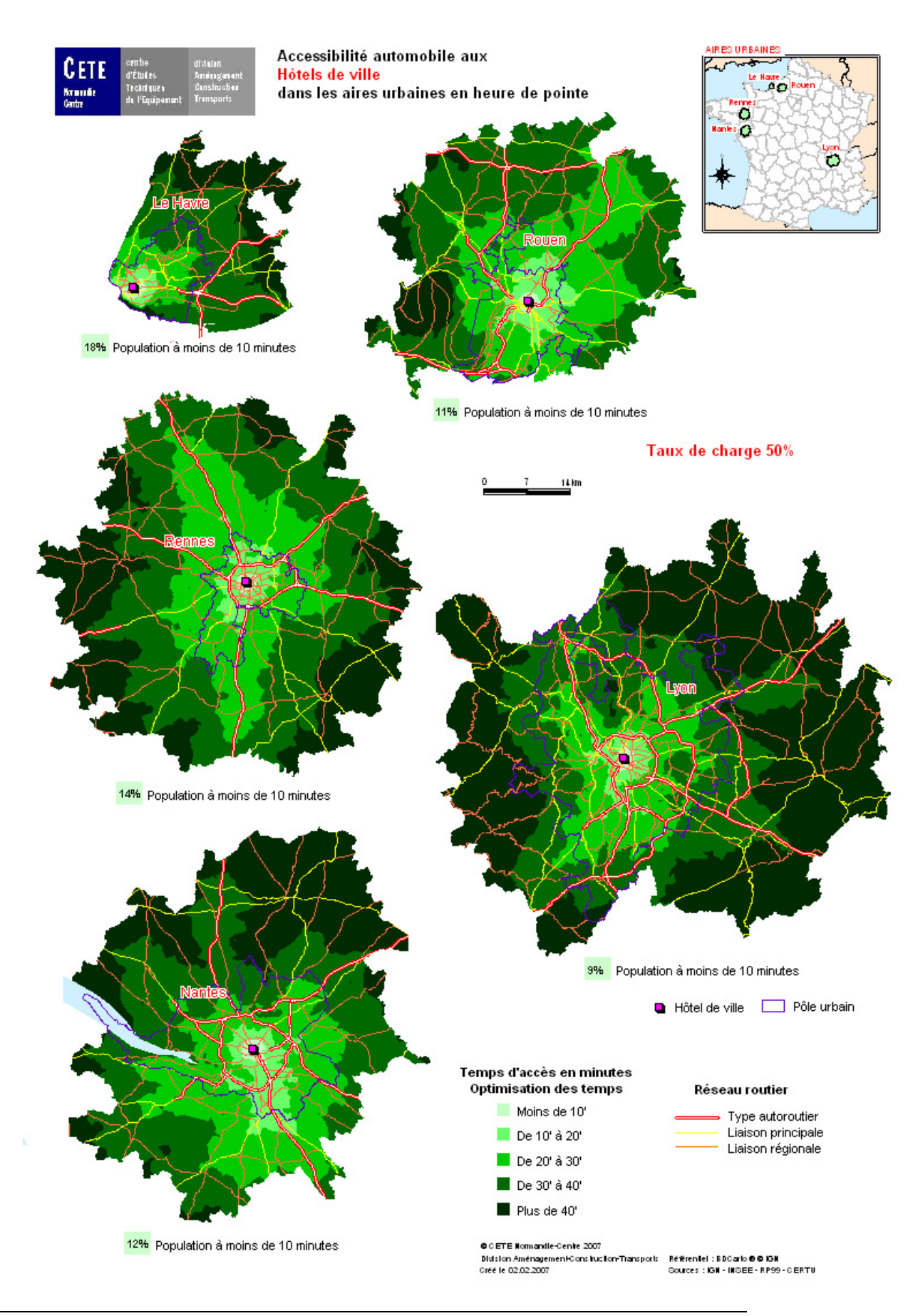

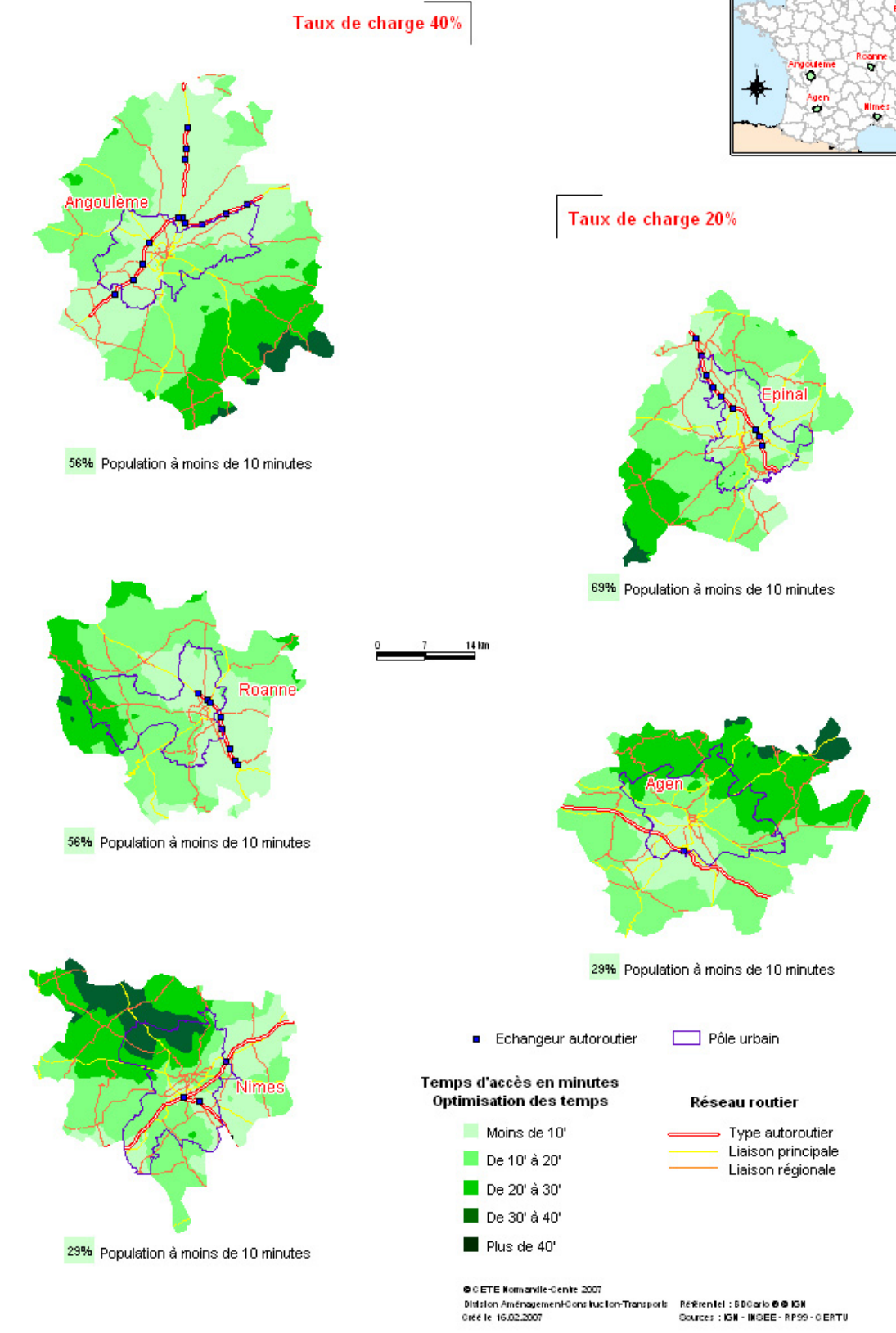

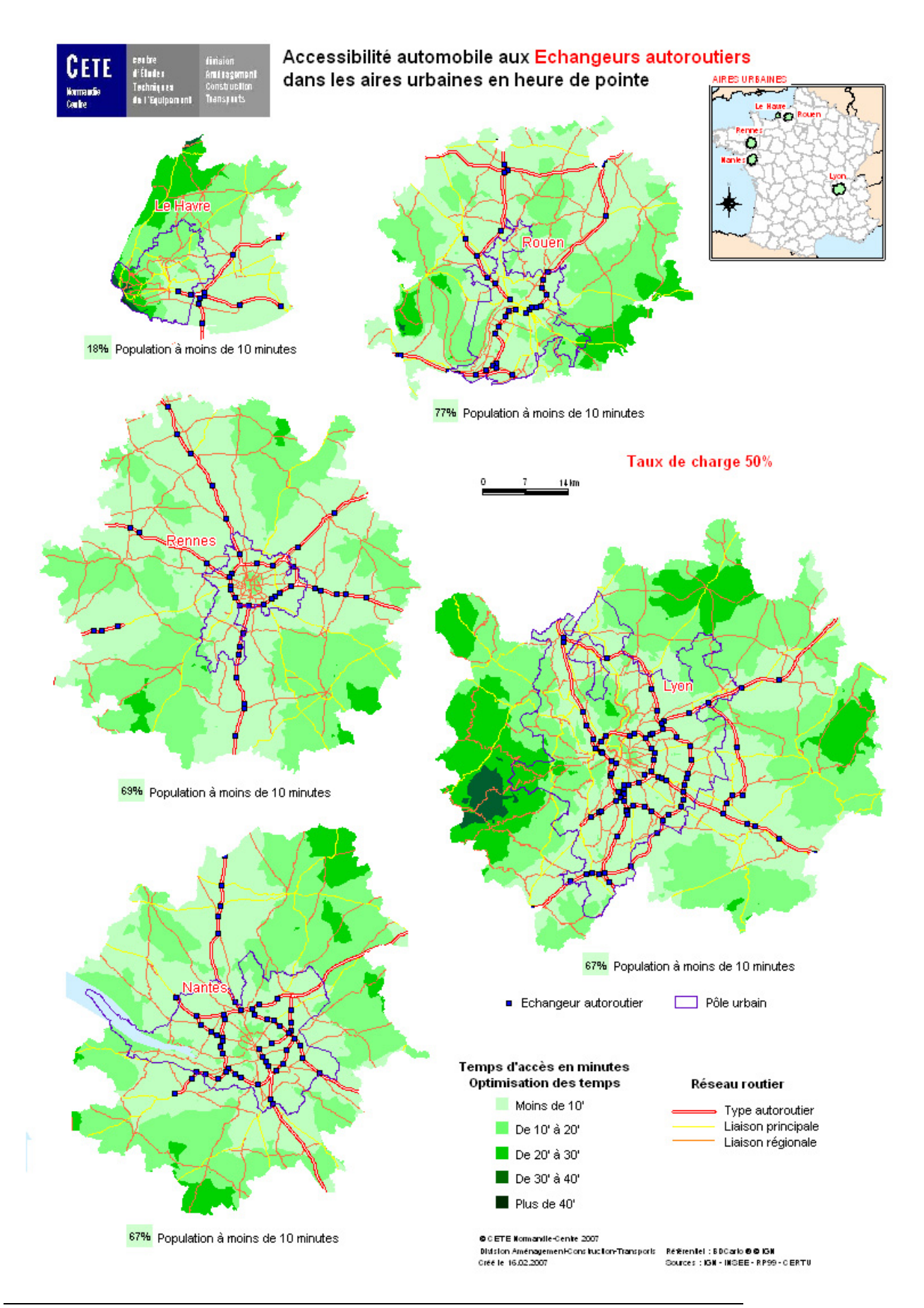

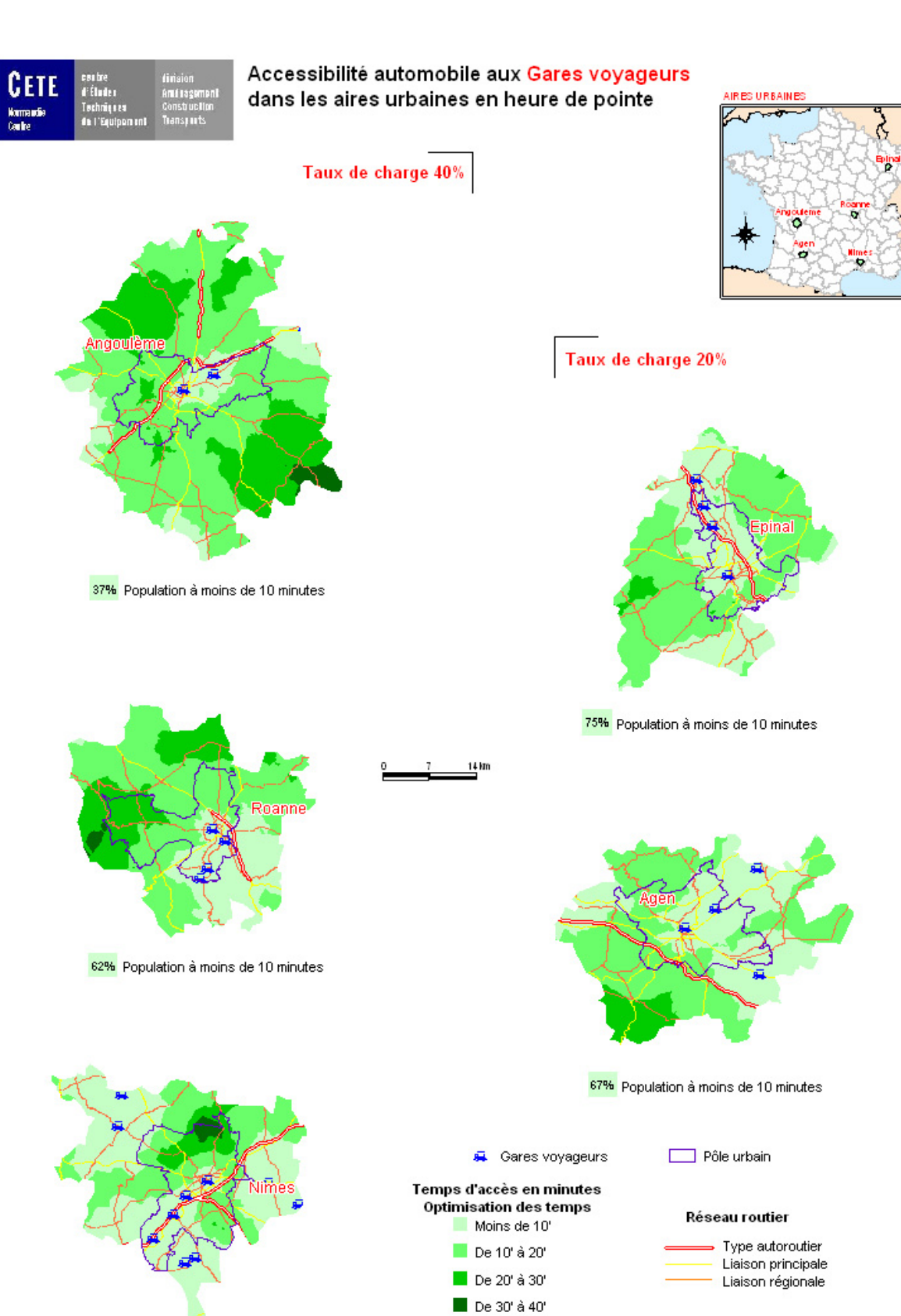

Plus de 40'

@ C ETE Normandle-Centre 2007 Distinct Amérique Monte 2007<br>Distinct Amériquement Construction-Thansports<br>Créé le 06.02.2007

**Indicateurs d'accessibilité automobile aux équipements des aires urbaines**

69% Population à moins de 10 minutes

Référentel : BDCarlo **O © IGN**<br>Sources : IGN - INSEE - RP99 - CERTU

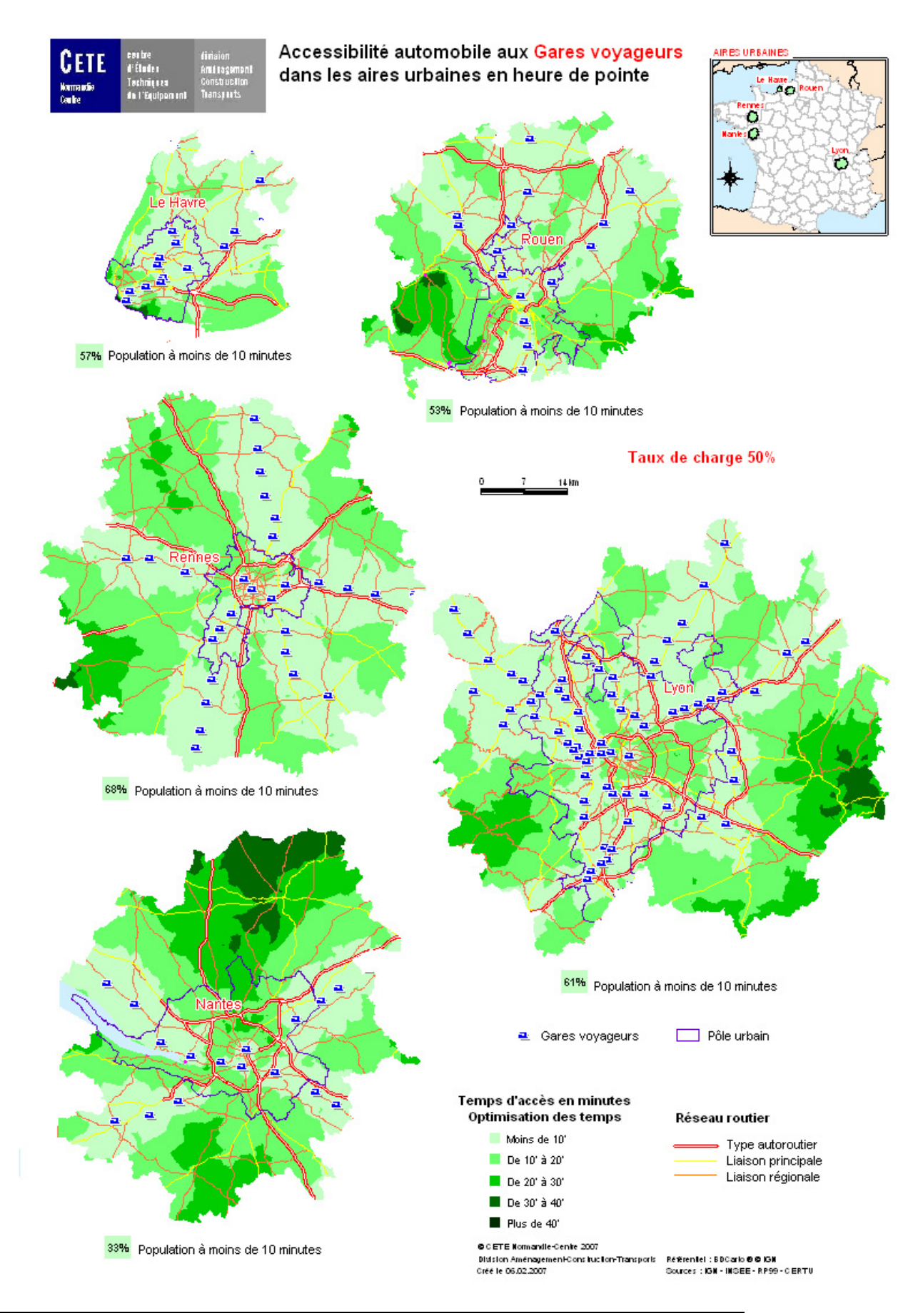

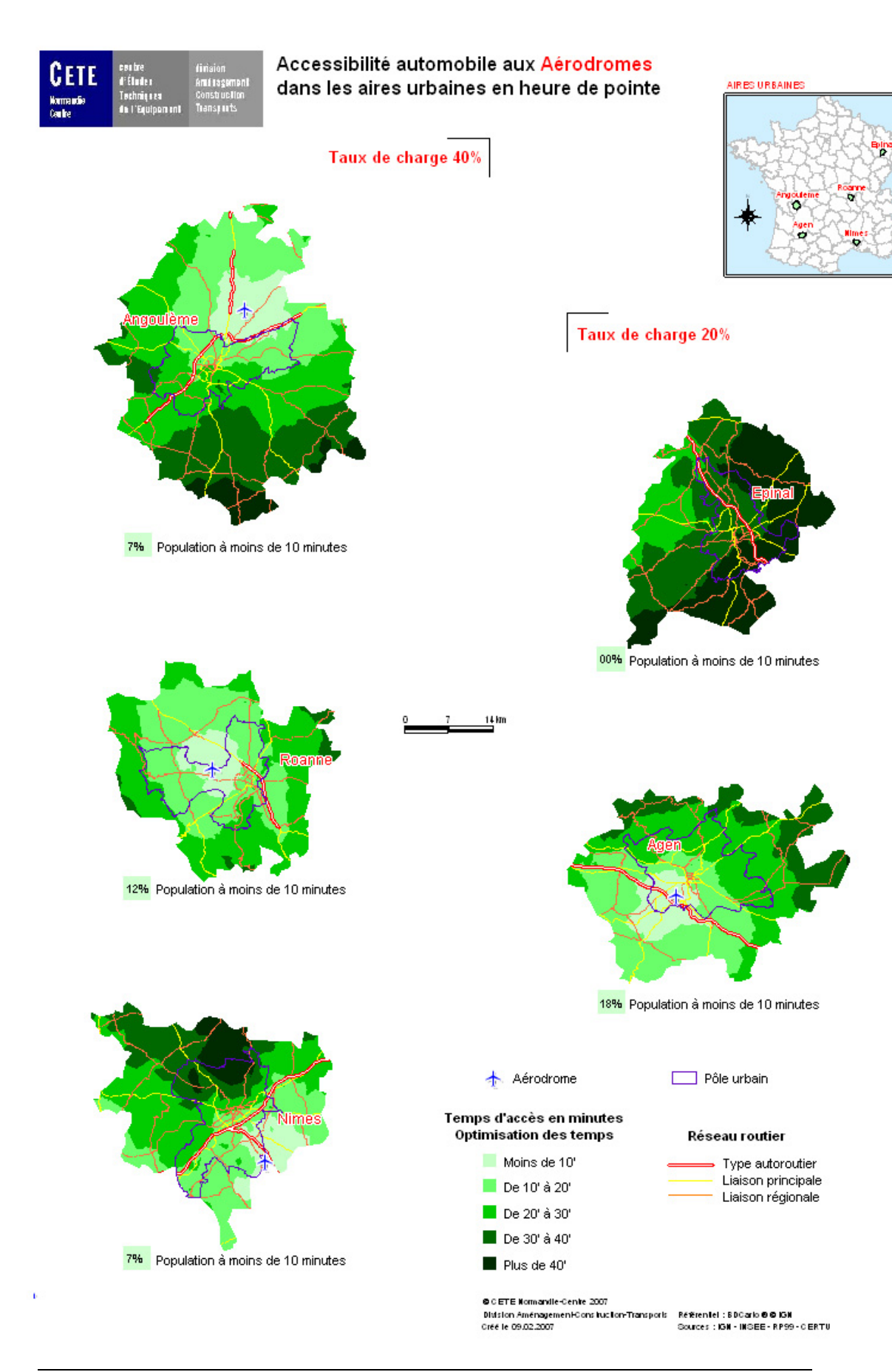

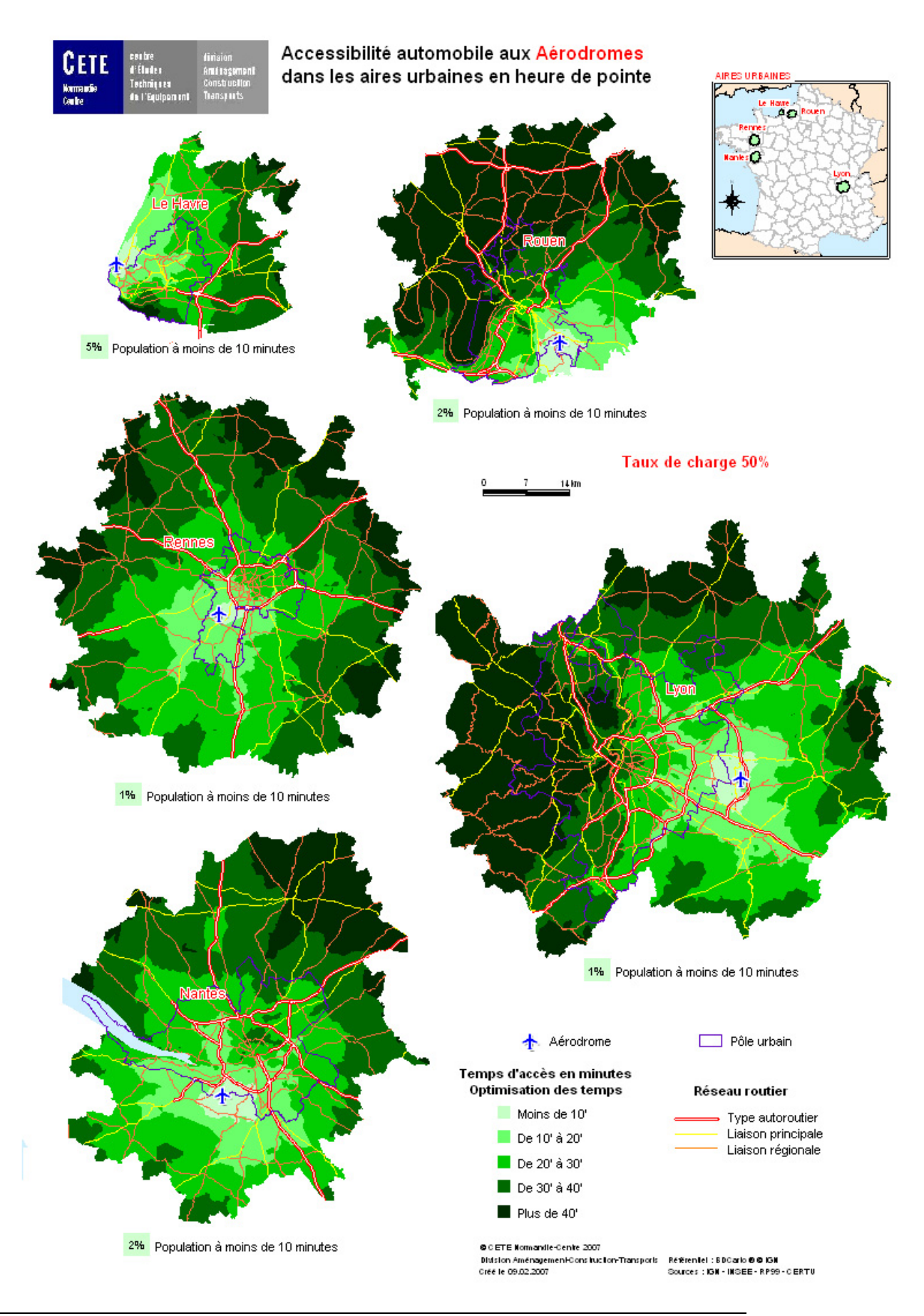

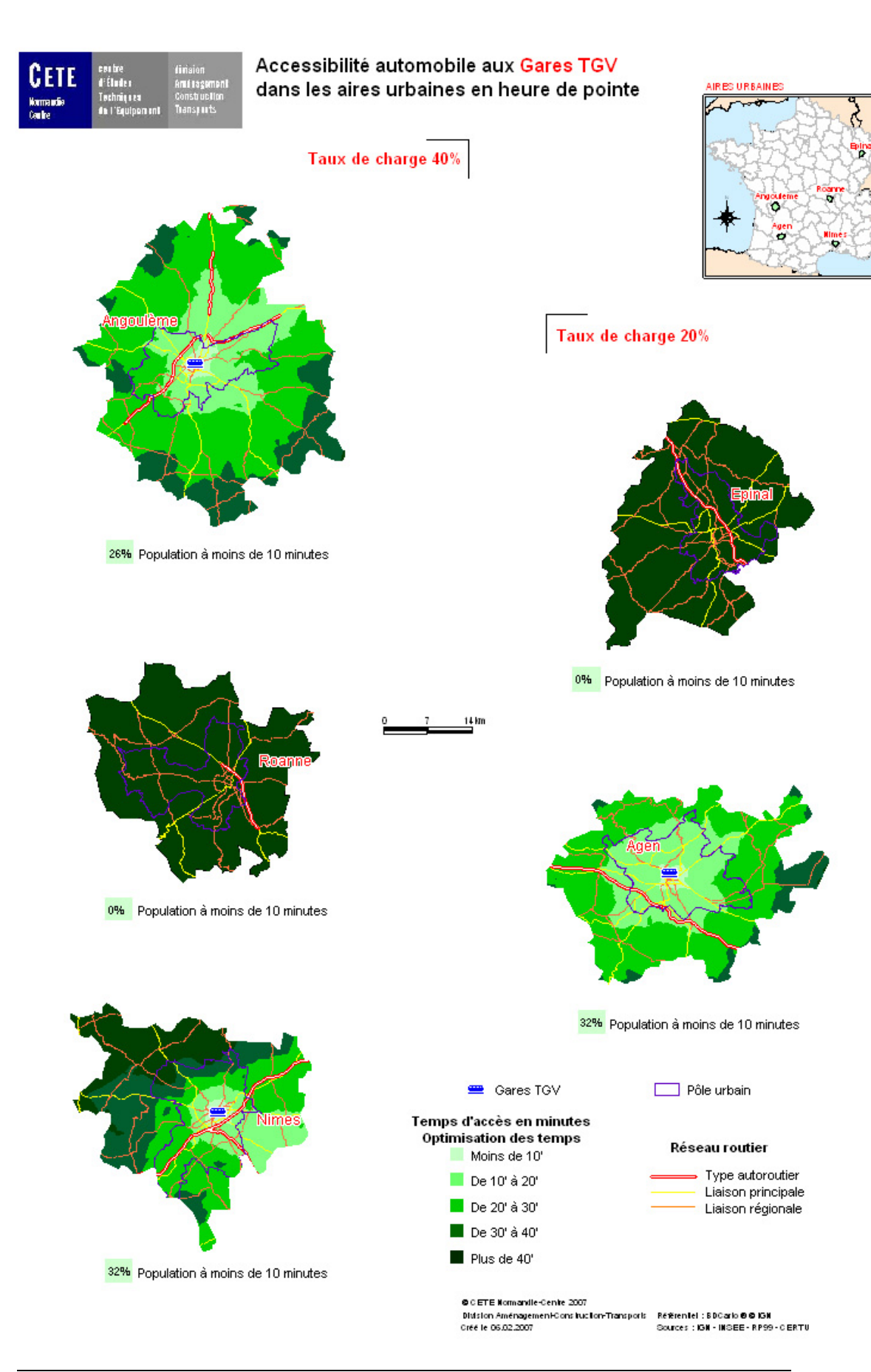

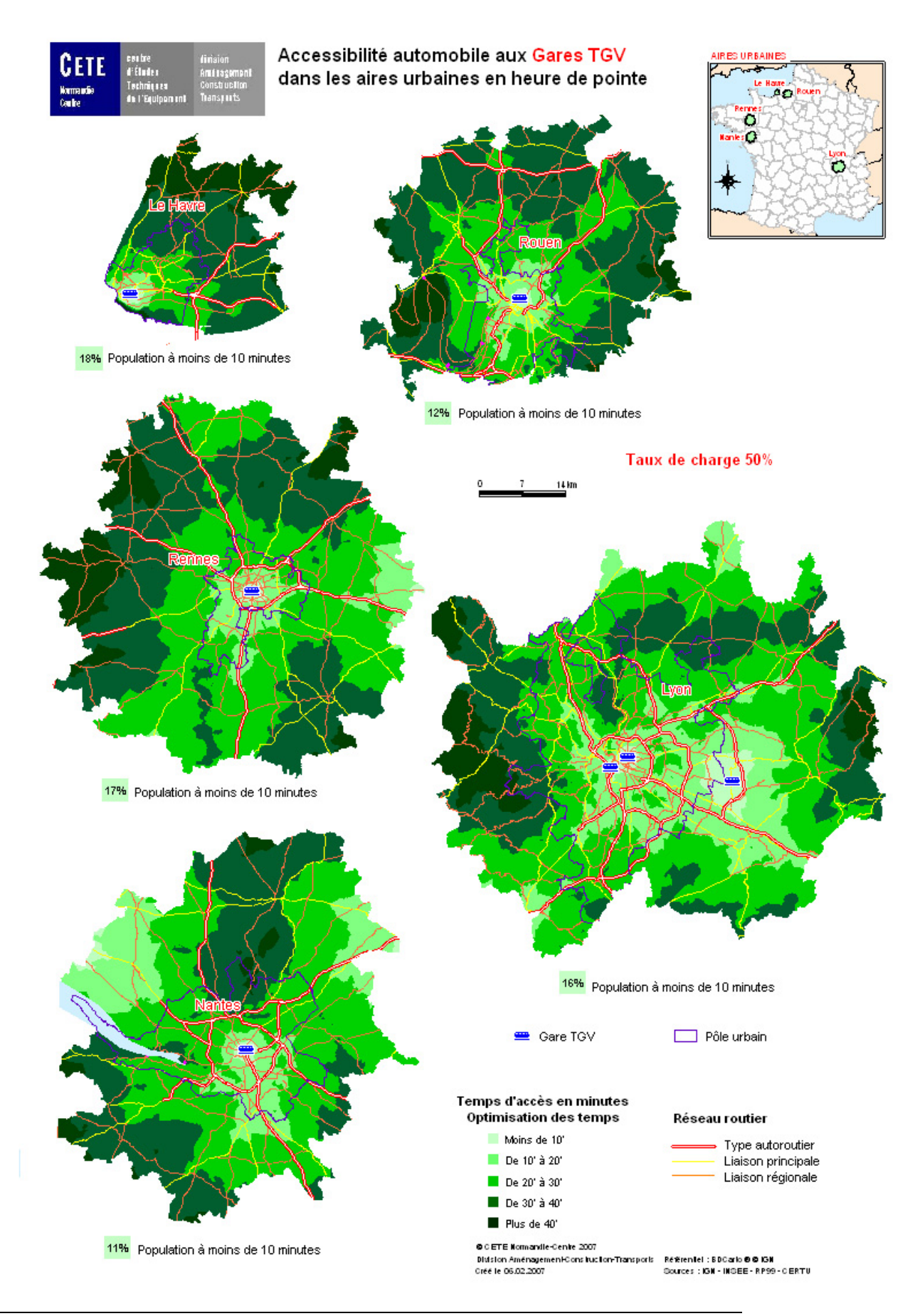

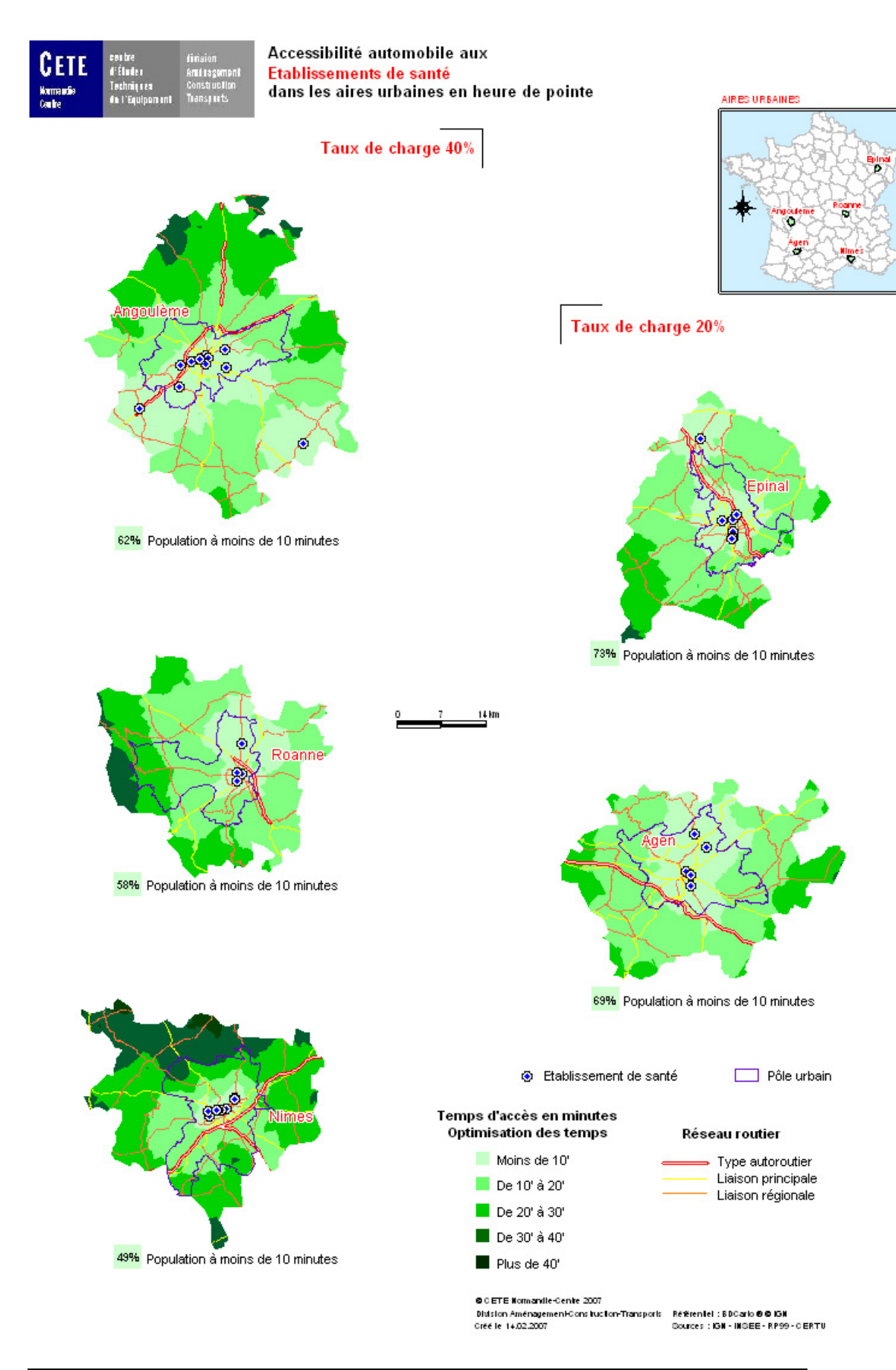

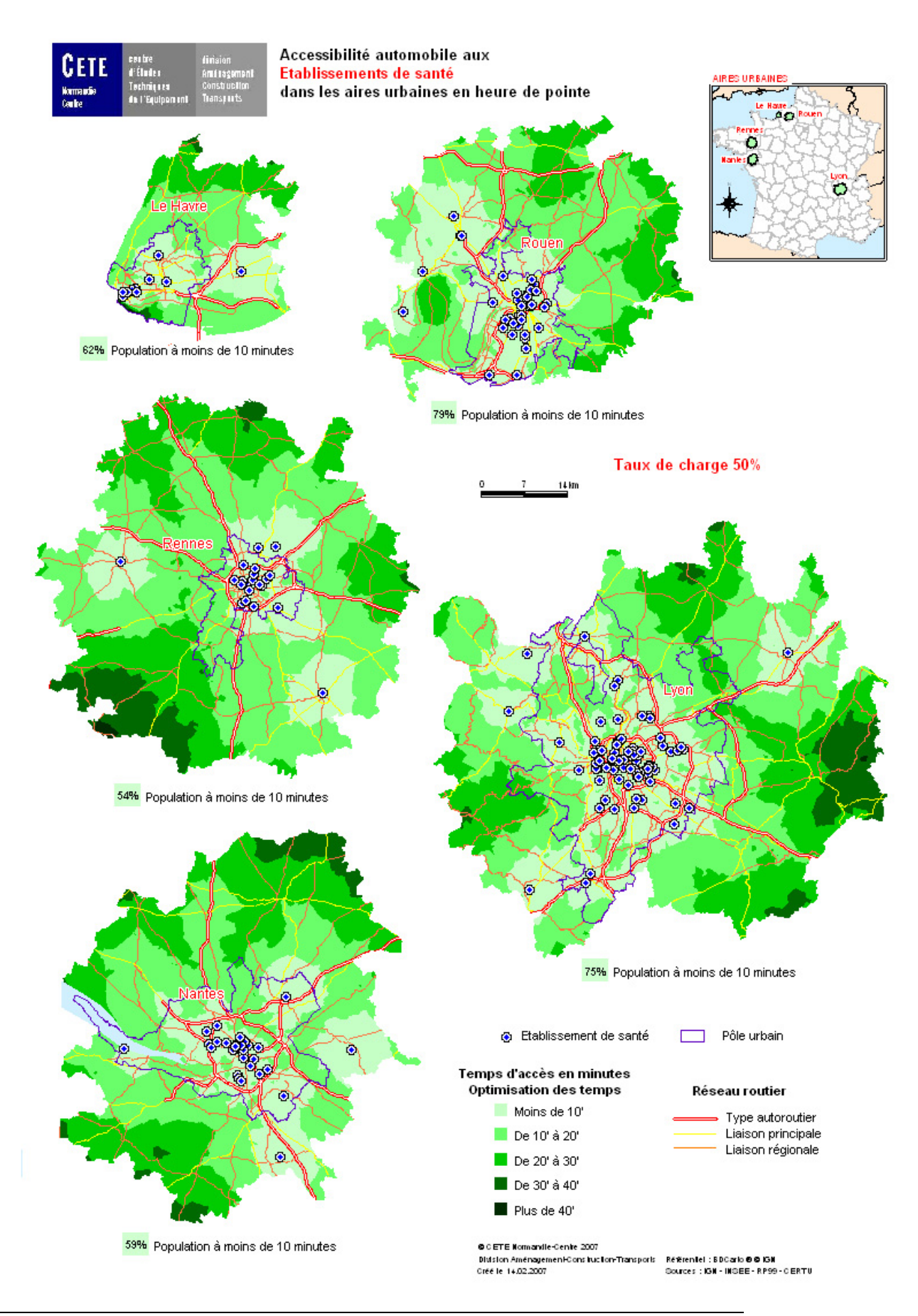

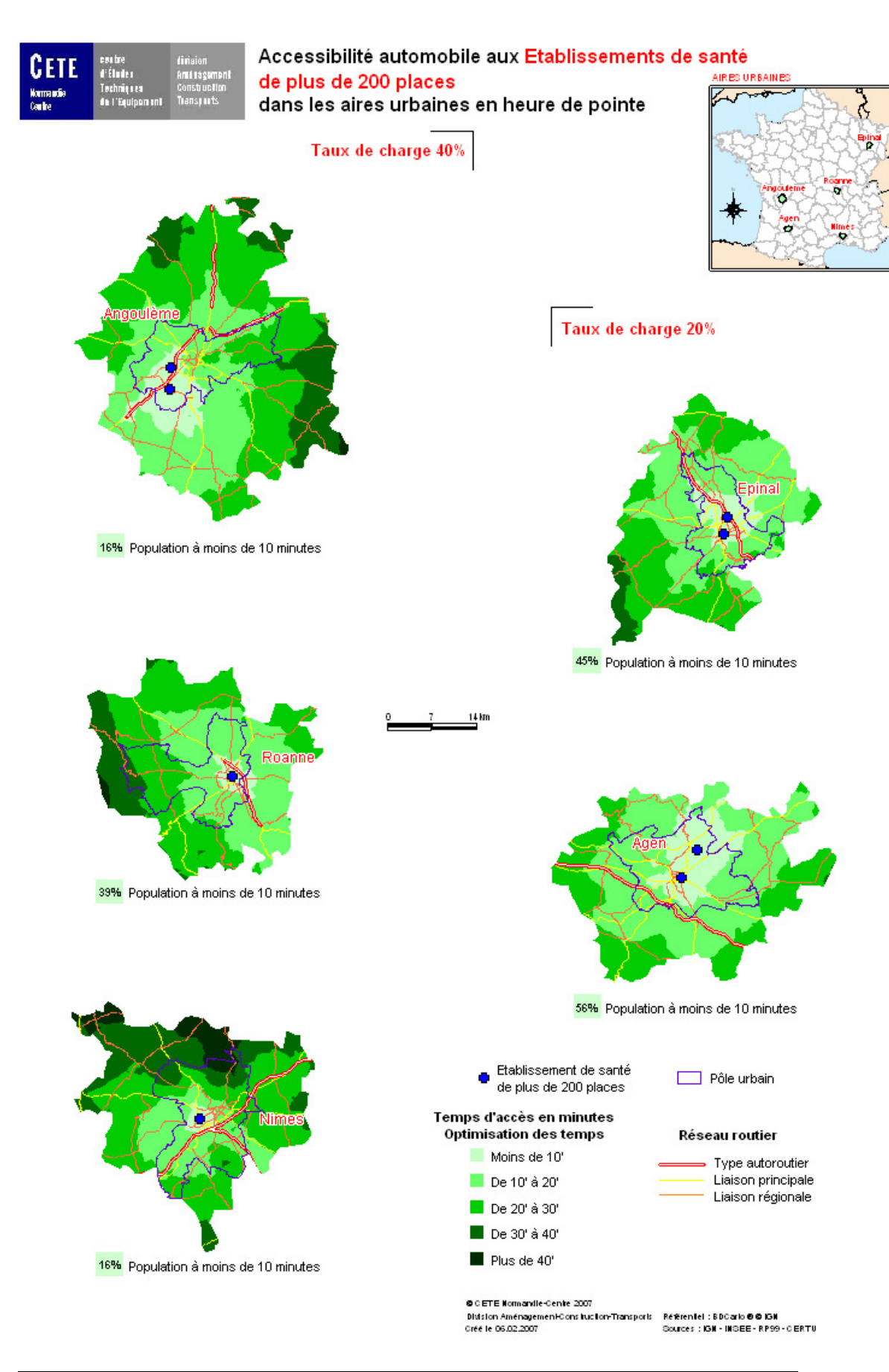

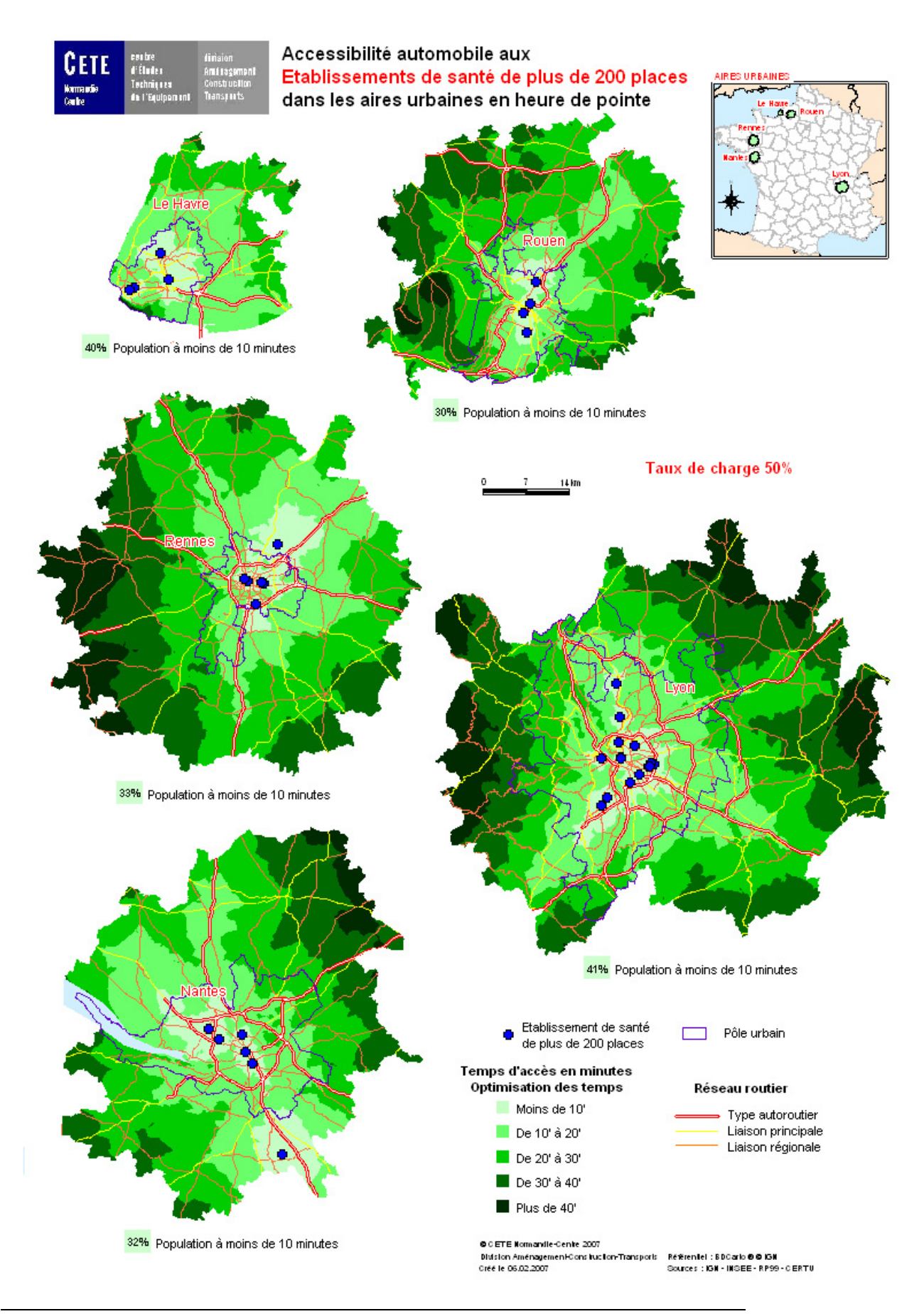

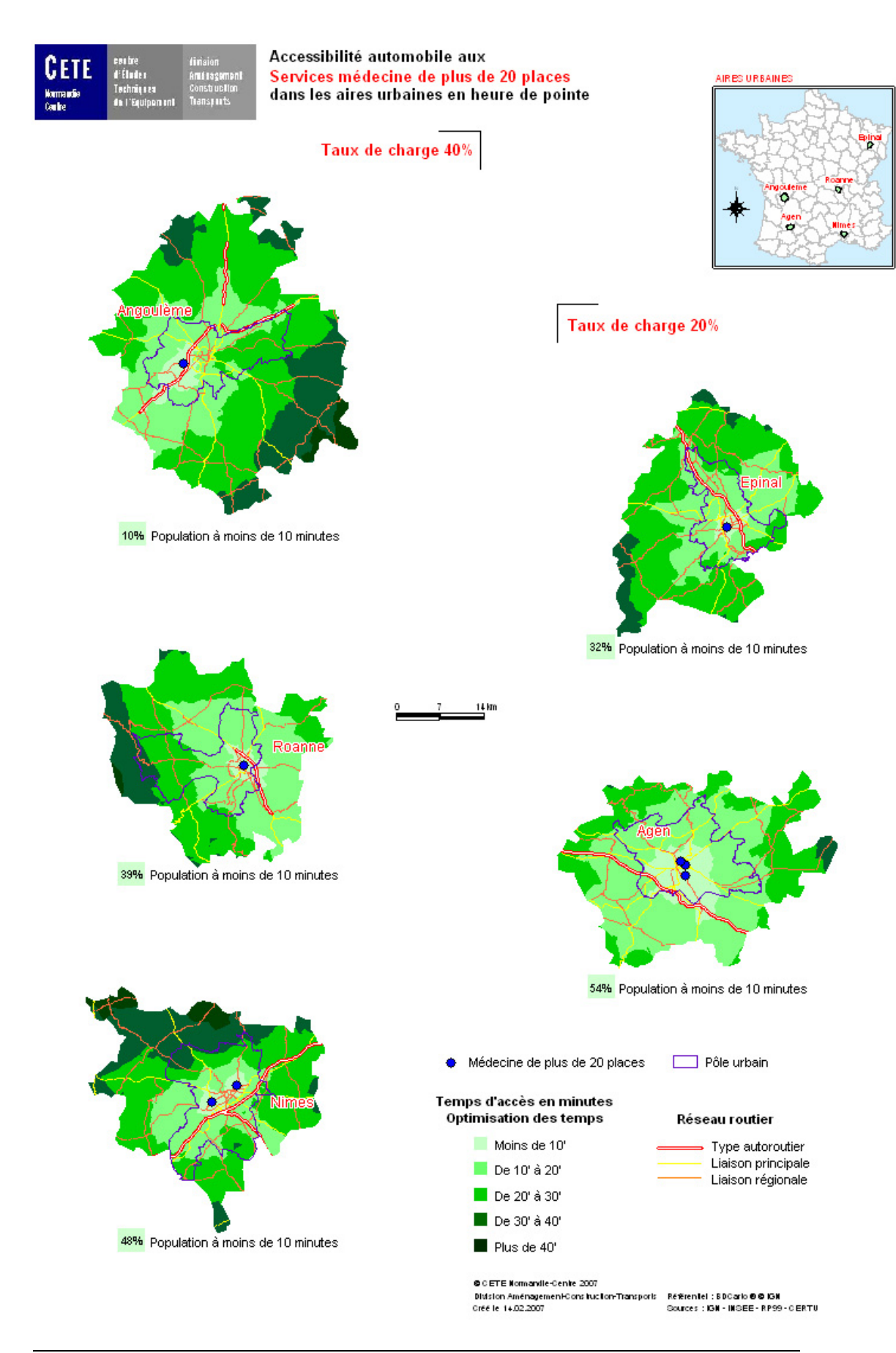

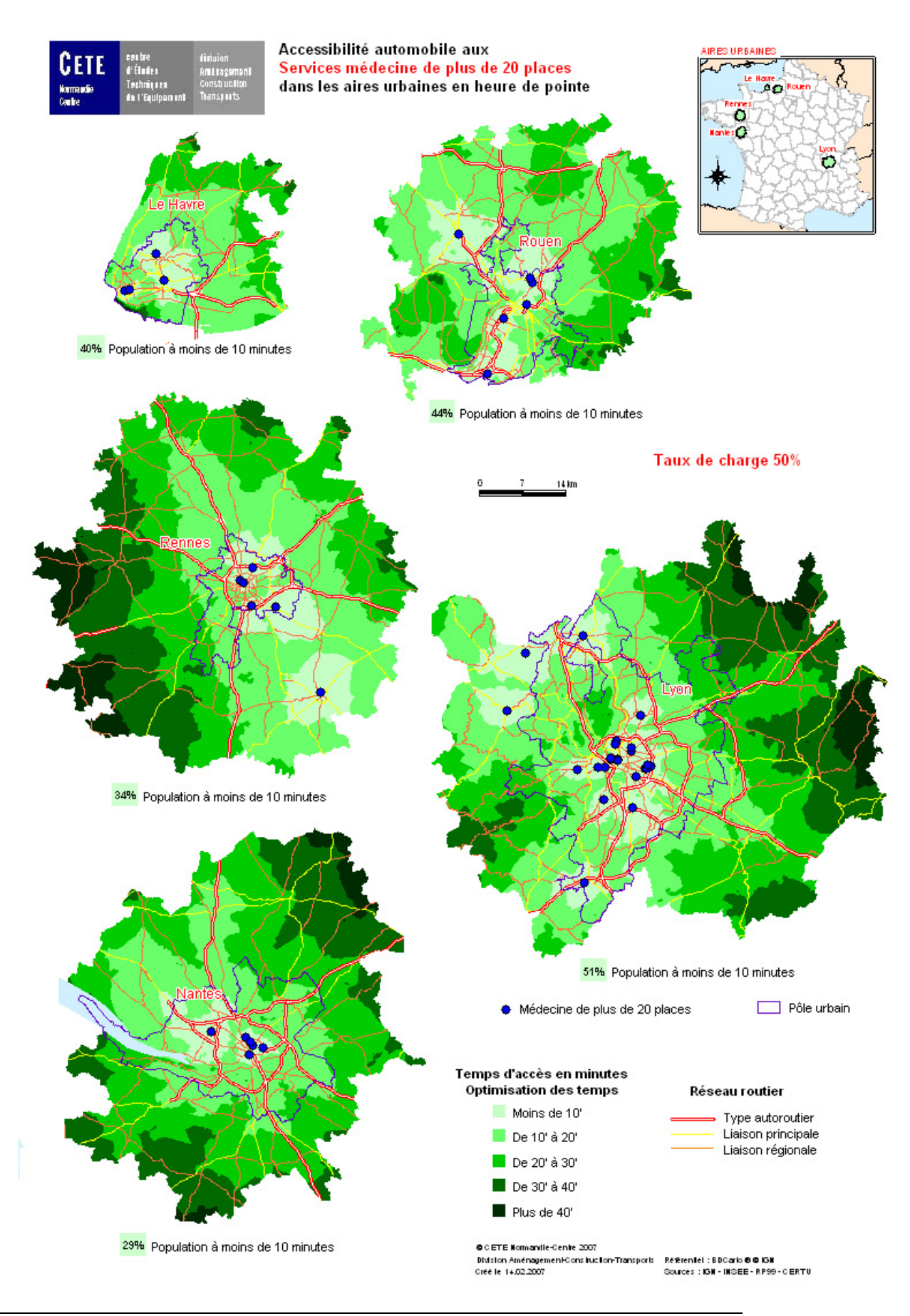

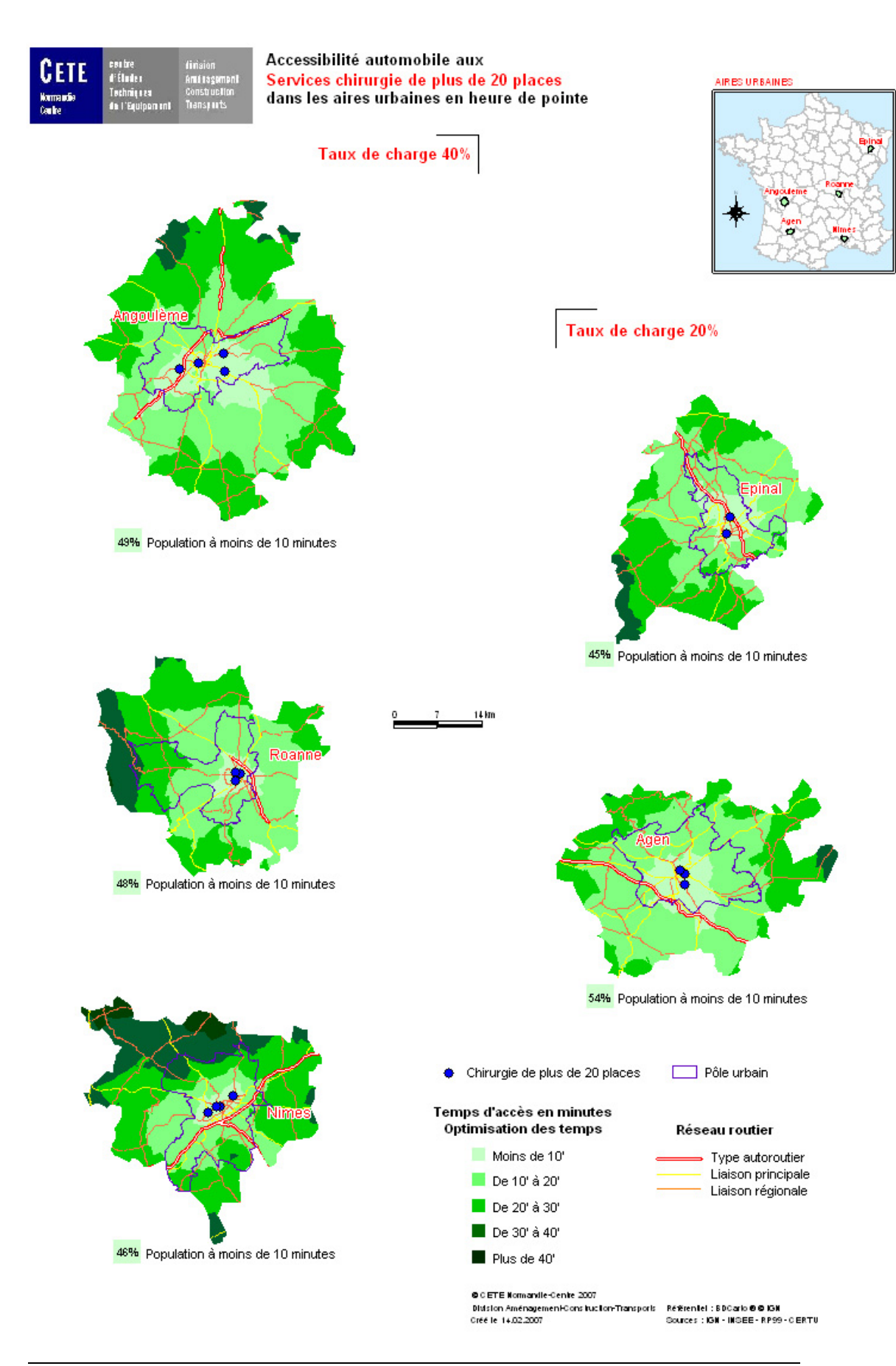

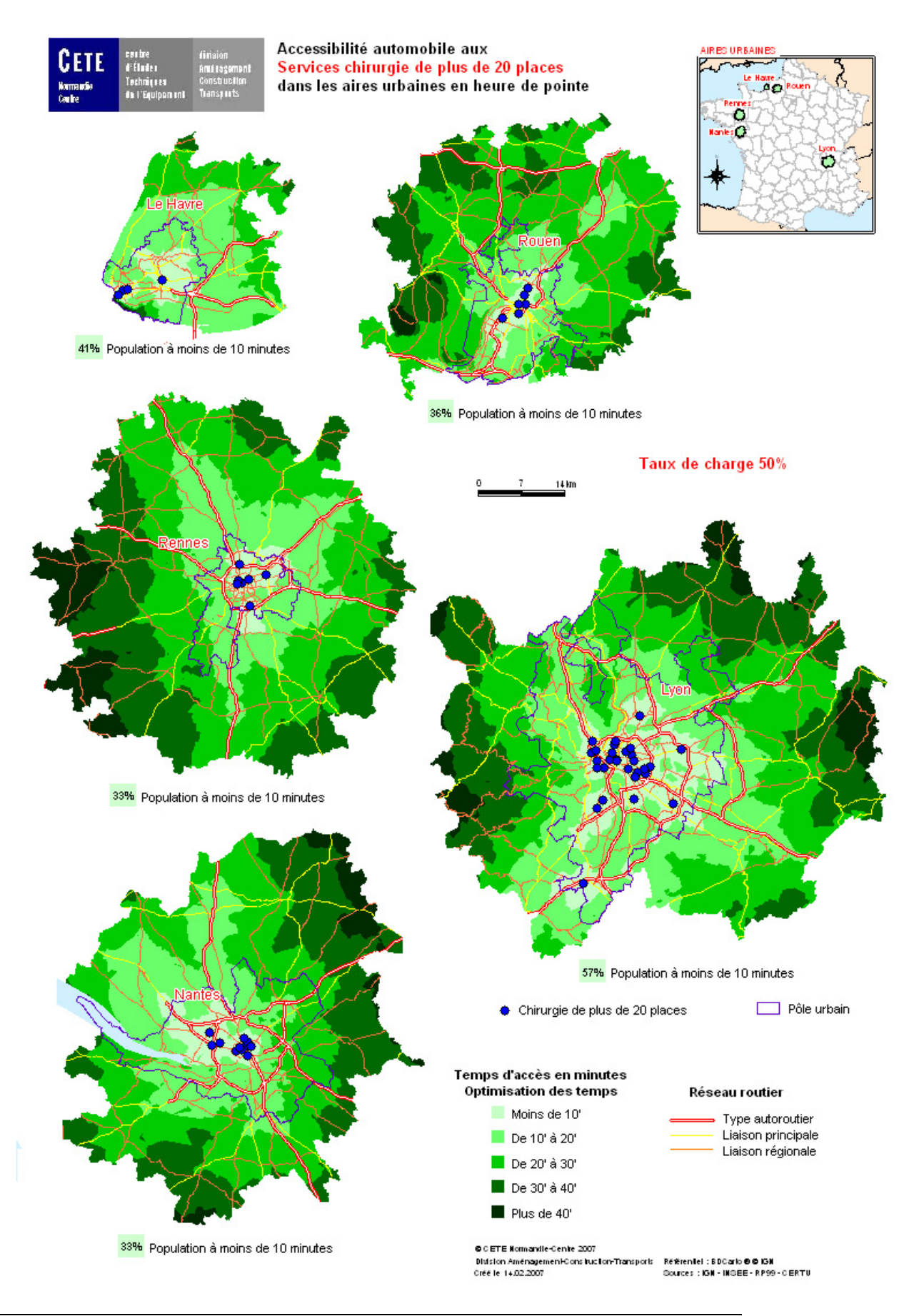

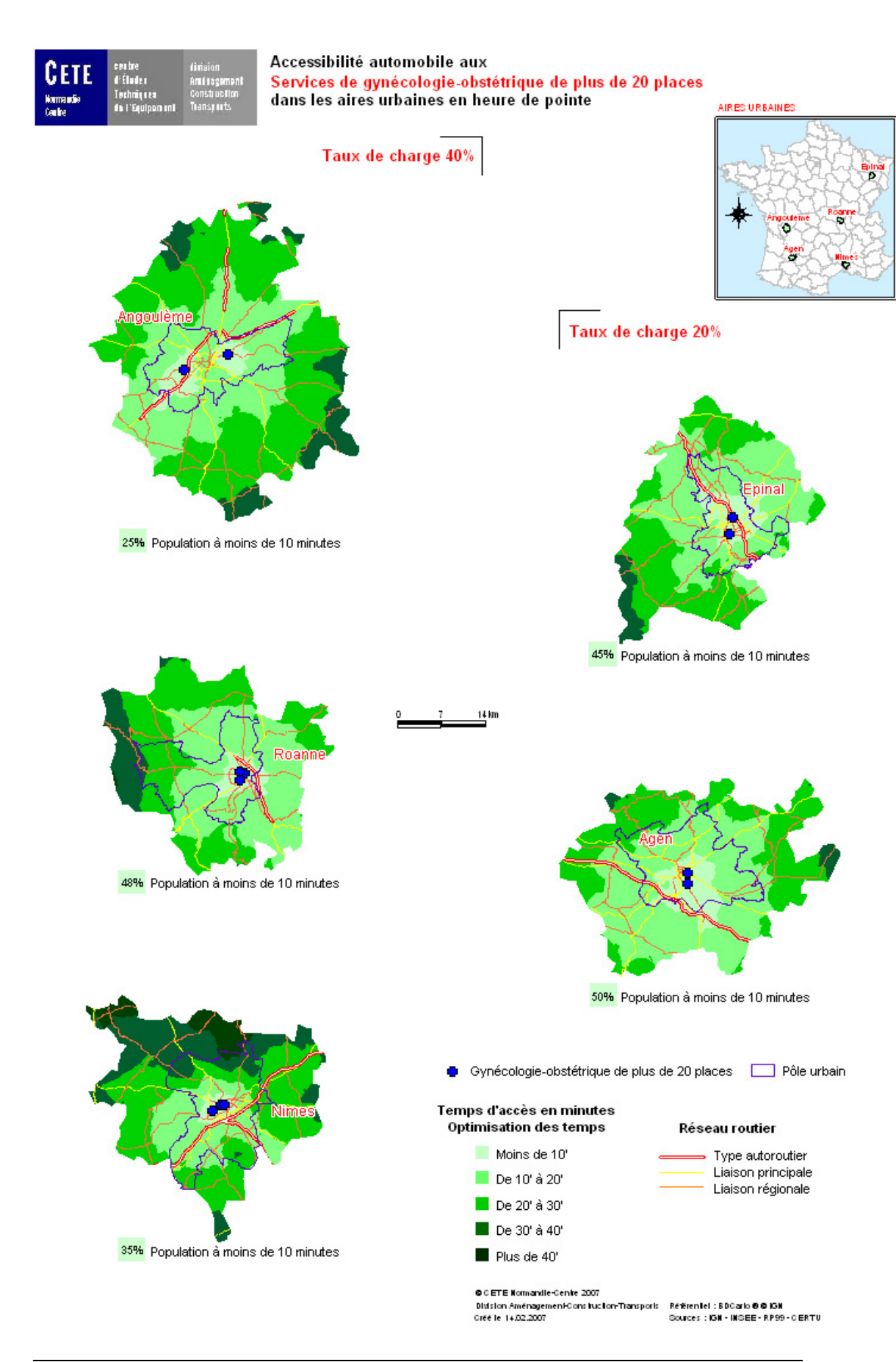

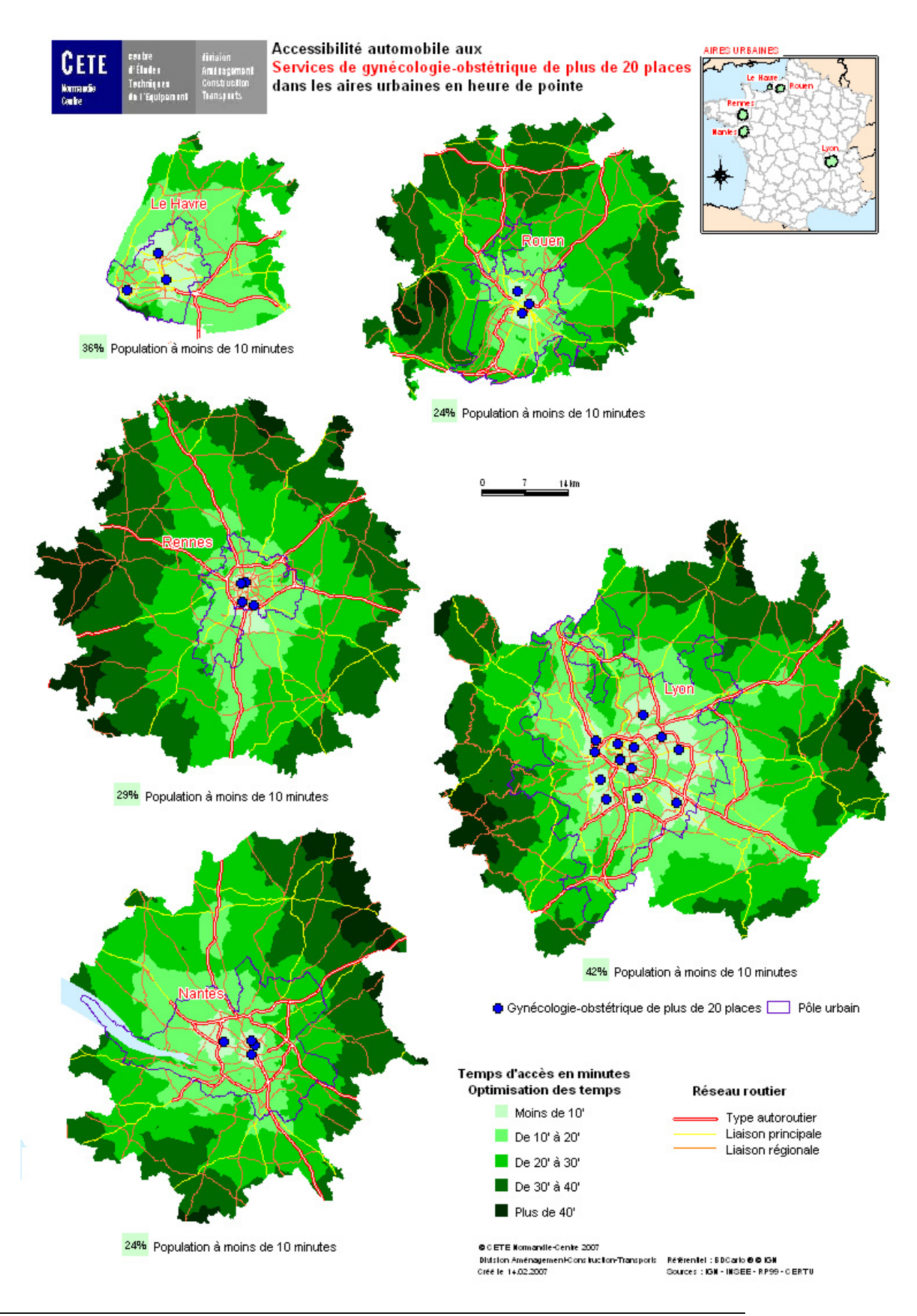

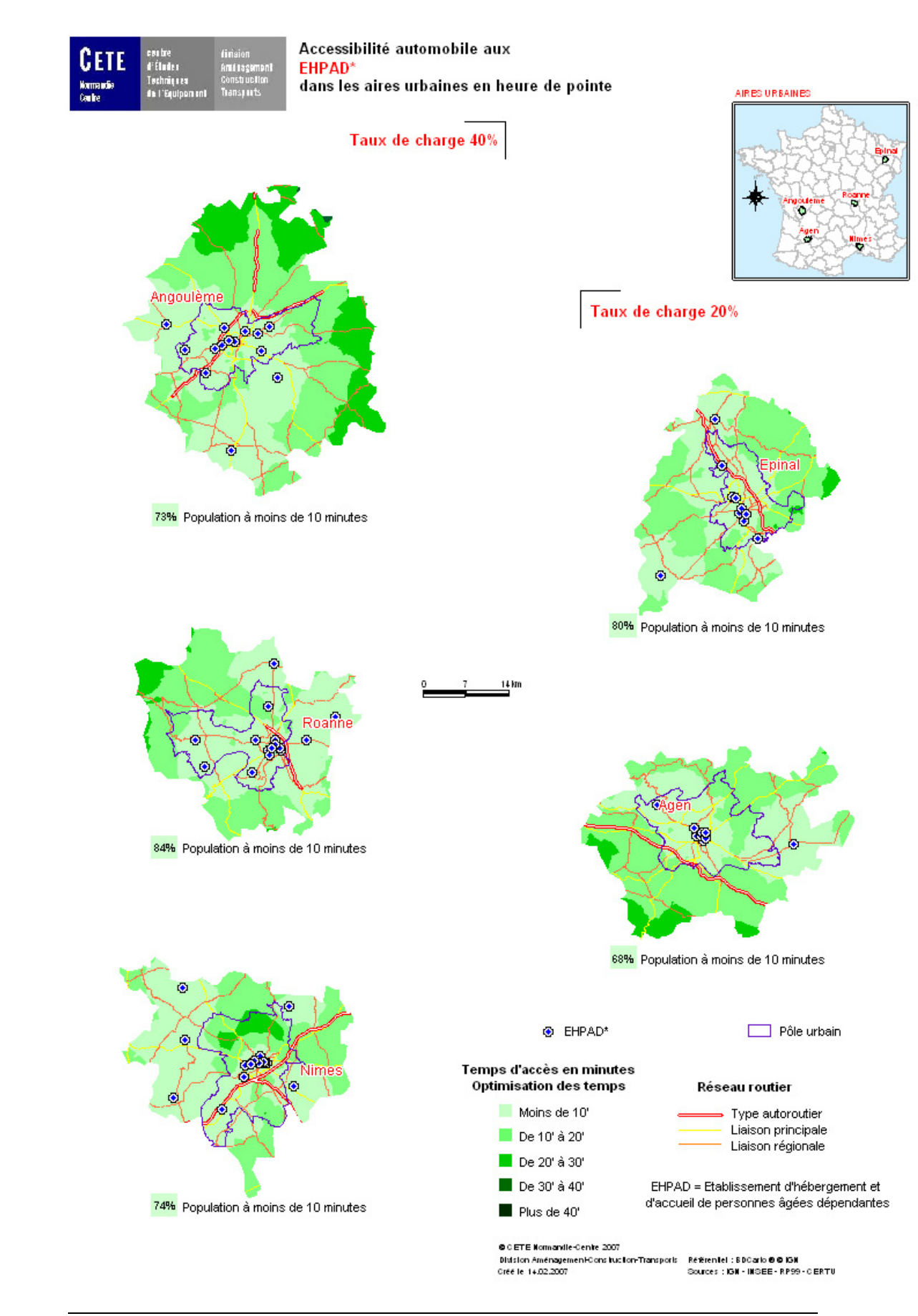

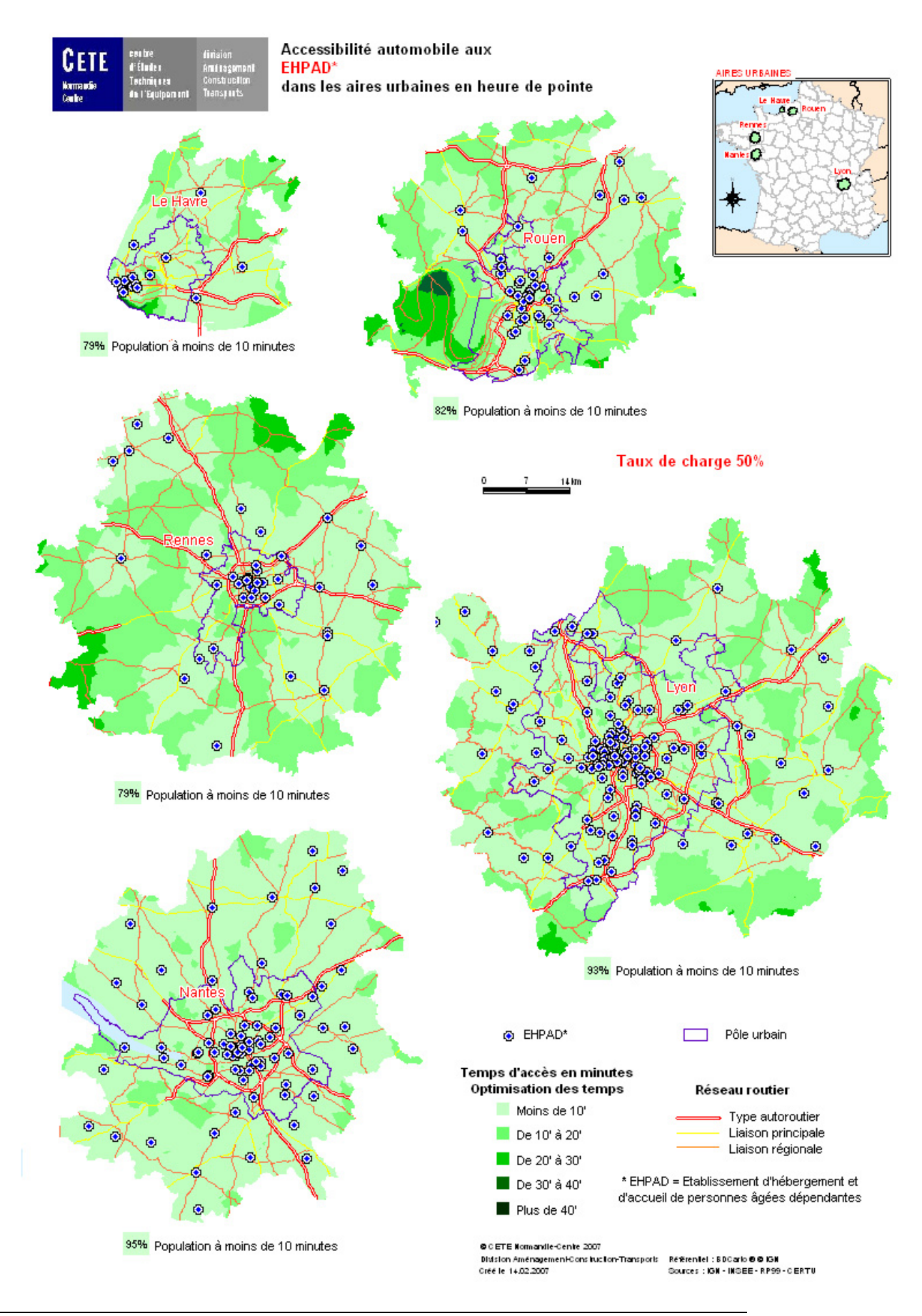

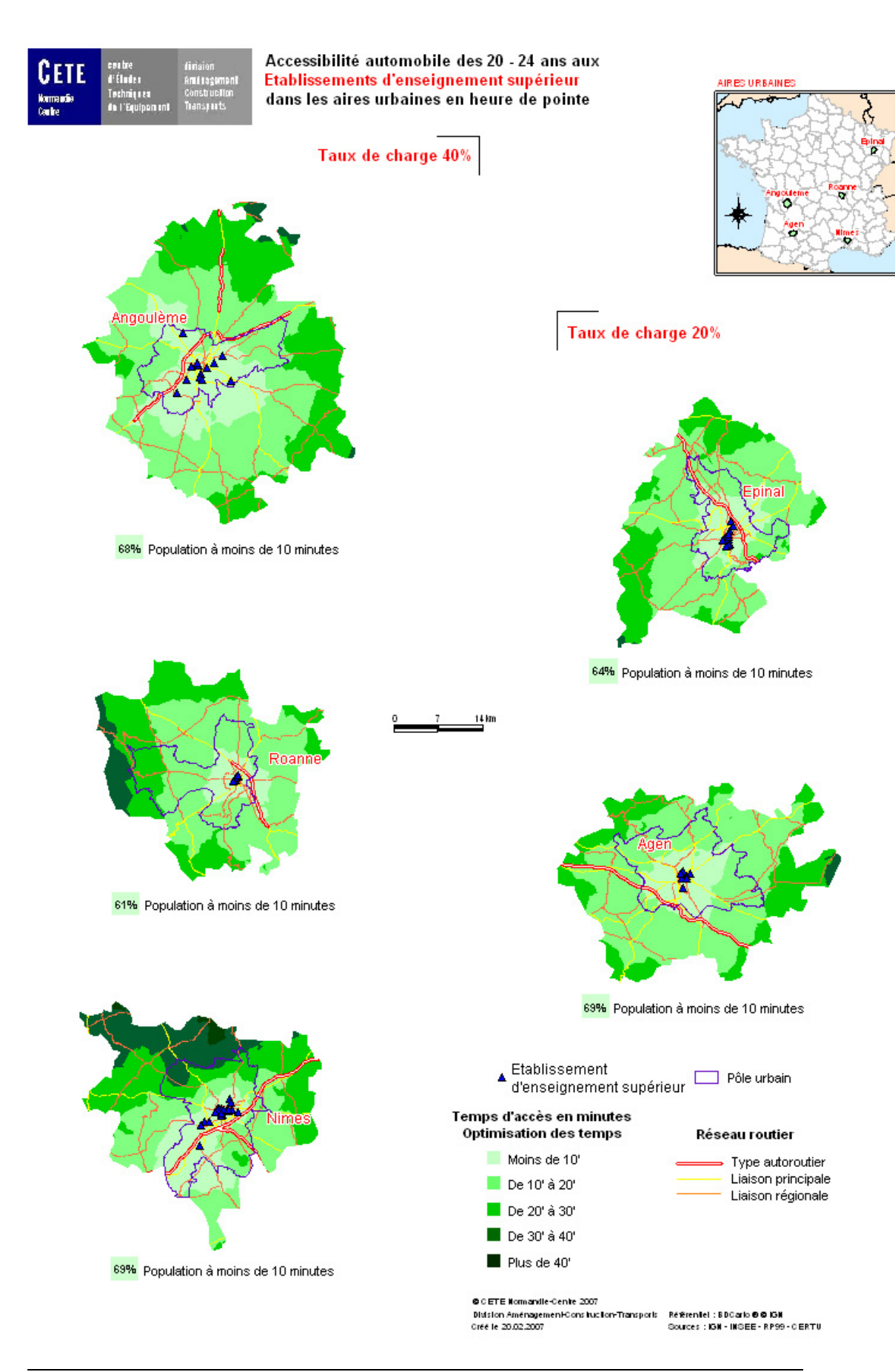

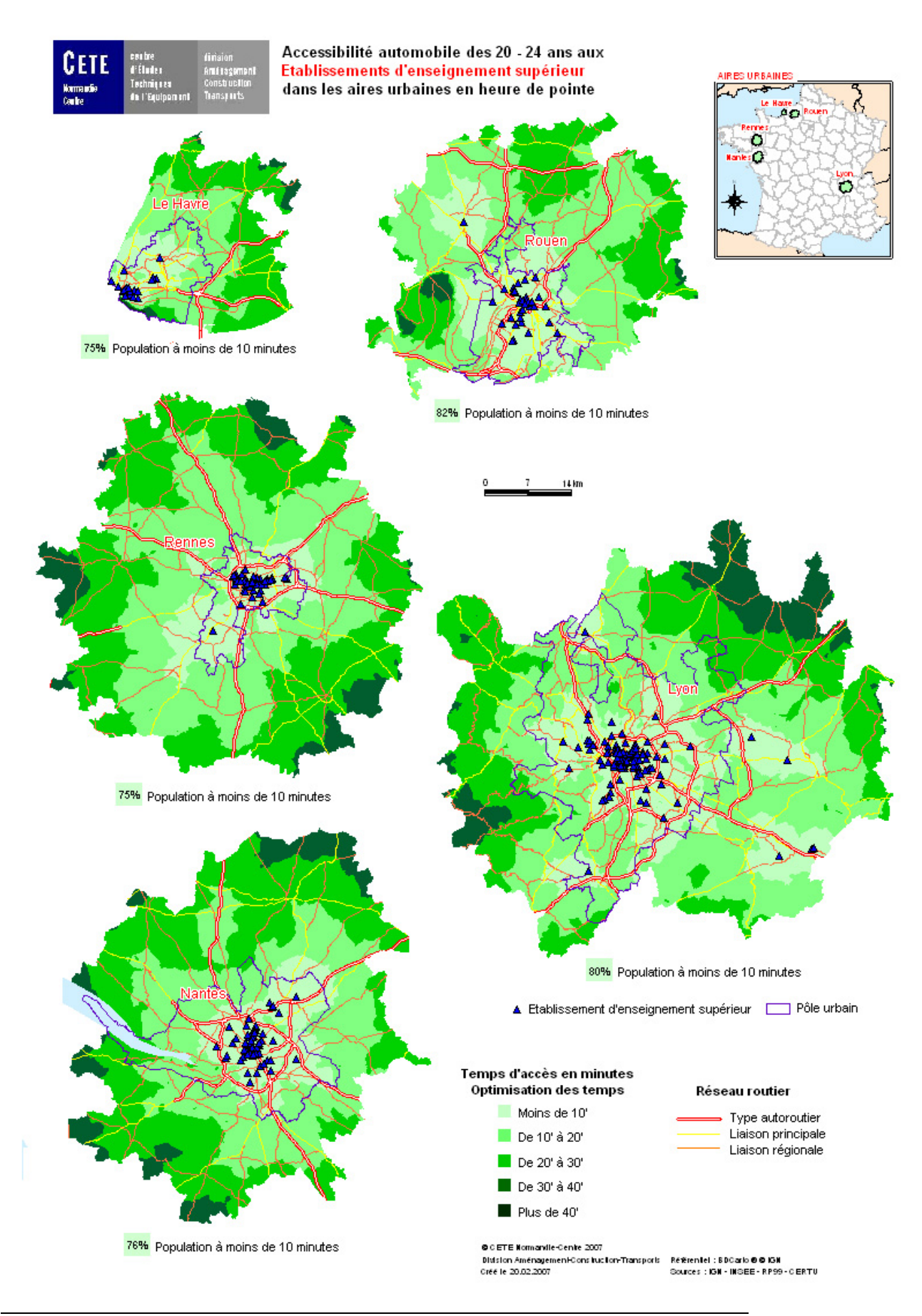
## **Indicateurs d'accessibilité automobile aux équipements des aires urbaines**

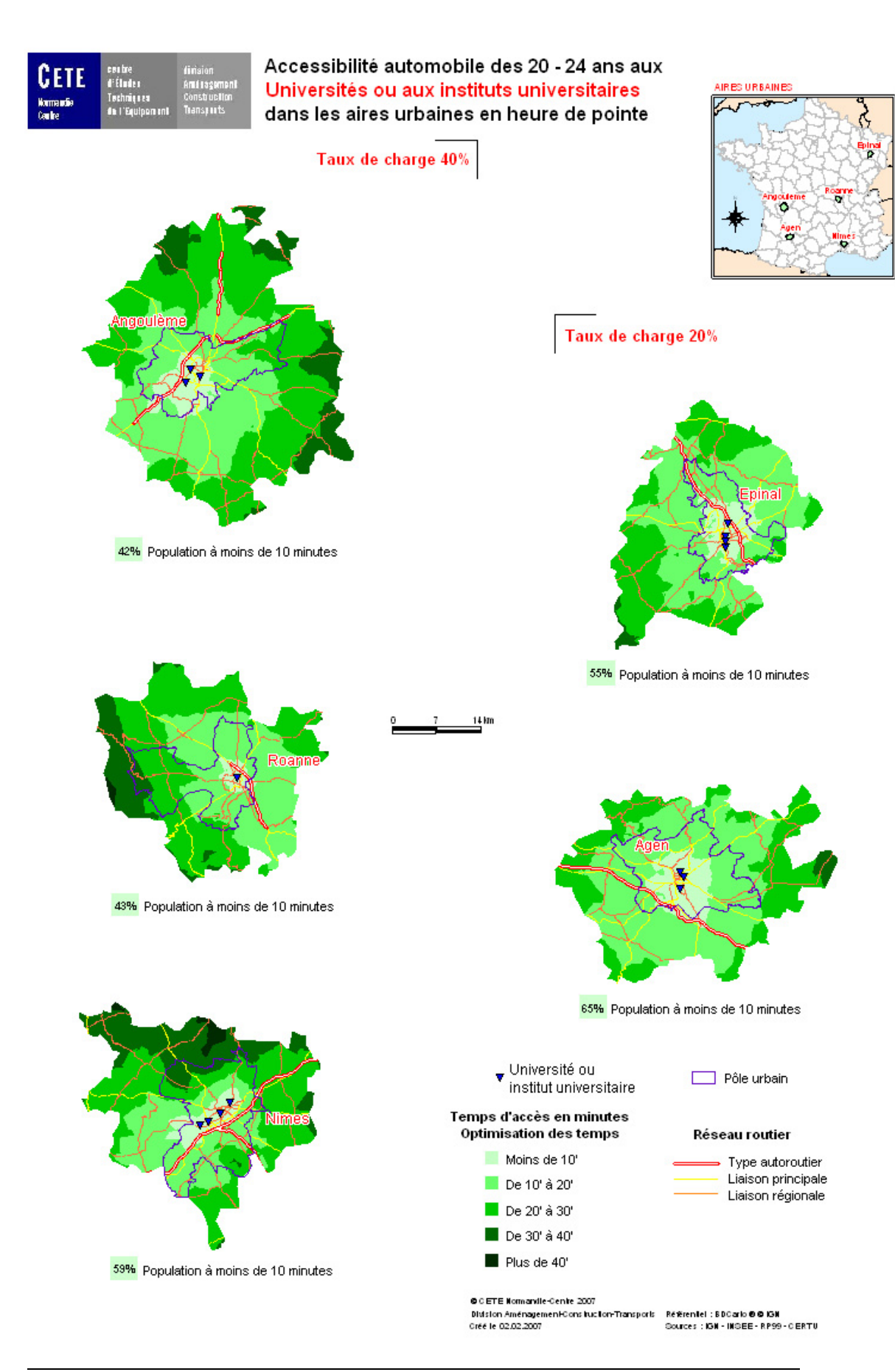

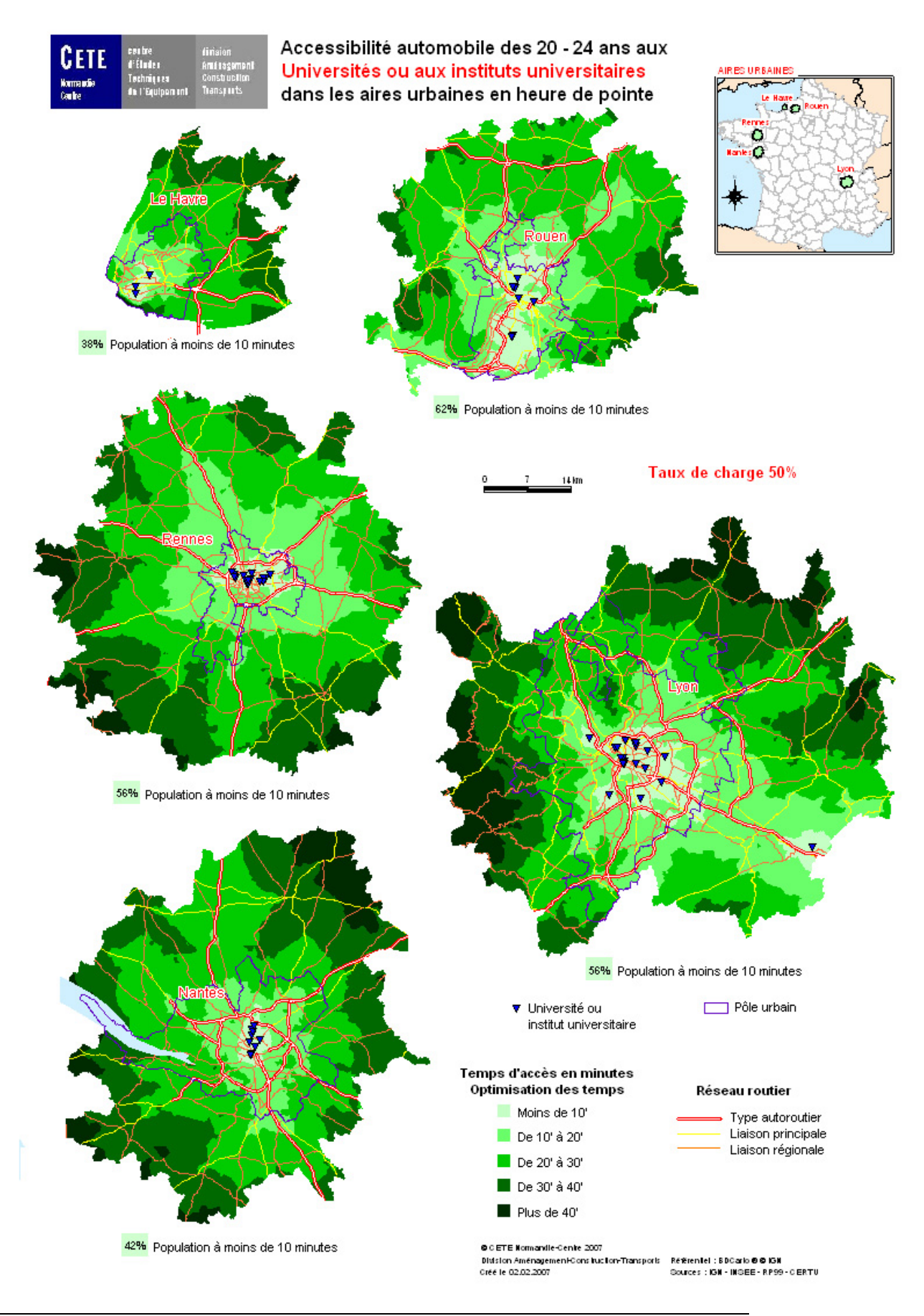

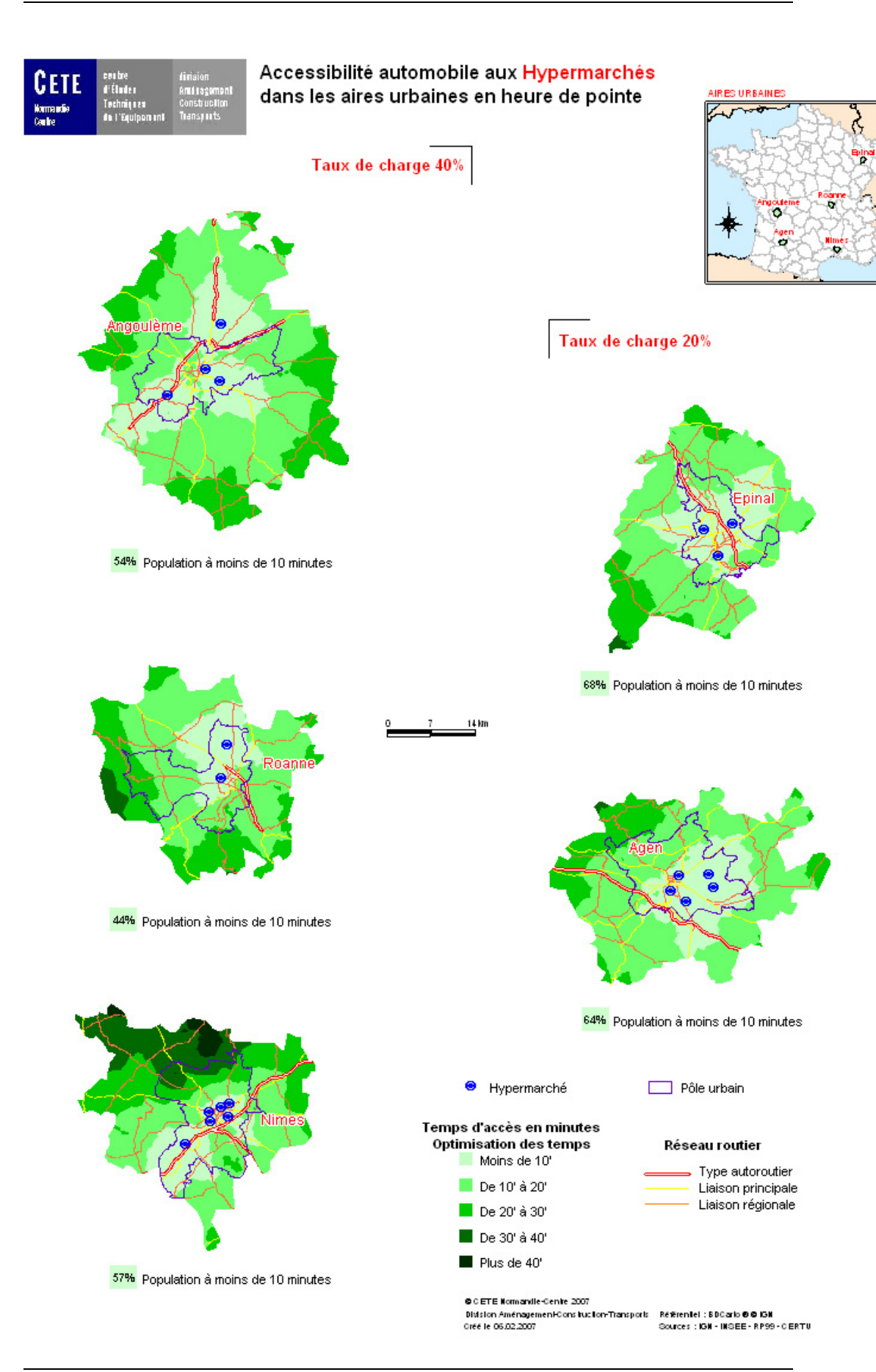

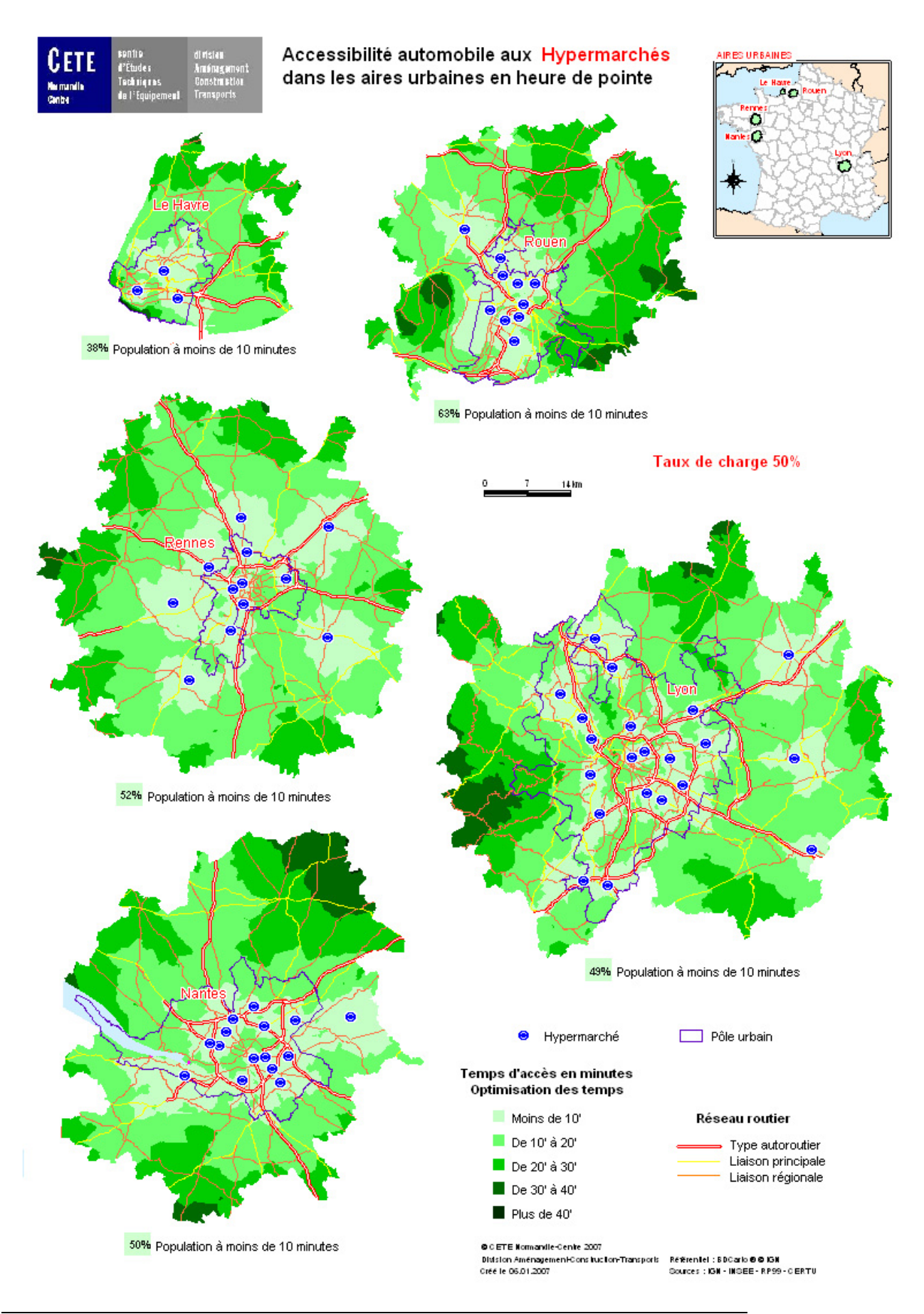

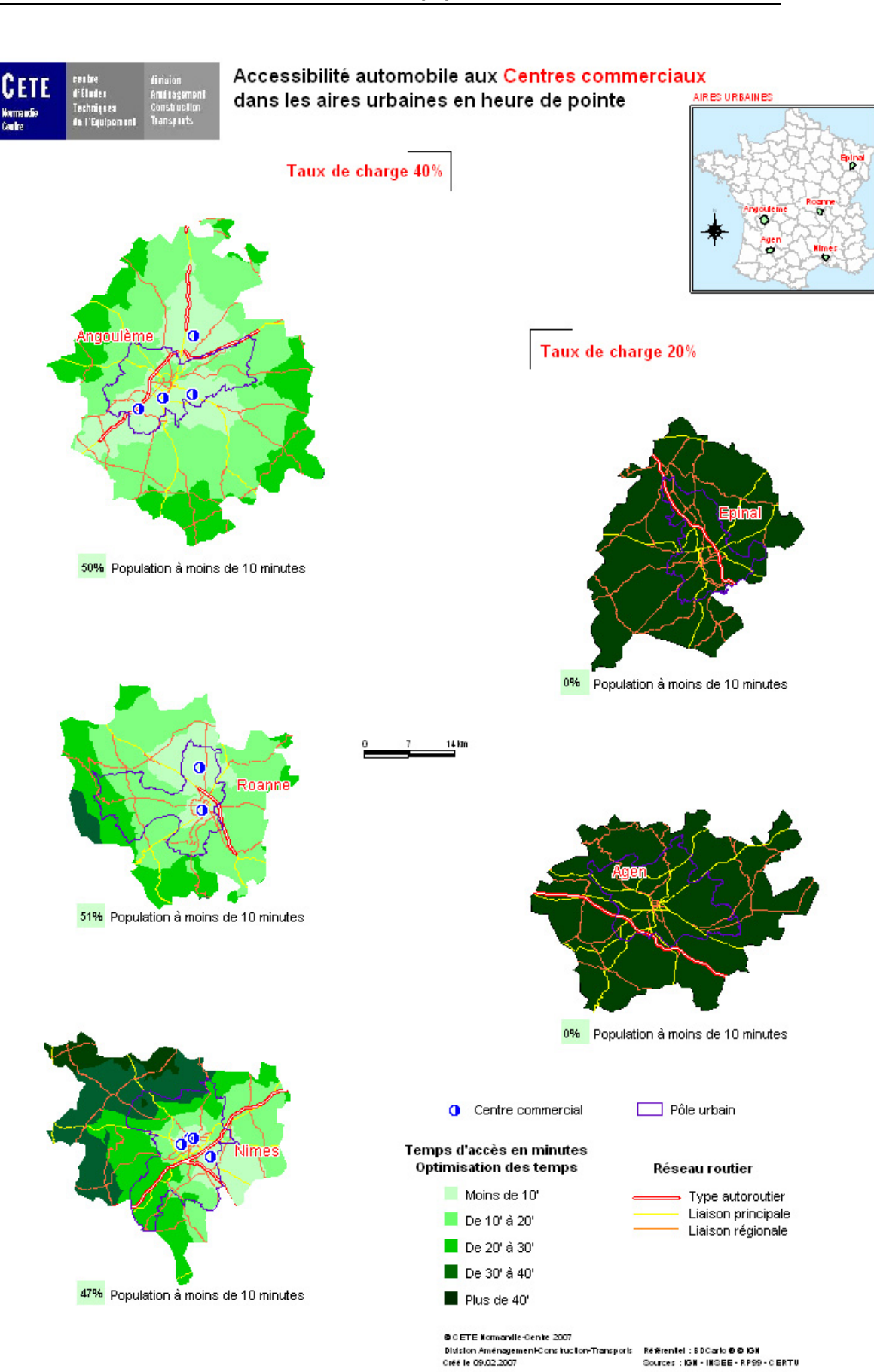

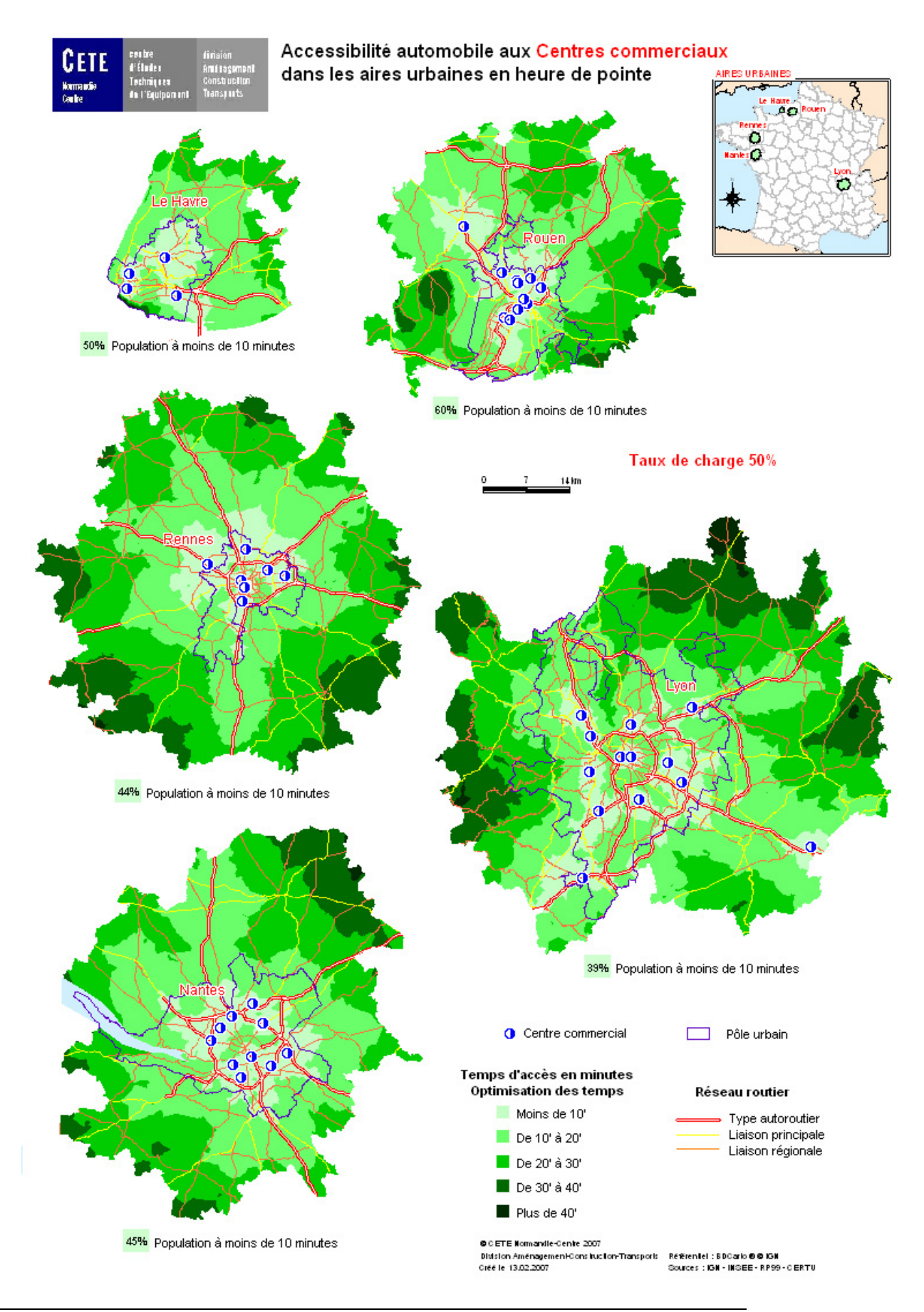

## Indicateurs d'accessibilité automobile aux équipements des aires urbaines

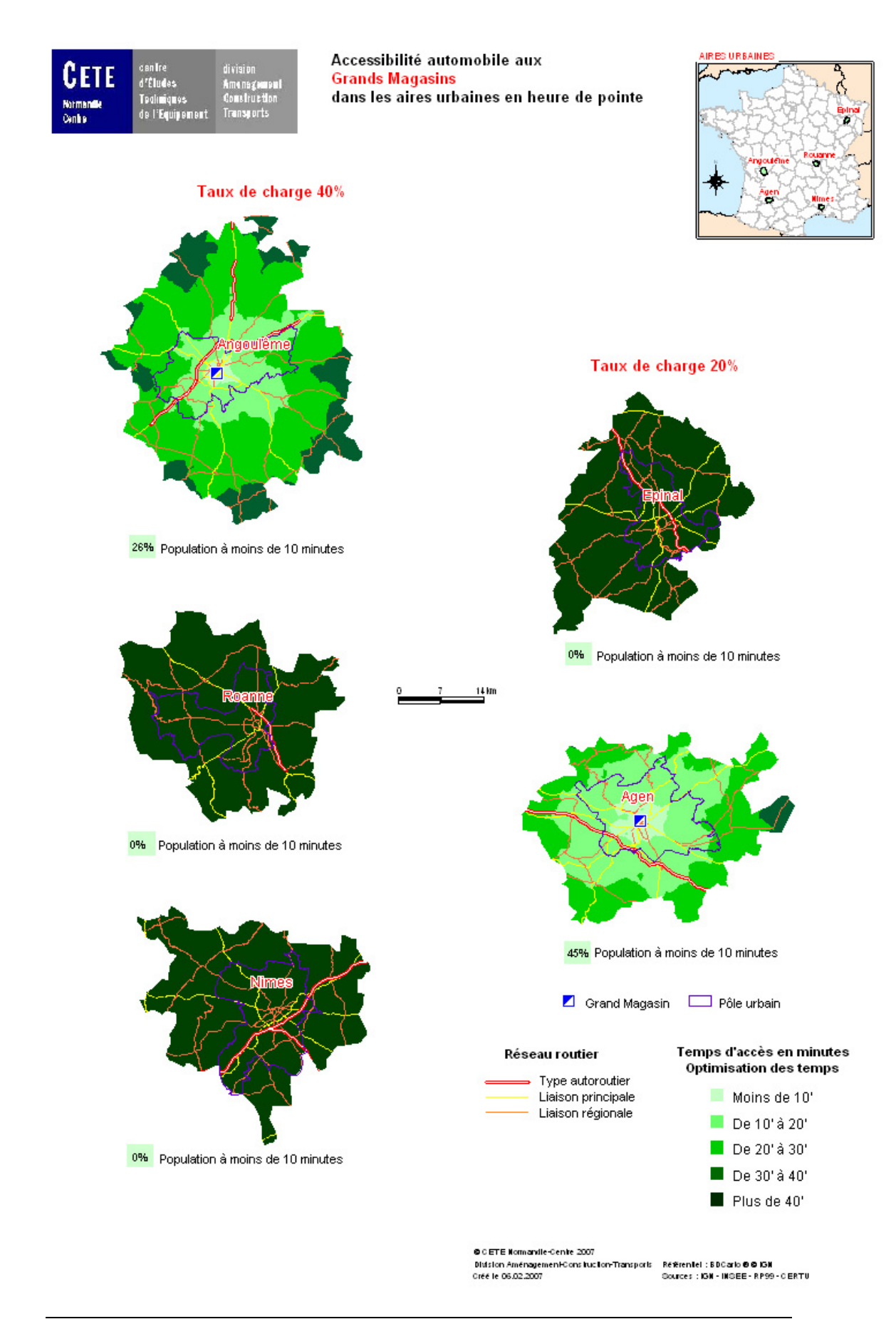

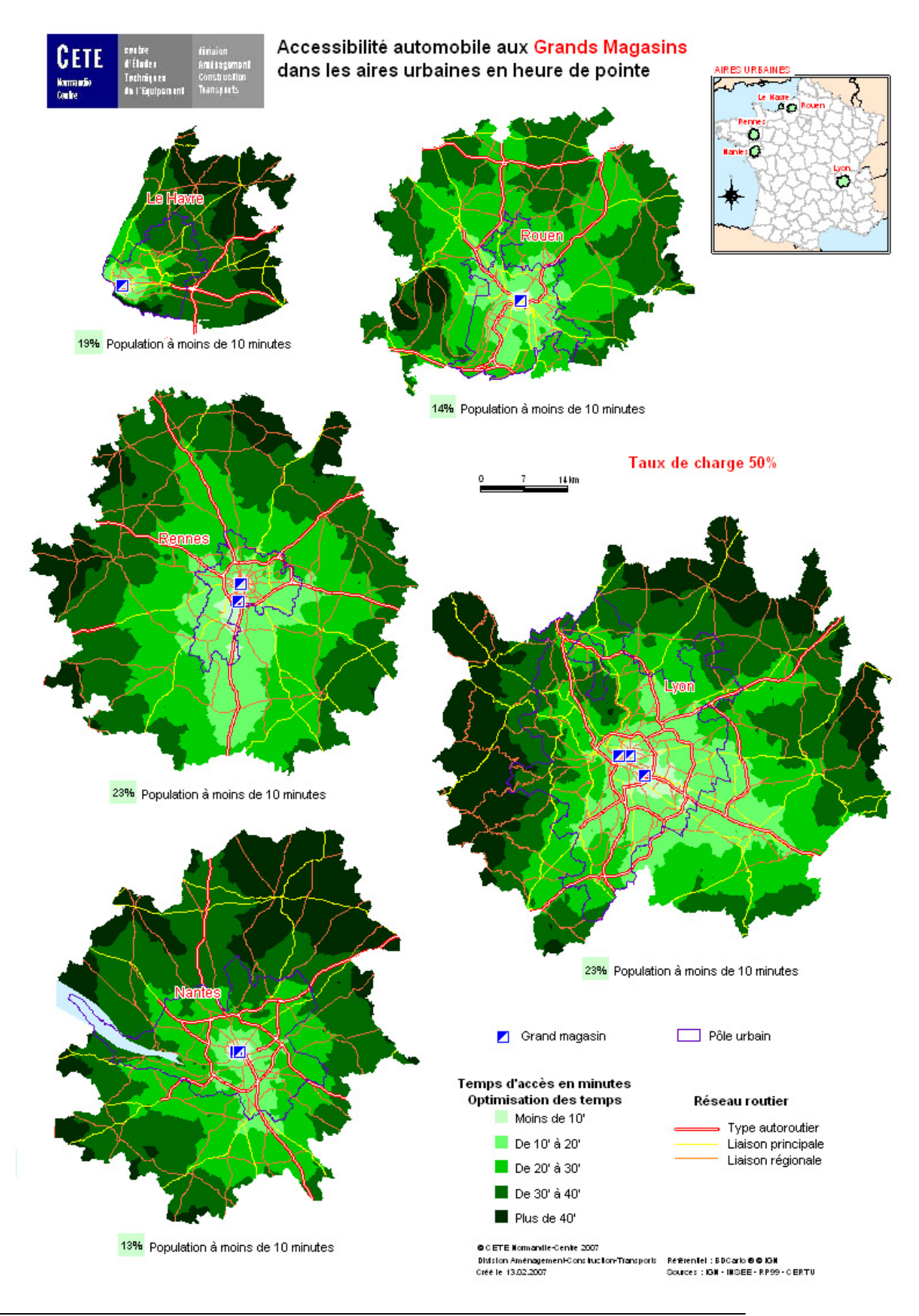

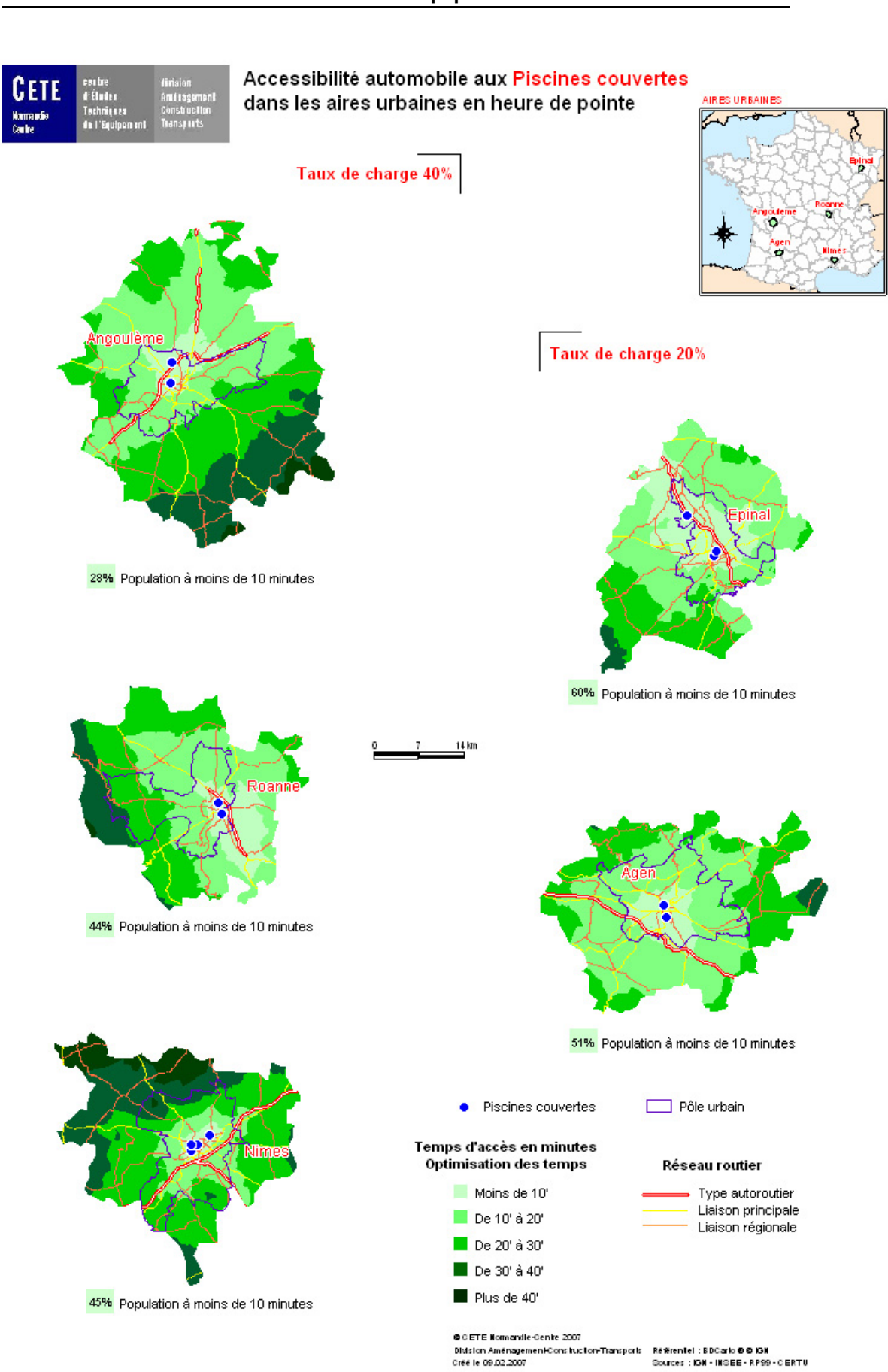

## **Indicateurs d'accessibilité automobile aux équipements des aires urbaines**

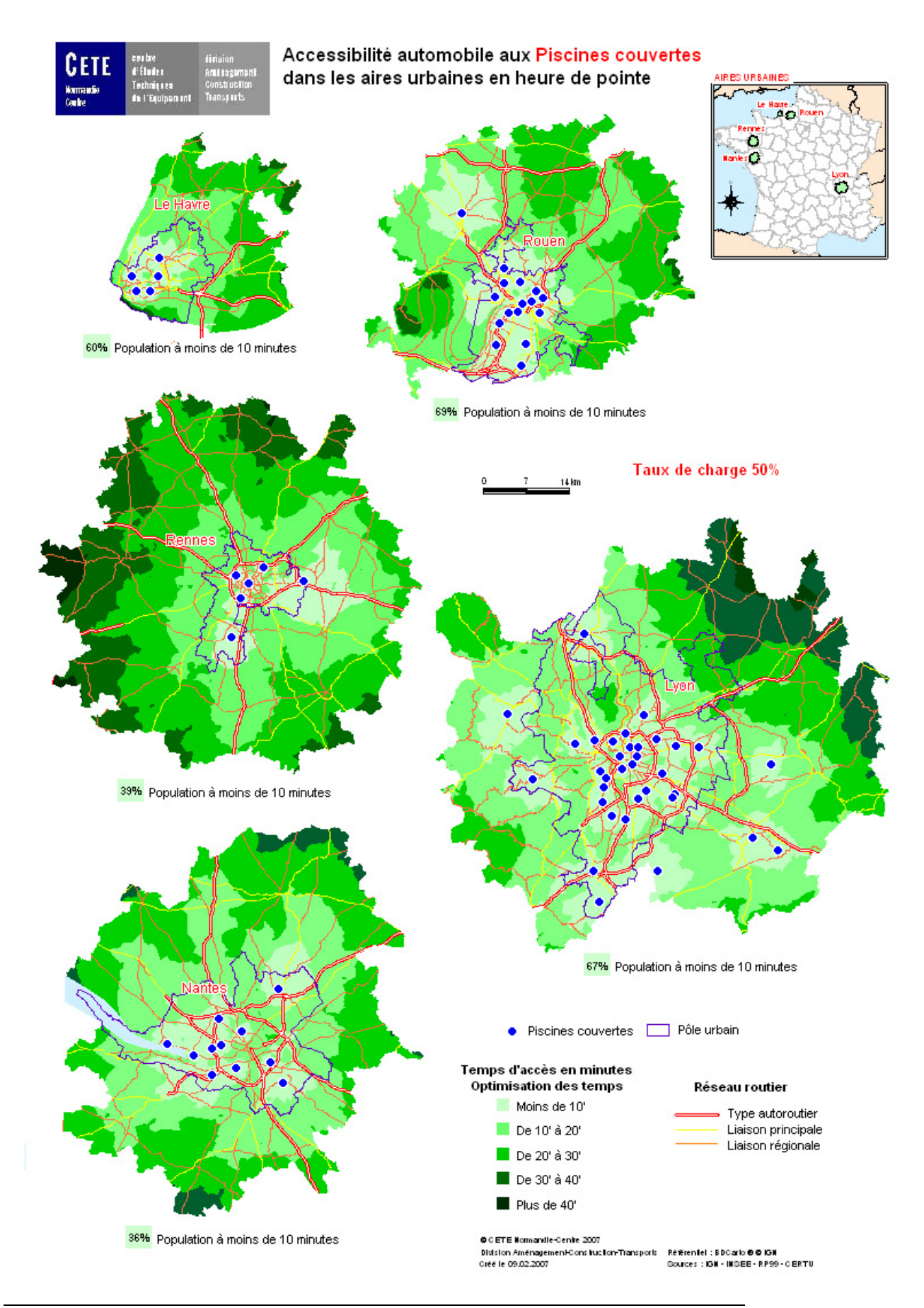

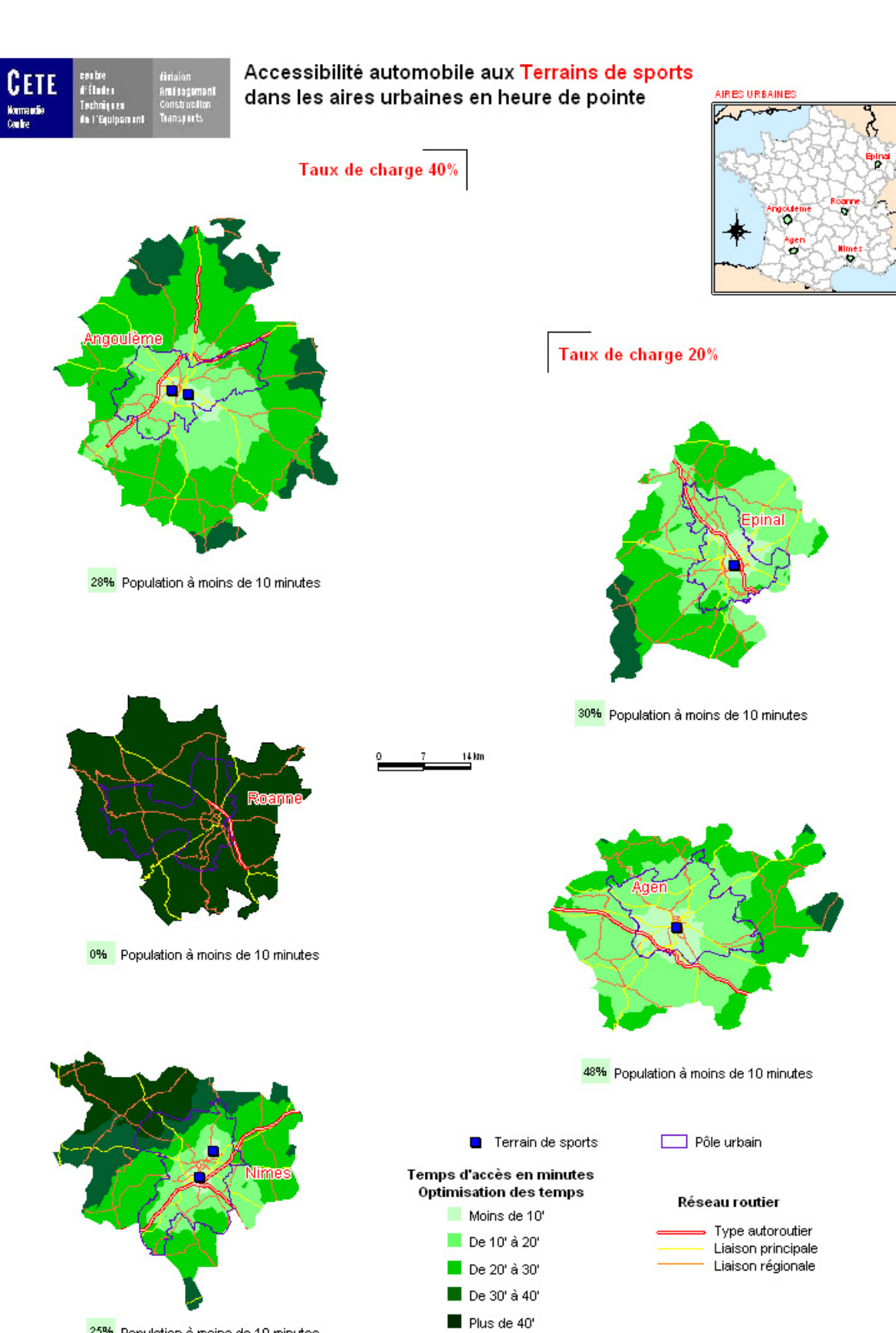

© CETE Normandle-Cente 2007 Distinct Amériquement Constitution-Transports<br>Créé le 14.02.2007

**Indicateurs d'accessibilité automobile aux équipements des aires urbaines**

25% Population à moins de 10 minutes

Référentel : BDCarlo **O O IGN**<br>Gources : IGN - INGEE - RP99 - CERTU

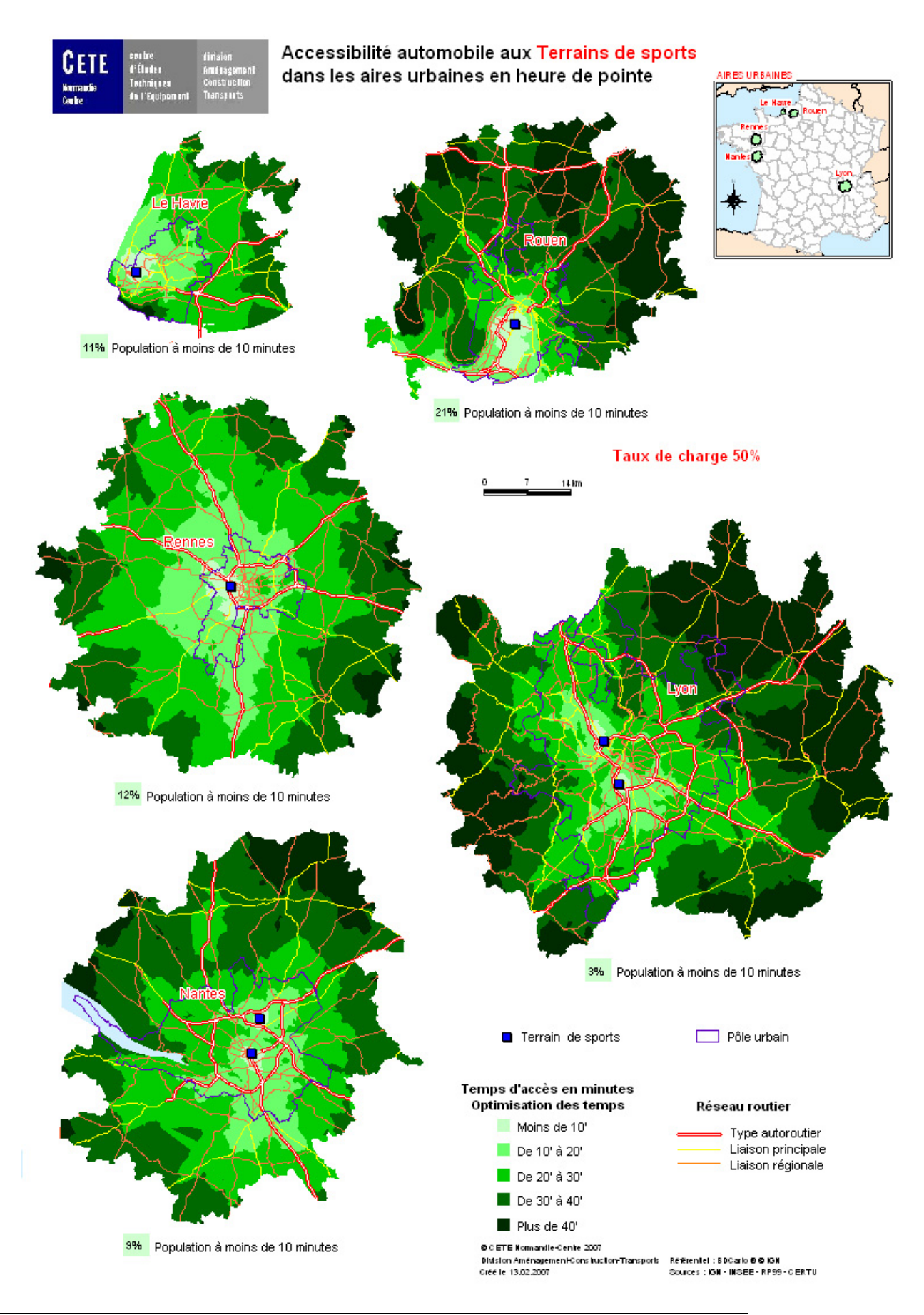

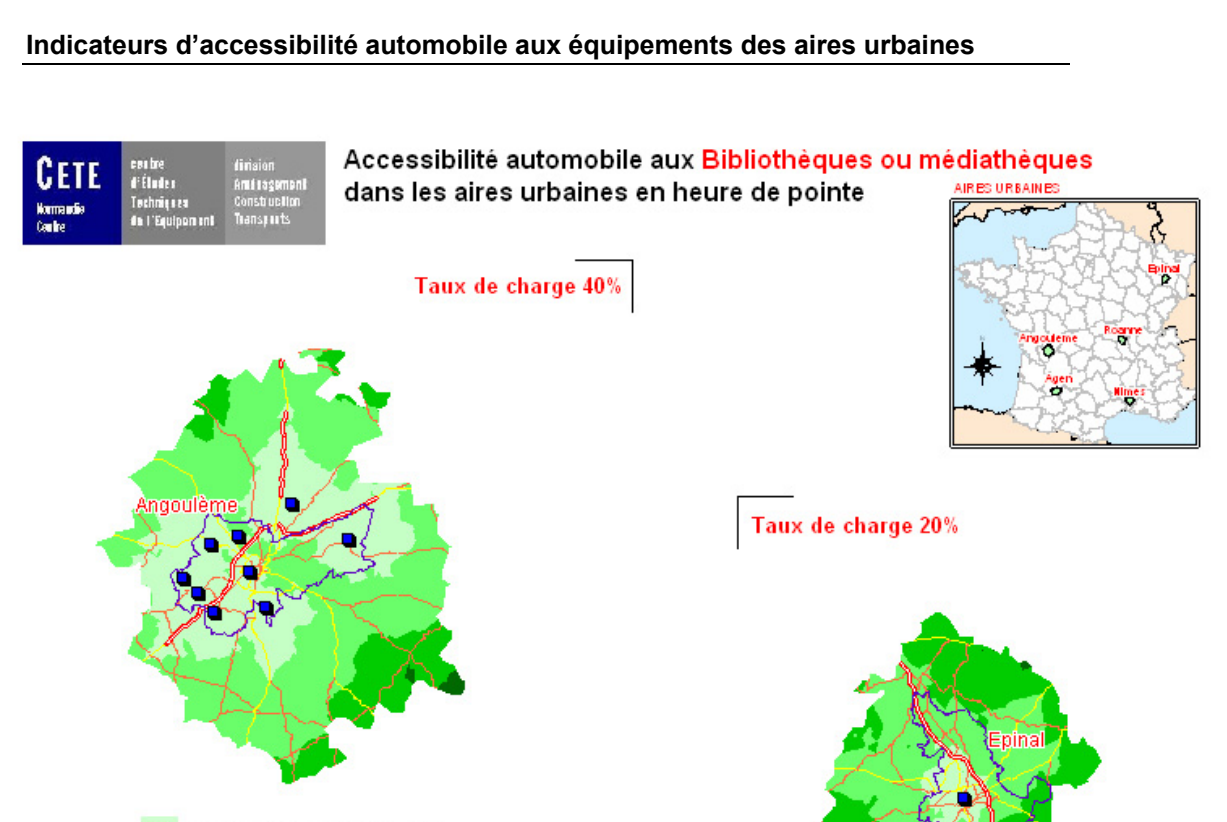

14 km

52% Population à moins de 10 minutes

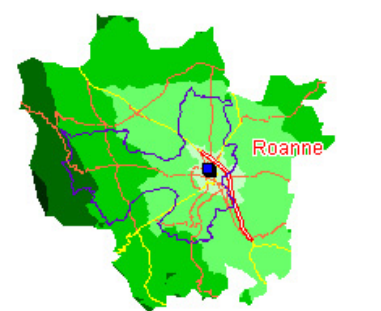

36% Population à moins de 10 minutes

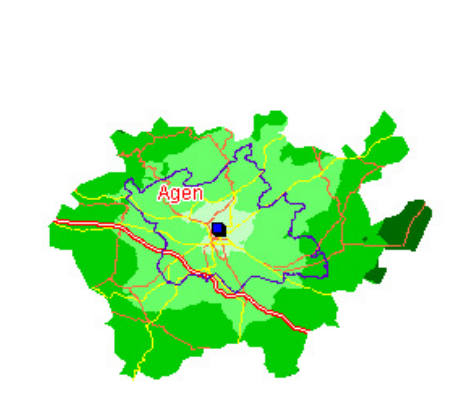

49% Population à moins de 10 minutes

37% Population à moins de 10 minutes

Bibliothèque ou médiathèque [ Pôle urbain Temps d'accès en minutes Optimisation des temps Réseau routier Moins de 10' Type autoroutier De 10' à 20' Liaison principale Liaison régionale De 20' à 30' De 30' à 40'

Plus de 40'

@ C ETE Normandle-Cente 2007 Distinct Amériquement Contractor Transports<br>Créé le 09.02.2007 Référentel : BDCarlo **O O IGN**<br>Gources : IGN - INGEE - RP99 - CERTU

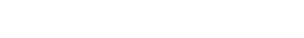

17% Population à moins de 10 minutes

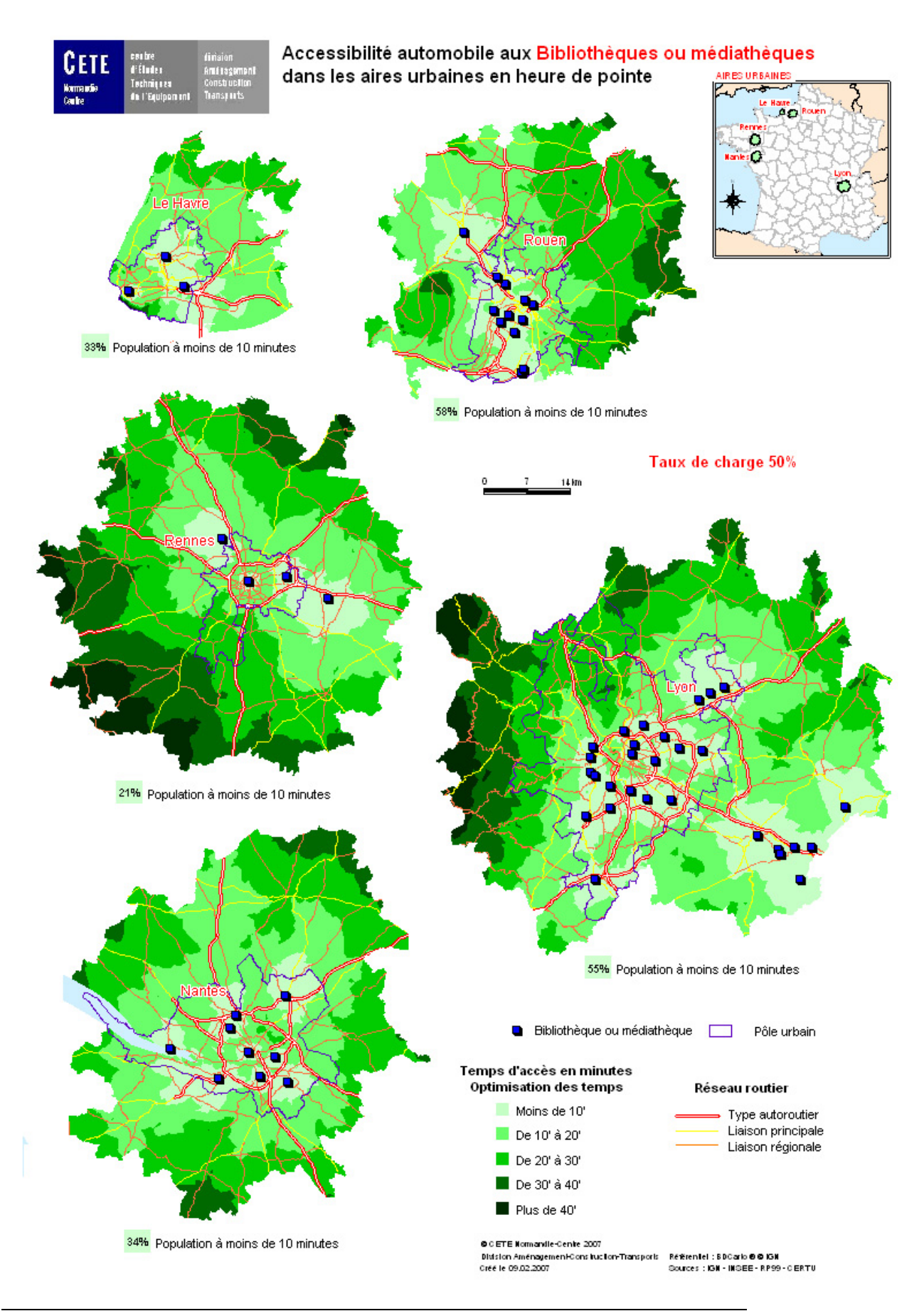

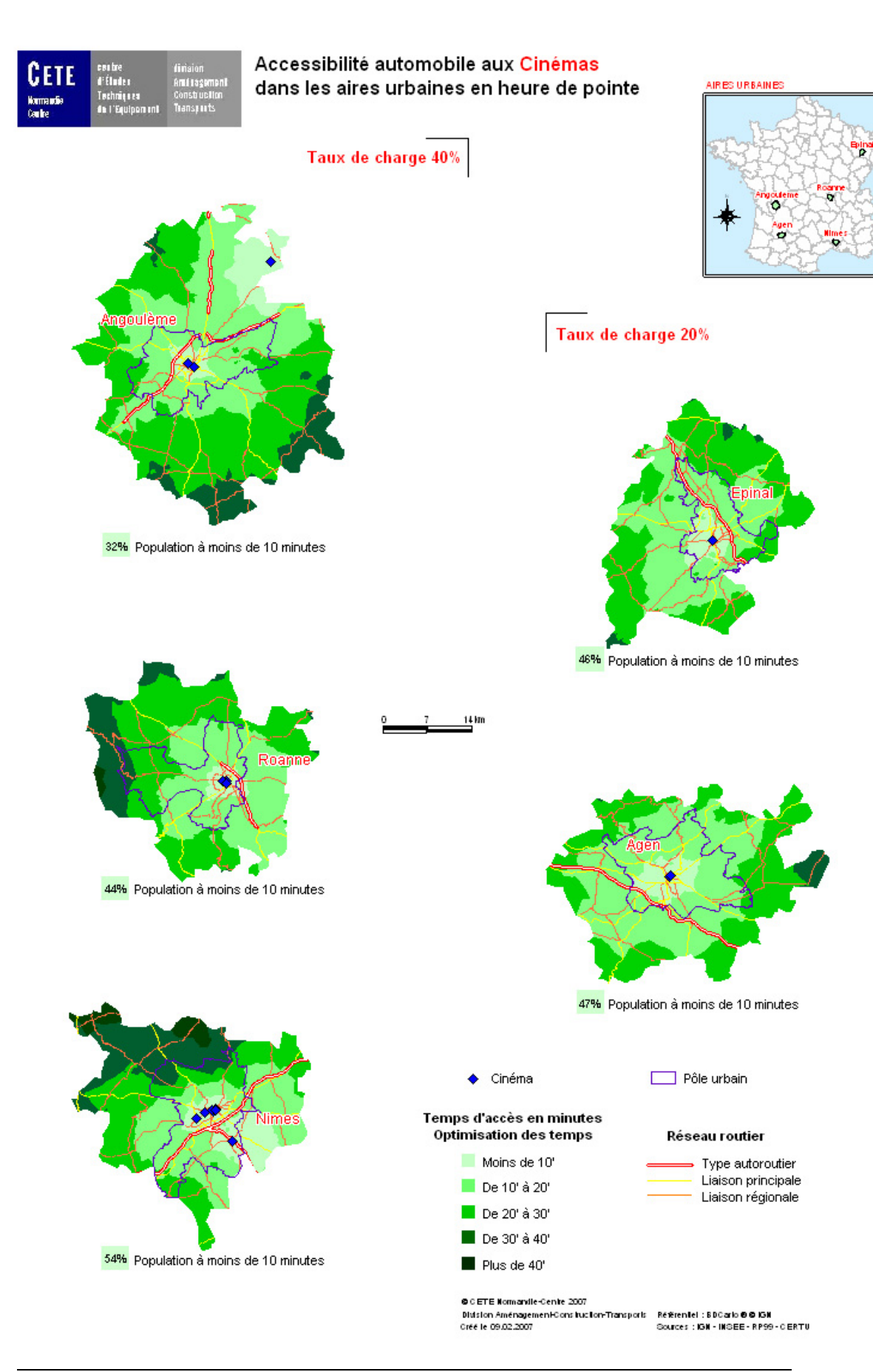

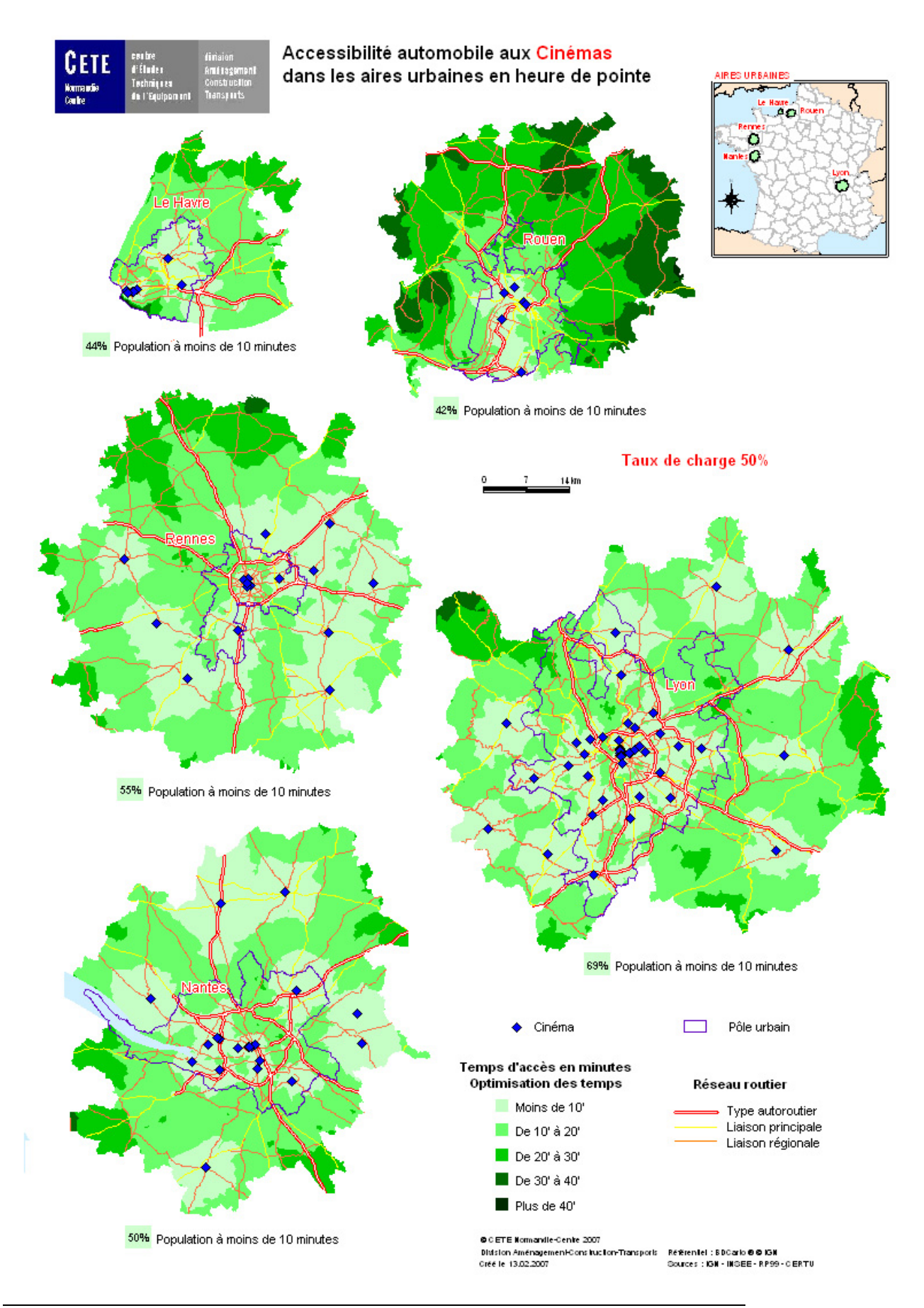

© ministère des Transports, de l'Équipement, du Tourisme et de la Mer centre d'Études sur les réseaux, les transports, l'urbanisme et les constructions publiques

Toute reproduction intégrale ou partielle, faite sans le consentement du Certu est illicite (loi du 11 mars 1957). Cette reproduction par quelque procédé que ce soit, constituerait une contrefaçon sanctionnée par les articles 425 et suivants du code pénal.

Reprographie: CETE de Lyon J (+33) (0) 4 72 14 30 30 (mai 2007) Dépôt légal: 2e trimestre 2007 ISSN: 1263-2570 ISRN: Certu/RE -- 07-07 -- FR

Certu 9, rue Juliette-Récamier 69456 Lyon cedex 06  $J (+33)$  (0) 4 72 74 59 59 Internet http://www.certu.fr